110. Jahrgang Heft 1/2022

# Österreichische Zeitschrift für **Vermessung &** VOI. **Geoinformation**

eica

Geosystems

**A** HEXAGON

# **Leica AP20 AutoPole**

**Schräg messen mit Totalstation und geneigtem Prismenstab**

**leica-geosystems.at**

*Neuerstellung des Kartographischen Modells 1: 50000 A. Pammer, G. Felfernig, K. Freitag, R. Falkensteiner*

Verrückte Grenzen - "Enclave Autrichien(ne) ou il y a *quelques petites parties de terrain de la domination Hollandoise" M. Hiermanseder*

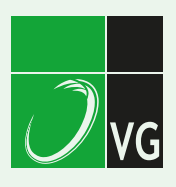

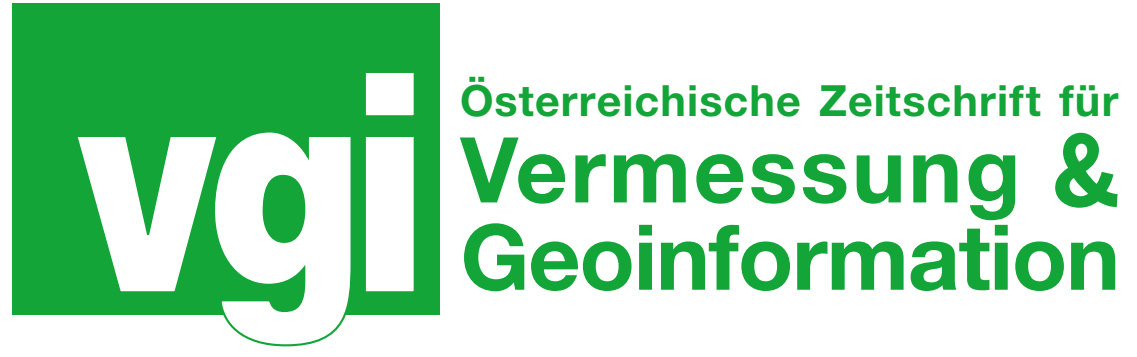

# Organ der Österreichischen Gesellschaft für Vermessung und Geoinformation und der Österreichischen Geodätischen Kommission

110. Jahrgang 2022 Heft: 1/2022 ISSN: 1605-1653 Schriftleiter: Dipl.-Ing. Andreas Pammer Stellvertreter: Dipl.-Ing. Ernst Zahn Dipl.-Ing. (FH) Georg Topf A-1020 Wien, Schiffamtsgasse 1-3 Internet: http://www.ovg.at

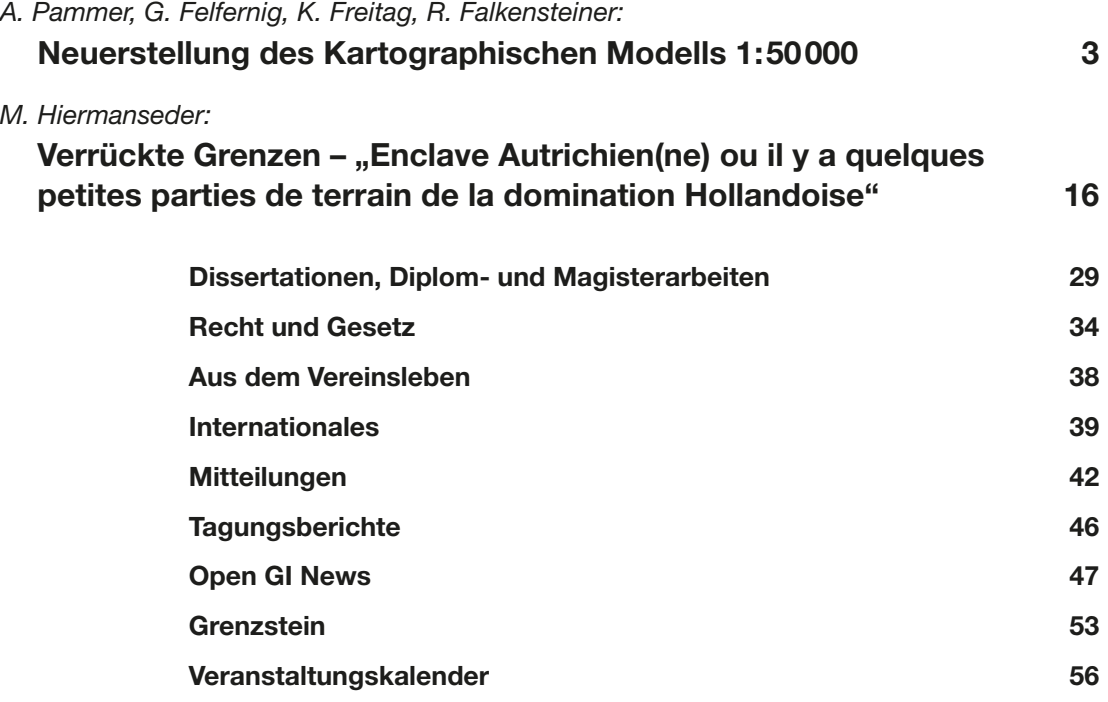

# *Impressum*

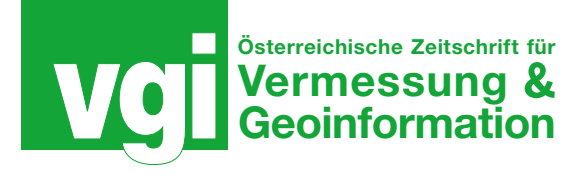

#### Organ der Österreichischen Gesellschaft für Vermessung und Geoinformation und der Österreichischen Geodätischen Kommission

110. Jahrgang 2022 / ISSN: 1605-1653

Herausgeber und Medieninhaber: Österreichische Gesellschaft für Vermessung und Geoinformation (OVG), Austrian Society for Surveying and Geoinformation, Schiffamtsgasse 1-3, A-1020 Wien zur Gänze. Bankverbindung: BAWAG P.S.K., IBAN: AT21 60000 00001190933, BIC: OPSKATWW. ZVR-Zahl 403011926.

Präsident der Gesellschaft: Dipl.-Ing. Julius Ernst, Tel. + 43 1 21110-823703, Schiffamtsgasse 1-3, A-1020 Wien.

Sekretariat der Gesellschaft: Dipl.-Ing. Franz Blauensteiner, Tel. +43 1 21110-822216, Schiffamtsgasse 1-3, A-1020 Wien. E-Mail: office@ovg.at.

Schriftleitung: Dipl.-Ing. Andreas Pammer, Tel. +43 1 21110- 825262, Dipl.-Ing. Ernst Zahn, Tel. +43 1 21110-823209, Dipl.- Ing.(FH) Georg Topf, Tel. +43 1 21110-823620, Schiffamtsgasse 1-3, A-1020 Wien. E-Mail: vgi@ovg.at.

Manuskripte: Bitte direkt an die Schriftleitung senden. Es wird dringend ersucht, alle Beiträge in digitaler Form zu übersenden. Genaue Angaben über die Form der Abfassung des Textteiles sowie der Abbildungen (Autoren-Richtlinien) können bei der Schriftleitung angefordert werden bzw. sind auf http://www. ovg.at unter "VGI Richtlinien" zu ersehen. Beiträge können in Deutsch oder Englisch abgefasst sein; Hauptartikel bitte mit deutschem und englischem Titel, einer deutschsprachigen Kurzfassung und einem englischen Abstract sowie Schlüsselwörter bzw. Keywords einsenden. Auf Wunsch können Hauptartikel einem "Blind-Review" unterzogen werden. Nach einer formalen Überprüfung durch die Schriftleitung wird der Artikel an ein Mitglied des Redaktionsbeirates weitergeleitet und von diesem an den/die Reviewer verteilt. Artikel, die einen Review-Prozess erfolgreich durchlaufen haben, werden als solche gesondert gekennzeichnet. Namentlich gezeichnete Beiträge geben die Meinung des Autors wieder, die sich nicht mit der des Herausgebers decken muss. Die Verantwortung für den Inhalt des einzelnen Artikels liegt daher beim Autor. Mit der Annahme des Manuskriptes sowie der Veröffentlichung geht das alleinige Recht der Vervielfältigung und Wiedergabe auf den Herausgeber über.

Redaktionsbeirat für Review: Univ.-Prof. Dr. Johannes Böhm, Dipl.-Ing. Julius Ernst, Univ.-Prof. Dr. Werner Lienhart, Univ.-Prof. Dr. Norbert Pfeifer, Prof. Dr. Josef Strobl, O.Univ.-Prof. Dipl.- Ing. Dr. Hans Sünkel und Univ.-Doz. Dipl.-Ing. Dr.iur. Christoph Twaroch

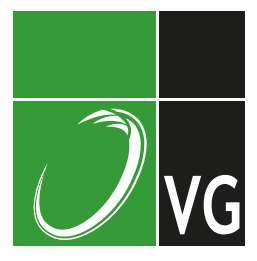

Copyright: Jede Vervielfältigung, Übersetzung, Einspeicherung und Verarbeitung in elektronischen Systemen sowie Mikroverfilmung der Zeitschrift oder von in ihr enthaltenen Beiträgen ohne Zustimmung des Herausgebers ist unzulässig und strafbar. Einzelne Photokopien für den persönlichen Gebrauch dürfen nur von einzelnen Beiträgen oder Teilen davon angefertigt werden.

Anzeigenbearbeitung und -beratung: Dipl.-Ing. Andreas Pammer, Tel. +43 1 21110-825262, Schiffamtsgasse 1-3, A-1020 Wien. Unterlagen über Preise und technische Details werden auf Anfrage gerne zugesendet.

Erscheinungsweise: Vierteljährlich in zwangloser Reihenfolge (1 Jahrgang = 4 Hefte). Auflage: 1000 Stück.

Abonnement: Nur jahrgangsweise möglich. Ein Abonnement gilt automatisch um ein Jahr verlängert, sofern nicht bis zum 1.12. des laufenden Jahres eine Kündigung erfolgt. Die Bearbeitung von Abonnementangelegenheiten erfolgt durch das Sekretariat. Adressänderungen sind an das Sekretariat zu richten.

Verkaufspreise: Einzelheft: Inland 20 €, Ausland 25 €; Abonnement: Inland 60 €, Ausland 75 €; alle Preise exklusive Mehrwertsteuer. OVG-Mitglieder erhalten die Zeitschrift kostenlos.

Satz und Druck: Buchdruckerei Ernst Becvar Ges.m.b.H., A-1150 Wien, Lichtgasse 10.

#### Offenlegung gem. § 25 Mediengesetz

Medieninhaber: Österreichische Gesellschaft für Vermessung und Geoinformation (OVG), Austrian Society for Surveying and Geoinformation, Schiffamtsgasse 1-3, A-1020 Wien zur Gänze.

Aufgabe der Gesellschaft: gem. § 1 Abs. 1 der Statuten (gen. mit Bescheid der Bundespolizeidirektion Wien vom 26.11.2009): a) die Vertretung der fachlichen Belange der Vermessung und Geoinformation auf allen Gebieten der wissenschaftlichen Forschung und der praktischen Anwendung, b) die Vertretung aller Angehörigen des Berufsstandes, c) die Förderung der Zusammenarbeit zwischen den Kollegen der Wissenschaft, des öffentlichen Dienstes, der freien Berufe und der Wirtschaft, d) die Förderung des wissenschaftlichen Nachwuchses, e) die Herausgabe einer Zeitschrift mit dem Namen "Österreichische Zeitschrift für Vermessung und Geoinformation" (VGI).

Erklärung über die grundlegende Richtung der Zeitschrift: Wahrnehmung und Vertretung der fachlichen Belange aller Bereiche der Vermessung und Geoinformation, der Photogrammetrie und Fernerkundung, sowie Information und Weiterbildung der Mitglieder der Gesellschaft hinsichtlich dieser Fachgebiete.

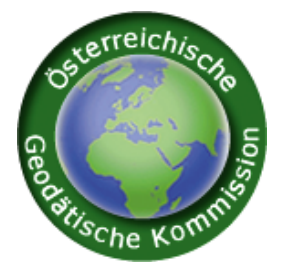

http://www.ovg.at http://www.oegk-geodesy.at

# Neuerstellung des Kartographischen Modells 1: 50000 New creation of the cartographic model 1: 50000

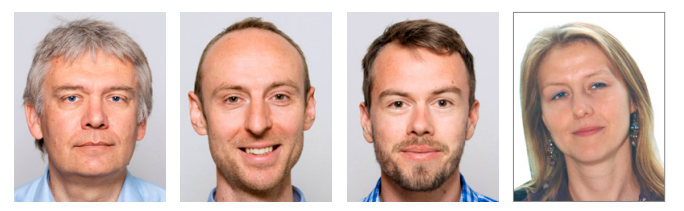

*Andreas Pammer, Gernot Felfernig, Klaus Freitag und Regina Falkensteiner, Wien*

#### Kurzfassung

Das Bundesamt für Eich- und Vermessungswesen hat erstmals Ende 2021 ein ÖK50 Kartenblatt basierend auf dem neu erstellten Kartographischen Modell 1: 50 000 Vektor (KM50-V) herausgegeben. Das KM50-V mit den daraus abgeleiteten Kartenwerken ÖK50 und deren Vergrößerung ÖK25V wurden dabei umfassend neu konzipiert und die gesamte Kartenerstellung auf GIS basierte Verfahren umgestellt. Für die Produktion des KM50-V wurde ein eigener Arbeitsablauf erarbeitet, dem eine automatisationsunterstützte Generalisierung aus dem DLM zugrunde liegt. Des Weiteren wurde der bestehende Zeichenschlüssel weiterentwickelt, dessen graphische Visualisierung sich in mehrerlei Hinsicht von der bisherigen Kartengraphik grundsätzlich unterscheidet.

Schlüsselwörter: Kartographische Modelle, Vektormodell, Österreichische Karte, Automatische Generalisierung, Zeichenschlüssel

#### Abstract

The Federal Office of Metrology and Surveying published a map sheet ÖK50 based on the newly created cartographic model 1: 50 000 vector (KM50-V) for the first time at the end of 2021. The KM50-V with the derived map series ÖK50 and its enlargement ÖK25V were comprehensively redesigned and the entire map production was converted to GIS-based procedures. For the production of the KM50-V derived using automated generalization from the DLM, a separate workflow was developed. Additionally, the existing map symbols were further developed, the graphic visualization differs fundamentally in several points from the previous map graphics.

Keywords: Cartographic models, vector model, Austrian map, automatic generalization, map symbols

# 1 Die Vorgeschichte des Kartographischen Vektormodells KM50-V

# 1.1 Ausgangslage

Die vom Bundesamt für Eich- und Vermessungswesen (BEV) herausgegebene Österreichische Karte 1: 50000-UTM (ÖK50) ist das topographische Grundkartenwerk Österreichs, das gemeinsam mit dem Institut für Militärisches Geowesen (IMG) des Bundesministeriums für Landesverteidigung (BMLV) herausgegeben wird. Die ÖK50 sowie deren Vergrößerung in Form der Österreichischen Karte 1: 25000 (ÖK25V) basierten bislang flächendeckend auf dem Kartographischen Modell 1: 50000 Raster (KM50-R).

Das KM50-R liegt für das gesamte österreichische Staatsgebiet blattschnittfrei und georeferenziert vor. Die Aktualisierung erfolgt flächendeckend in periodischen Abständen sowie anlassbezogen bei bedeutenden infrastrukturellen Veränderungen. Der Karteninhalt, die verwendete Kartengraphik und die Struktur dieser Rasterdaten beruhen auf den Karten der Vierten Landaufnahme, die mit den damaligen analogen technischen Mitteln hergestellt worden sind. Im Laufe der Jahre wurde die ÖK50 immer wieder an neue Anforderungen angepasst und mit neuen Karteninhalten erweitert, aber der grundlegende Aufbau und Zeichenschlüssel wurden nie verändert.

Bei den Folgemodellen KM250 und KM500 ist der Umstieg auf die kartographische Bearbeitung in einem Geographischen Informationssystem (GIS) abgeschlossen. Die Aktualisierung und die Visualisierung der Topographie Österreichs werden in den mittleren Maßstäben 1: 250000 und 1: 500000 als Vektormodelle KM250-V und KM500-V vorgenommen. Diese Vektormodelle sind als unentgeltliche Produkte auf dem Geoportal des BEV https://data.bev.gv.at/ verfügbar und bilden die Grundlage der gedruckten Kartenwerke ÖK250 und ÖK500.

# 1.2 Motivation

Die zeitgemäßen Anforderungen für die Nutzung der kartographischen Modelle in verschiedenen analogen und digitalen Medien können mit rasterbasierten Daten nicht mehr adäquat erfüllt werden. Zudem sind die Notwendigkeit für effiziente Prozesse in der digitalen Produktion sowie die höhere Genauigkeit als auch die raschere Aktualisierung der Daten nur durch einschneidende Erneuerungen erreichbar.

Das Kartographische Modell 1:50000 (KM50) mit den daraus abgeleiteten Kartenwerken ÖK50 und deren Vergrößerung ÖK25V wurden daher umfassend neu konzipiert und die gesamte Kartenerstellung auf modernste Verfahren umgestellt. Der hohe Informationsgehalt der staatlichen Kartenwerke sowie die bessere Lesbarkeit werden auch in Zukunft das effiziente Arbeiten mit der Karte als Planungsgrundlage sichern und die gute Orientierung im Gelände garantieren. Einen wesentlichen Vorteil bietet das Vektormodell zumal es Objekte mitsamt ihrer Geometrie und weitergehenden Informationen (Attributen) beinhaltet. Es eröffnen sich Möglichkeiten zu objektbasierten Abfragen für unterschiedliche räumliche Fragestellungen, oder einer vielfältigen Datenabgabe, bspw. als Service, das auch in ein GIS eingebunden werden kann. Dementsprechend können die KartennutzerInnen die graphische Umsetzung (Symbolisierung) der Vektordaten bei Bedarf individuell anpassen. Zudem sollen bessere Verknüpfungsmöglichkeiten mit den Daten von Drittanbietern eine breitere Nutzung in allen Bereichen einer modernen Infrastruktur (z.B. Raumplanung, Umweltschutz, Sicherheit) gewährleisten.

Das neue kartographische Vektormodell für den Maßstab 1: 50000 (KM50-V) beinhaltet mit verschiedenen Attributen ausgestattete Kartenobjekte und wird ebenfalls wie die kartographischen Folgemodelle in einem GIS geführt. Überdies erfolgt die Erstellung des KM50-V auf Grundlage der Objekte des Digitalen Landschaftsmodells (DLM) in einem hochgradig automatisierten Verfahren, um die sehr arbeitsintensiven Abläufe der Kartenherstellung in einen automationsunterstützten digitalen Prozess überzuführen. Dies ermöglicht in Zukunft eine effizientere Kartenproduktion in Hinblick auf geringere Personalressourcen sowie

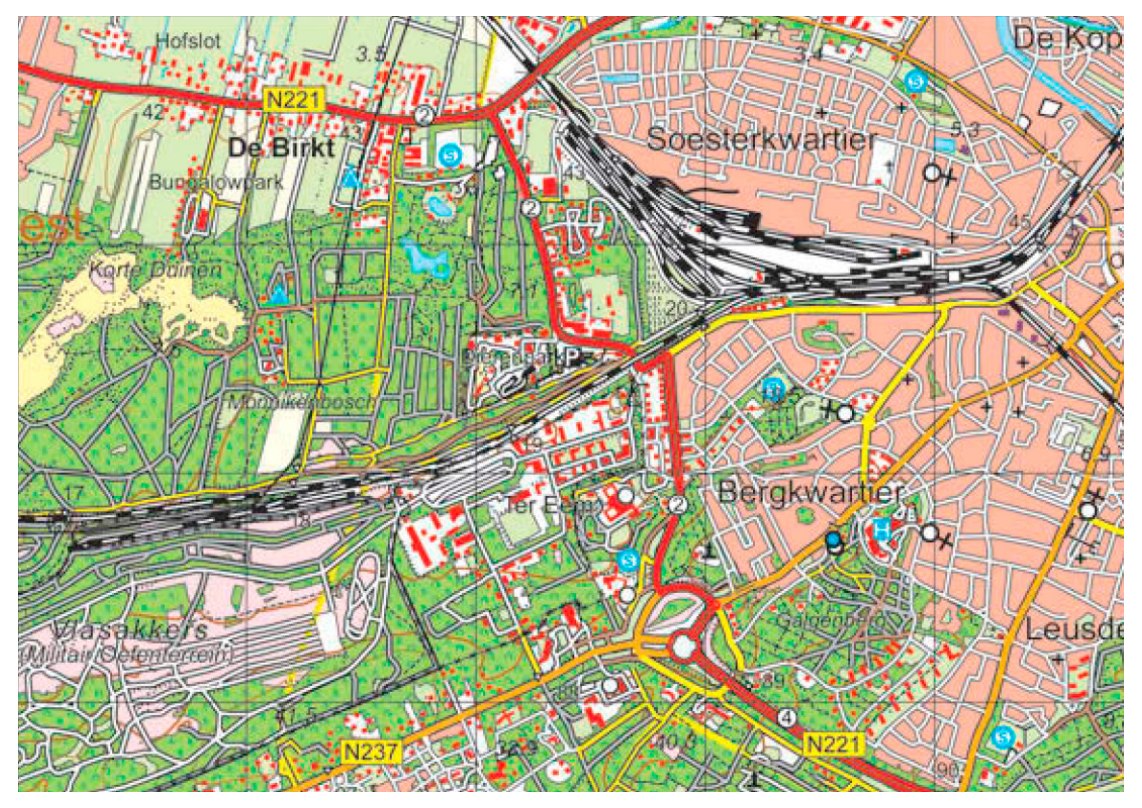

*Abb. 1: Niederländische Karte 1:50000 (Quelle: Stoter et al.)*

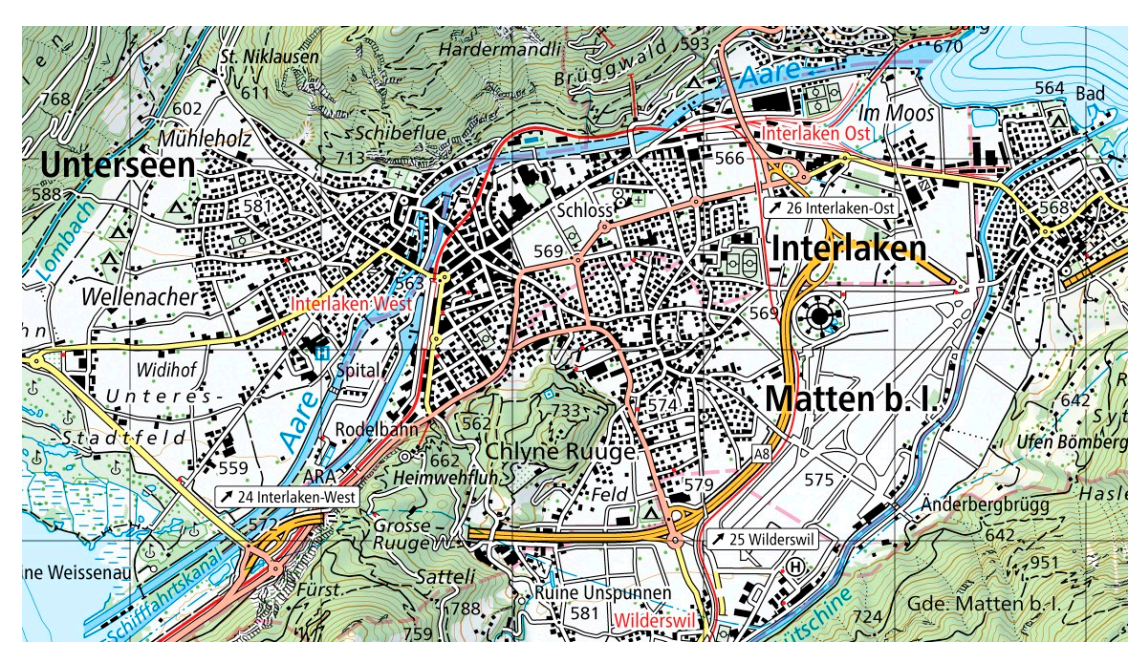

*Abb. 2: Schweizer Landeskarte 1:50000 (Quelle: swisstopo)*

schnellere Aktualisierungszyklen. Die Produktionsumstellung des KM50 auf ein solches Verfahren kann zudem als Grundlage für die automationsunterstützte Produktion weiterer kartographischer Modelle in anderen Maßstabsbereichen angesehen werden.

# 1.3 Internationale Beispiele für die automatisationsunterstützte Erstellung staatlicher Kartenwerke

In den letzten Jahren waren im internationalen Umfeld ähnliche Verfahrensumstellungen zu beobachten. Exemplarisch sollen ein Blick auf die Niederlande und die Schweiz geworfen werden, um deren unterschiedliche Philosophien aufzuzeigen.

In den Niederlanden wurde bereits im Jahr 2013 eine neue Produktionslinie für die vollständig automatisierte Generalisierung einer 1: 50000 Karte aus 1:10000 Daten durch Dutch Kadaster eingeführt, um flexible und bedarfsgerechte Produkte herzustellen als auch die kartographische Bearbeitung vollständig zu ersetzen [1]. Auf die kartographische Qualität des Endproduktes wurde jedoch weniger Wert gelegt, weshalb auftretende graphische Konflikte und Fehler in Kauf genommen bzw. durch Verbesserung der Ausgangsdaten und der Automationsmodelle kontinuierlich vermindert werden (Abbildung 1).

Für die Schweizer Landeskarten wurden die Produktionsabläufe von der Erfassung der topographischen Grundlagen bis hin zur automationsgestützten Kartenerstellung vollständig umgestellt [2]. Im Jahre 2014 wurde von swisstopo mit der Publikation der ersten Kartenblätter mit einer neuen Kartengraphik im Maßstab 1: 25000 begonnen [3] bzw. seit 2018 zusätzlich für den Maßstab 1: 50000 fortgesetzt. Die traditionell hohe Qualität der Schweizer Landeskarten wird mithilfe der manuellen Nachbearbeitung der Automationsergebnisse durch Kartographen weitergeführt (Abbildung 2).

# 1.4 Erste Entwicklungsschritte

Im Jahr 2014 besuchte ein Mitarbeiter der Abteilung Kartographie des BEV einen mehrtägigen Workshop von Dutch Kadaster in den Niederlanden, bei dem die automatische Ableitung eines großmaßstäbigen Landschaftsmodells in ein kartographisches Modell im Maßstab 1:50000 präsentiert wurde. Dieser Workshop brachte einen Beweis für die Durchführbarkeit eines solchen Vorhabens mittels der *ESRI*-Standardsoftware (*ArcGIS*). Auf diesen Erkenntnissen basierend begann die Entwicklung eines ersten automatischen Ableitungsprozesses.

Zu Beginn stand für das neu gegründete Entwicklungsteam die Aneignung des notwendigen Software-technischen Know-how. Im Rahmen eines weiteren Workshops im BEV im darauffolgenden Jahr, abgehalten von zwei Kollegen von Dutch Kadaster, wurden wertvolle Grundlagen für die künftige Entwicklungsarbeit geschaffen.

Die erste Entwicklungsphase kann im Nachhinein als eine Art Machbarkeitsstudie der automatisierten Ableitung eines KM50 anhand von DLM Daten betrachtet werden. In dieser Phase wurden für das Testgebiet Innsbruck das Verkehrsnetz und die Gebäudeflächen (basierend auf Katasterdaten) abgeleitet bzw. generalisiert. Zum Einsatz kamen die *ArcGIS*-Generalisierungstools, die die erforderlichen Algorithmen bereitstellten und anhand diverser Parameter konfiguriert wurden. Um das Funktionieren dieser Tools zu gewährleisten, waren mehrere Arbeitsschritte für das vor- und nachgelagerte Geodaten-Prozessing notwendig, das zusätzlich entwickelt werden musste.

Nach etwa einjähriger Entwicklungsarbeit konnte ein erstes Grobkonzept finalisiert werden, das die Möglichkeiten und Grenzen der automatisierten Kartenerstellung aufzeigte. Gestützt auf diesen Erfahrungen wurde die zweite Entwicklungsphase eingeleitet. Es erwies sich als unabdingbar, dass für den Maßstab 1: 50000 eine manuelle Überarbeitung der automatischen Generalisierung in kleinem Umfang nötig sein würde. Aufgrund der Produktion der kleineren Maßstäbe (1: 250000 und zum Teil 1: 500000) mit der *ArcGIS*-Erweiterung *ProSuite*, machte man sich dieses Wissen zu Nutze und richtete die weitere Entwicklung für 1: 50000 ebenfalls darauf aus. Die zweite Entwicklungsphase schloss ein Jahr danach mit der automatischen Generalisierung weiterer Inhaltselemente (z.B. Flächen, Gewässer, Punktobjekte) ab, deren Visualisierung mittels *ProSuite* erfolgte und ein erstes Kartenbild entstand.

In der letzten Phase erfolgte die Erstellung eines konkreten kartographischen Datenmodells. Die daraus resultierende Geodatenbank wurde mit Unterstützung der entwickelten Generalisierungstools inhaltlich befüllt und mittels *ProSuite* visualisiert. In der *ProSuite*-Umgebung wurden darüber hinaus *Carto-Prozesse* erstellt, um die Qualität der kartographischen Visualisierung zu optimieren. Der Abschluss dieser Phase resultierte in einem Prototyp für den Produktionsprozess eines KM50-V.

# 2. Neue Konzepte

#### 2.1 Datenmodell und Zeichenschlüssel

Bei der Konzeption des Kartographischen Modells 1: 50000 Vektor (KM50-V) wurden in einem ersten Schritt die Inhalte und die Form der Darstellung unter Berücksichtigung folgender prinzipiellen Überlegungen festgelegt:

- Welche Objektklassen sind im DLM vorhanden? Besteht die Möglichkeit neue Objektklassen zu erfassen und können diese langfristig mit den gegebenen Ressourcen aktuell geführt werden?
- Wie können Änderungen in der Darstellung die automatischen Generalisierungsprozesse erleichtern? Dies betrifft hauptsächlich den Platzbedarf von Liniensignaturen, die sich auf die notwendigen Verdrängungsroutinen auswirken.
- Welche Visualisierungsmöglichkeiten stehen im angedachten Führungssystem (*ArcGIS*) zur Verfügung? Welche Signaturen lassen sich damit unproblematisch umsetzen?

Diese Ergebnisse flossen einerseits in das DLM ein, indem neue notwendige Objektklassen angelegt und entsprechend erfasst wurden sowie die Datenstruktur des DLM dementsprechend angepasst wurde. Als spezielles Beispiel soll die Gebäudeersterfassung für ganz Österreich dienen, die im Jahr 2022 abgeschlossen wird. Andererseits bildeten sie die Basis für den Aufbau der Struktur des Vektordatenmodells KM50-V als auch für den neuen Zeichenschlüssel.

Die Struktur des Datenmodells ist dabei stark an das Datenmodell des DLMs angelehnt, weicht aber insofern ab, weil aufgrund des Maßstabssprungs bspw. kleine Flächenobjekte in Punktobjekte umgewandelt und als Punktsymbol dargestellt werden. Maßstabsbedingt können nicht alle Eigenschaften der Objekte, die im DLM in Form von Attributen verspeichert sind, ins KM50-V übernommen werden. Weiters werden in einem kartographischen Modell eigene Objektklassen für die Beschriftungen und die Freistellungen benötigt.

Der resultierende neue Zeichenschlüssel weist im Vergleich zum bestehenden Zeichenschlüssel des KM50-R einige Veränderungen auf. Die neue Kartengraphik ist zwar stark an den bestehenden Zeichenschlüssel des KM50-R angelehnt, unterscheidet sich aber aufgrund der oben dargelegten Überlegungen insofern, dass künftig einige wenige Kartenelemente nicht mehr dargestellt werden, jedoch stattdessen neue hinzugefügt wurden und andere mit neuen Symbolen dargestellt werden.

Exemplarisch angeführt werden die mittels roter Liniensignaturen dargestellten Eisenbahnen und Seilbahnen, wobei diese mit Rücksicht auf die Verdrängungsproblematik im Unterschied zu früher mit einer dünneren Strichbreite auskommen. Bei Über- und Unterführungen zwischen Straßenund/oder Eisenbahnlinien wird aus demselben Grund auf die Darstellung von eigenständigen Brückensignaturen verzichtet. Geänderte Darstellungsweisen betreffen ebenso alle Freizeitflächen (z.B. Campingplatz, Golfplatz), die neu flächenhaft mit einem gelben Grundton dargestellt werden, wodurch die Ausdehnung dieser Gebiete besser verdeutlicht wird.

Hervorzuheben ist im Hinblick auf die Lesbarkeit die Verwendung einer neuen Kartenschrift, die bereits beim KM250 und KM500 umgesetzt worden ist, und durch ihre stärkere farbliche Differenzierung die Zuordnung zu den verschiedenen Objektbereichen erleichtert. Entscheidend ist das eindeutige Erkennen der Zugehörigkeit des jeweiligen Schriftzuges zu einem bestimmten Objekt oder Gebiet [4]. Des Weiteren ist festzuhalten, dass bei verhältnismäßig kleiner Schriftgröße Groteskschriften bzw. serifenlose Schriften von den KartennutzerInnen besser wahrnehmbar sind [5]. Abschließend sei noch die Beschriftung der Straßennummern erwähnt, die eine neue Information gegenüber der früheren Kartengraphik hinzufügt.

In den Abbildungen 3 und 4 sind an Hand von Kartenbeispielen die Inhalte und Zeichenschlüssel der alten und neuen Karte im Maßstab 1: 50000 gegenübergestellt, wodurch die angeführten Änderungen besser miteinander vergleichbar sind.

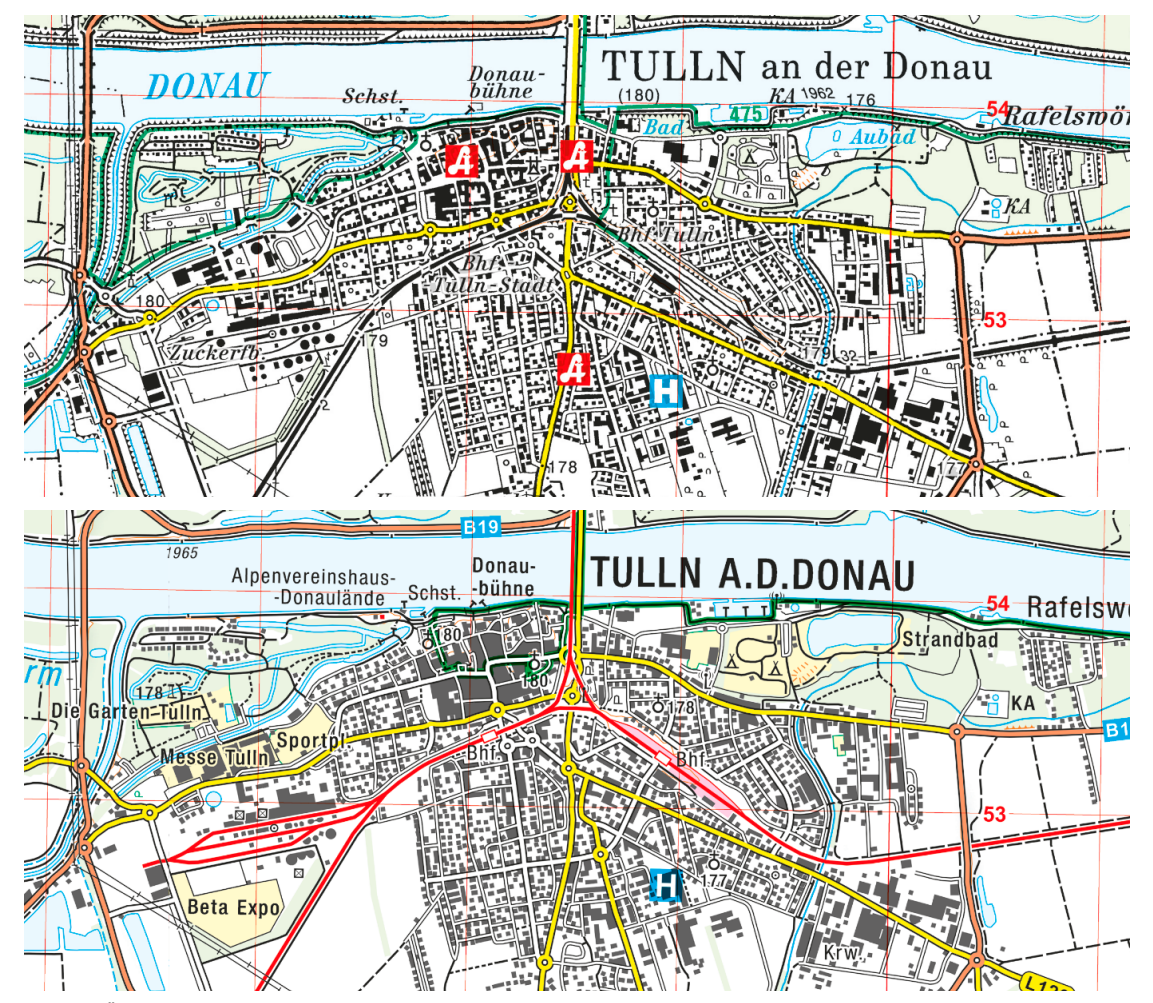

*Abb. 3: ÖK50 NM33-12-19 Tulln an der Donau: Kartenausschnitt Stadtgebiet Tulln an der Donau; Vergleich Zeichenschlüssel KM50-R (oben) und KM50-V (unten)*

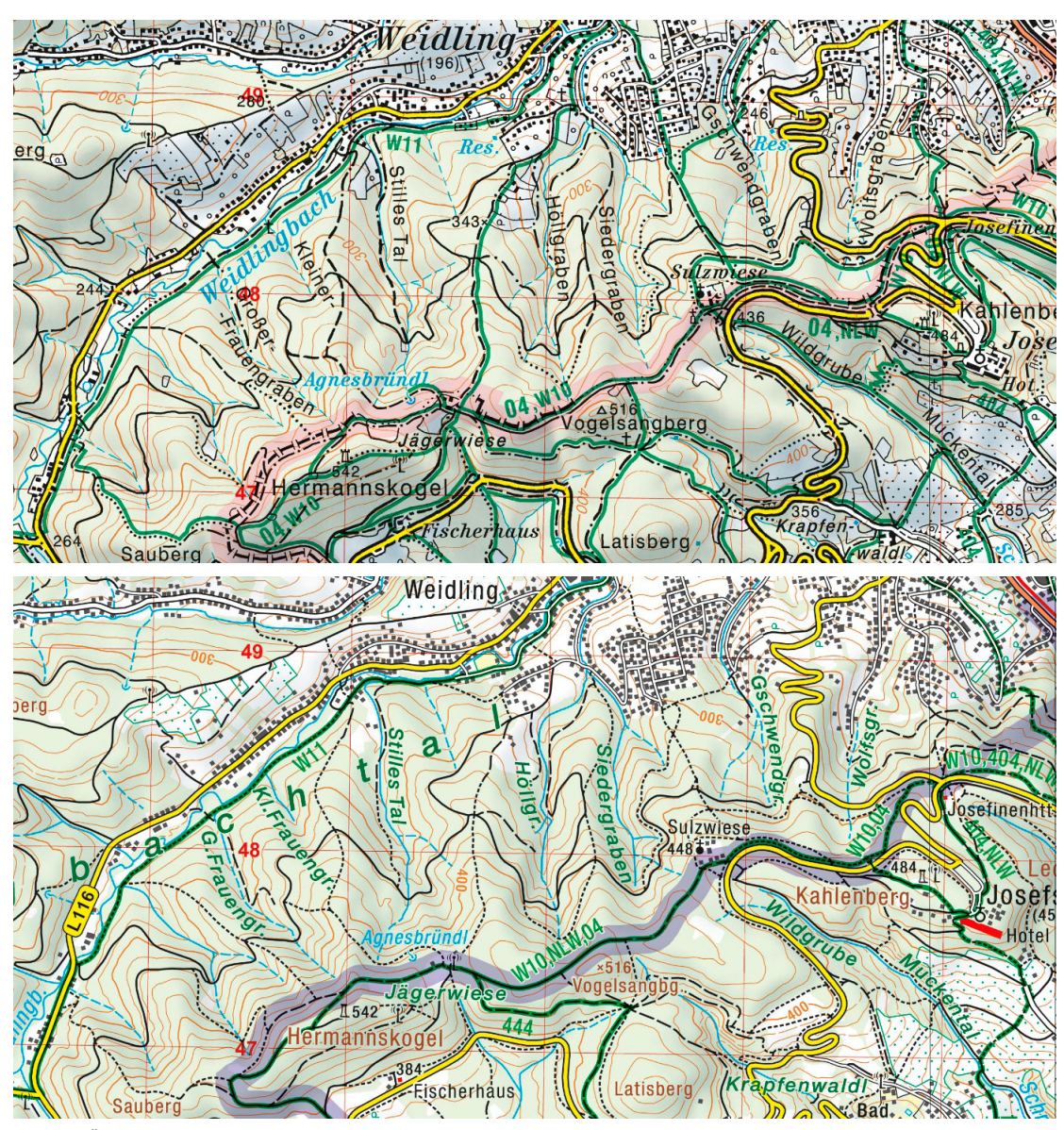

*Abb. 4: ÖK50 NM33-12-19 Tulln an der Donau: Kartenausschnitt Wienerwald rund um den Hermannskogel; Vergleich Zeichenschlüssel KM50-R (oben) und KM50-V (unten)*

# 2.2 Arbeitsablauf

Der entwickelte Arbeitsablauf zur Produktion bzw. zur Ersterfassung des KM50-V gliedert sich in die nachfolgend beschriebenen Prozessschritte (Abbildung 5).

Als Primärmodell dienen die maßstabsfreien Originärdaten des DLMs sowie weitere Datenquellen wie z.B. das Digitale Geländemodell und die Verwaltungsgrenzen. Darauf aufbauend erfolgt eine Modellgeneralisierung, bei der zunächst die semantische Auflösung bzw. das Datenmodell durch eine Reduzierung der detailreichen Landschaftsbeschreibung für den entsprechenden Zielmaßstab (1: 50000) vereinfacht wird. Danach wird die Geometrie der zu übernehmenden Kartenobjekte an die geometrischen Genauigkeitsanforderungen des Zielmodells angepasst bzw. generalisiert. Dies erfolgt durch Veränderungen in der geometrischen Modellierung, wie Geometrietypwechsel, oder Anpassungen der Geometrie an den entsprechenden Maßstabsbereich [6].

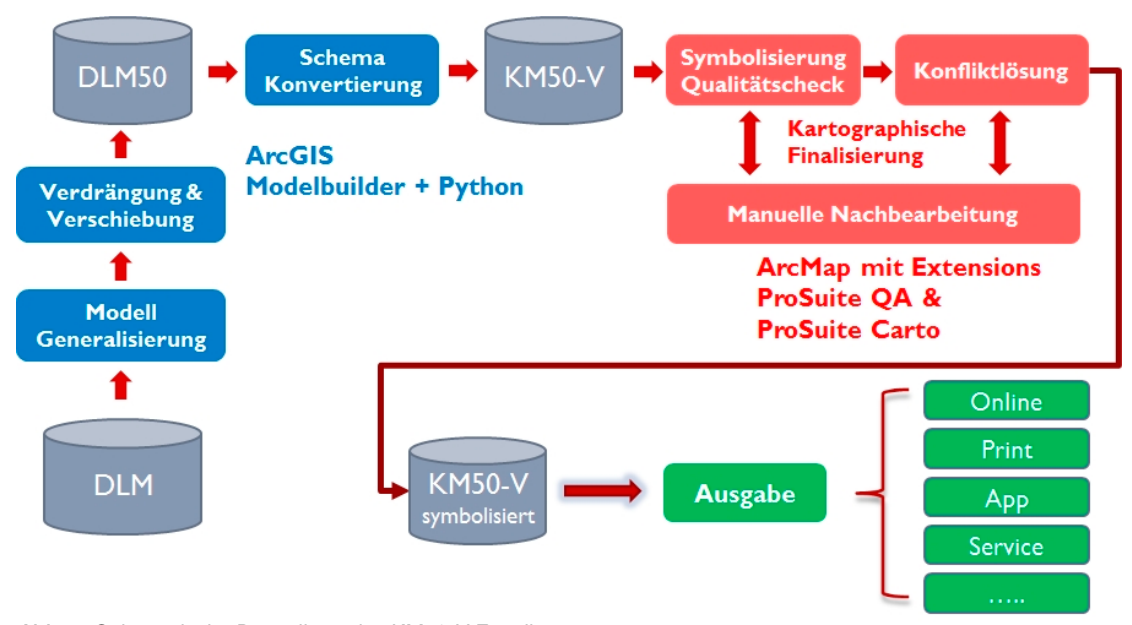

*Abb. 5: Schematische Darstellung des KM50-V Erstellungsprozesses*

Anschließend erfolgt unter Berücksichtigung der Signaturen, die den Objekten später im Zielmodell KM50-V zugewiesen werden, eine kartographische Generalisierung. Das Weglassen oder geometrische Verändern von Objekten wird dadurch unumgänglich [7]. In erster Linie kommt es zur Anwendung von automatischen Verdrängungs- und Verschiebungsalgorithmen, um Darstellungskonflikte im Zielmodell bzw. bei der später erfolgenden Symbolisierung des KM50-V zu vermeiden.

Als vorläufiges Resultat liegt ein für den Maßstab 1: 50000 generalisiertes DLM, quasi ein DLM50, vor. Im Zuge einer Schemakonvertierung wird das Datenmodell des DLM50 in jenes des KM50-V überführt, sodass das KM50-V mitsamt aller vorab definierten Objektarten und Attribute vorliegt.

Ziel der oberhalb beschriebenen Prozessschritte (Abbildung 5, blau dargestellt) war die Entwicklung eines automatischen Arbeitsablaufes, der hauptsächlich mittels der Software *ArcGIS* implementiert wurde. Im Speziellen wird dabei der integrierte *Model Builder* verwendet, mit dem sich Geoprozessierungswerkzeuge zu einer Prozesskette bzw. zu sogenannten *ArcGIS*-Modellen verbinden lassen. Die Auswahl solcher Werkzeuge ist in *ArcGIS* sehr umfangreich und reicht von Standard-Werkzeugen für das Datenmanagement bis hin zu spezialisierten Lösungen

für die zuvor beschriebenen kartographischen Generalisierungsaufgaben. Zusätzlich kommen auch noch *Python*-Skripte zum Einsatz, die mit dem Modul *arcpy* als Programmierschnittstelle zu *ArcGIS* ebenso auf dessen Werkzeuge zurückgreifen können. Eine detaillierte Beschreibung der Implementierung dieser automatischen Generalisierungsprozesse folgt in Kapitel 3.

Die anschließenden Prozessschritte zur Symbolisierung des KM50-V sowie zur Qualitätsprüfung und Konfliktlösung erfolgen automationsunterstützt (Abbildung 5, rot dargestellt). Dies bedeutet, dass sowohl automatische Routinen verwendet werden, aber auch eine manuelle Interaktion durch kartographische BearbeiterInnen erforderlich ist. Dabei kommen insbesondere die *ArcGIS* Extensions *ProSuite QA* und *ProSuite Carto* zum Einsatz. Die entsprechenden Arbeitsabläufe sind im Kapitel 4 näher beschrieben und ermöglichen letztendlich die Produktion eines KM50-V, das hohe kartographische Qualitäts-Standards erfüllt.

Abschließend ist festzustellen, dass sich für ein KM50-V vielfältige Ausgabe-Möglichkeiten anbieten, die neben der ÖK50 als gedrucktes Kartenwerk auch verschiedene Webservices beinhalten und es ermöglichen sollen, die Daten des KM50-V über Schnittstellen in ortsbezogene Dienste oder andere beliebige Anwendungen einzubinden.

# 3. Automatische Generalisierungsprozesse für KM50-V

Wie in den vorangehenden Kapiteln dargelegt, werden die Elemente des (nahezu) maßstabsfreien DLM zunächst automatisiert für die Darstellung im Maßstab 1: 50000 aufbereitet. Ziel ist eine rasche und hochwertige kartographische Generalisierung, die möglichst wenig manuelle Bearbeitung evoziert, weshalb die wesentlichen geometrischen und attributiven Generalisierungsschritte mittels *ArcGIS ModelBuilder* und *Python* nachgebildet wurden.

Eindeutige Vorschriften, wie einzelne Situationen generalisiert werden müssen, sind angesichts des sehr unterschiedlichen und teilweise komplexen Zusammenspiels der Objekte nicht zielführend. Dadurch bleibt den KartographInnen bzw. KartenbearbeiterInnen ein gewisser Gestaltungsspielraum, der vorwiegend auf Erfahrung und gegebenenfalls zusätzlich auf Intuition beruht [8] und schwer in ein umfassendes Regelwerk umgelegt werden kann.

Gemäß LI und CHOI (2002) kann Generalisierungswissen zwar durch Interviews kartographischer ExpertInnen, durch Analyse bestehender Karten oder über Kartenspezifikationen erworben werden, doch besteht Einigkeit darüber, dass das Wissen im Kopf des Kartographen nicht explizit genug ist, um extrahiert zu werden. Der Zusammenhang besteht insofern, dass Kartenspezifikationen normalerweise zum Ausdruck bringen "was nicht zu tun ist" anstatt "was zu tun ist". Und selbst wenn man weiß "was zu tun ist", spezifizieren sie nicht, "wie es zu tun ist" im Detail [9].

Die einzelnen Models und Scripts sind in Toolboxen und Toolsets gespeichert, deren Struktur sich weitestgehend an der des DLM orientiert. Anhand der Objektart *Gebäude* zeigt Abbildung 6 die einzelnen modellierten Generalisierungsprozesse, die vom Auswählen, Zusammenfassen, Vergrößern, Vereinfachen, Verdrängen, Normieren bis hin zum Klassifizieren und attributiven Schema-Portieren reichen.

Die Models werden in weiterer Folge mittels *Python*-Scripts zu einer Prozesskette verknüpft, um die Generalisierungsschritte für alle Objektarten in einem Zug durchlaufen zu lassen. Die Scripts dienen aber nicht nur diesem Zweck, sondern erweitern und ergänzen bestimmte *ArcGIS*-Tools, beinhalten Routinen zur geometrischen und attributiven Qualitätskontrolle und bereiten die Daten für die Abgabe auf.

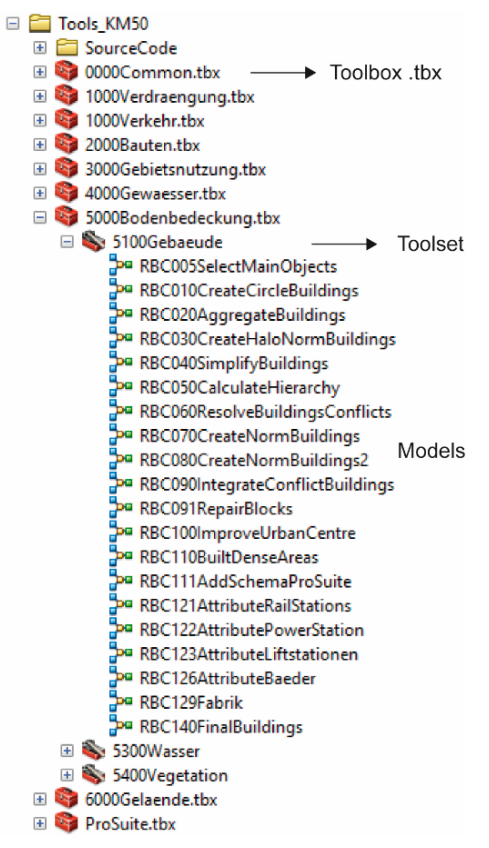

*Abb. 6: Struktur der KM50-V-Generalisierungswerkzeuge*

Die automatisierten Prozesse sind bereits weit fortgeschritten und können zum Ableiten aller für das KM50 relevanten Objektarten aus dem DLM verwendet werden. Abbildung 7 zeigt die Ausgangsdaten des DLM (Abbildung 7a), das KM50-V nach der automatisierten Ableitung (Abbildung 7b) und das KM50-V nach der Nachbearbeitung (Abbildung 7c; ohne Maskierungen, Beschriftungen und Schummerung).

Folgende durch die kartographische Generalisierung bedingten geometrischen Unterschiede zwischen DLM und KM50-V sind am auffälligsten (Abbildung 7a, 7b):

- Gebäude: Flächen symbolisiert, zusammengefasst, normiert, vergrößert, verdrängt; Punkte symbolisiert und verdrängt
- Straßen und Wege: Symbolisiert, ausgewählt, vergrößert, verdrängt
- Wald: Kleine Waldflächen zu Punktsymbolen, Windschutzgürtel vergrößert und verdrängt

Während die automatisierten Prozesse bereits sehr anschauliche Ergebnisse liefern, muss an

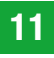

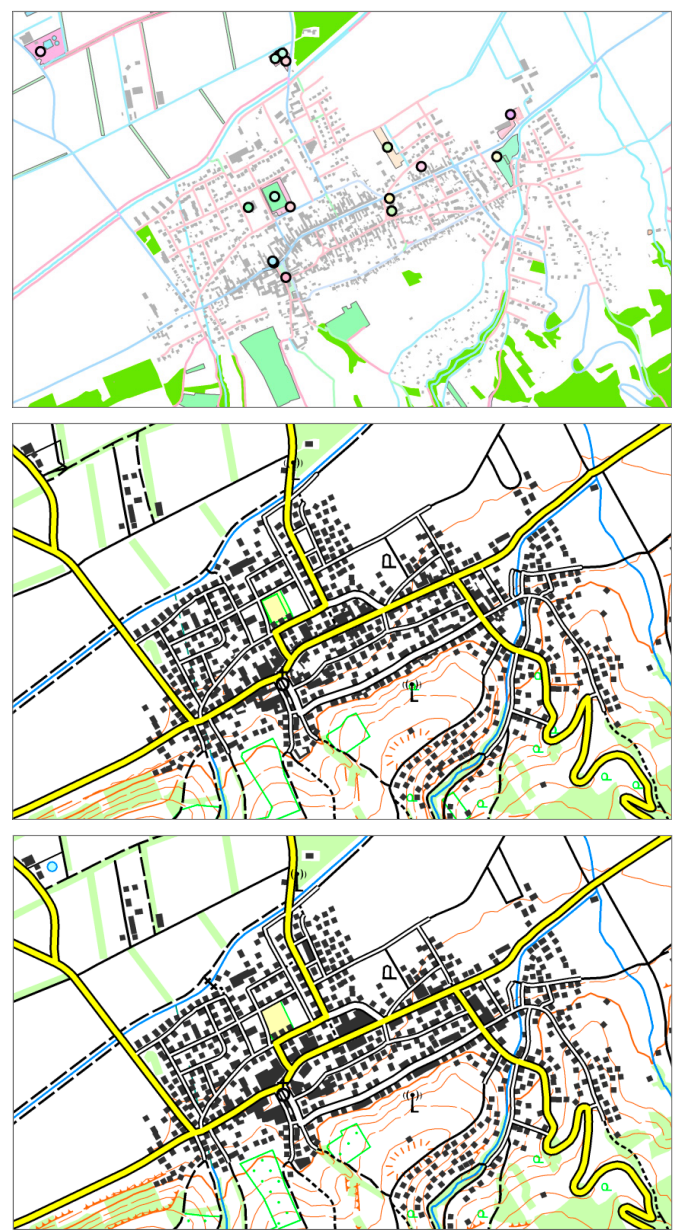

*Abb. 7: Oben (a): Ausgangsdaten für die automatisierte Generalisierung (DLM). Mitte (b): Automatisiert abgeleitetes KM50-V. Unten (c): KM50-V nach der manuellen Nachbearbeitung.*

einigen Stellen manuell nachgebessert werden. In diesem Beispiel betrifft das vorrangig geometrisch nicht sauber generalisierte Gebäude sowie Straßen und Wege (Abbildung 7c). Besondere Probleme gibt es bislang noch in dicht besiedelten Gebieten, wo bspw. der Verdrängungsalgorithmus bei sehr eng aneinander liegenden Verkehrs- und Gewässerlinien sowie Gebäudeflächen und –

punkten häufig nur wenig brauchbare Ergebnisse liefert, da kein Platz zum Ausweichen vorhanden ist. Im Zuge der manuellen Nachbearbeitung werden einerseits die oben genannten Situationen behoben, andererseits aber auch Flächen und Linien bemustert (Abbildung 7c: z.B. Weingärten, Geländekanten), die Schrift platziert und Maskierungen erstellt.

# 4. Kartographische Nachbearbeitungsschritte

# 4.1 Qualitätsprüfung

Die Kontrolle der automatisiert abgeleiteten Daten findet vor, während und nach der manuellen Nachbearbeitung statt. Die dafür verwendeten Prüfroutinen wurden mittels *ProSuite QA* Extension erstellt, die zurzeit über 130 Testklassen beinhaltet. Auf Grundlage der jeweiligen Daten und Qualitätsanforderungen können daraus unterschiedliche Abfragen konfiguriert werden.

Unbedingt erforderliche Tests vor der Freigabe an die Nachbearbeitung suchen nach Multiparts, doppelten Objekten, invaliden Geometrien und fehlenden bzw. falsch kombinierten Attributen. Während der Nachbearbeitung, bei der abseits der Kontrollalgorithmen zusätzlich optische Prüfungen der inhaltlichen Richtigkeit erfolgen, liegt der Fokus auf zu kleinen bzw. großen Verdrängungsabständen und topologischen Beziehungen. Die *ProSuite QA* Extension nimmt dabei eine zentrale Rolle ein. BearbeiterInnen müssen nicht mehr willkürlich definierte Gitterpolygone absuchen, sondern können von Fehler zu Fehler, die von der Prüfroutine identifiziert wurden, navigieren (Abbildung 8). Zuletzt wird eine Kombination der oben genannten Abfragen durch-

geführt, um die Sauberkeit des Datenbestandes vor Abgabe an die Endfertigung zu gewährleisten.

Des Weiteren stellen die Kontrollalgorithmen ein wichtiges Hilfsmittel zur ständigen Verbesserung der automatisierten Prozesse dar. Das Entwicklungsteam versucht detektierte Probleme direkt in den Generalisierungsmodellen zu beheben.

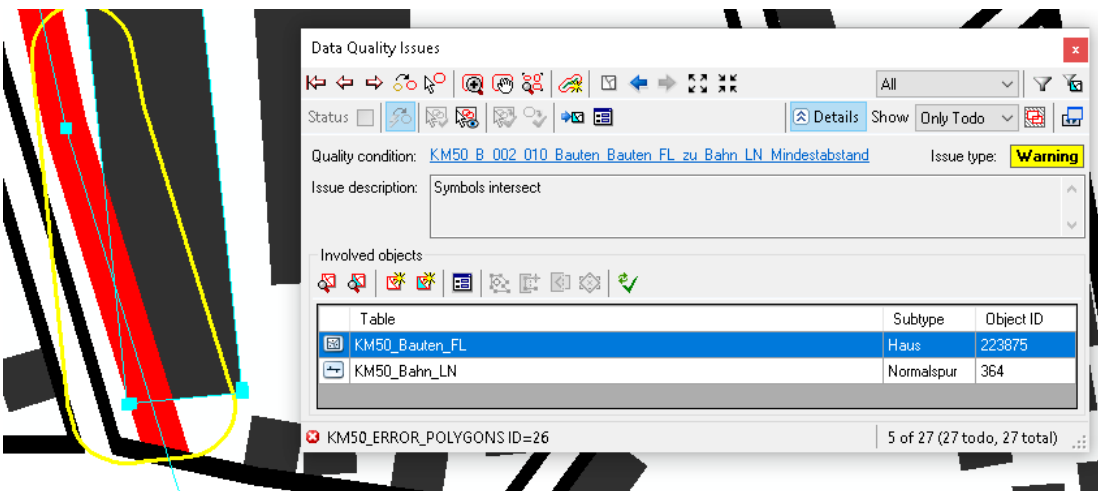

*Abb. 8: Die Issue Work List der ProSuite QA Extension bezüglich Überlappung von Bahnlinien mit Gebäudeflächen*

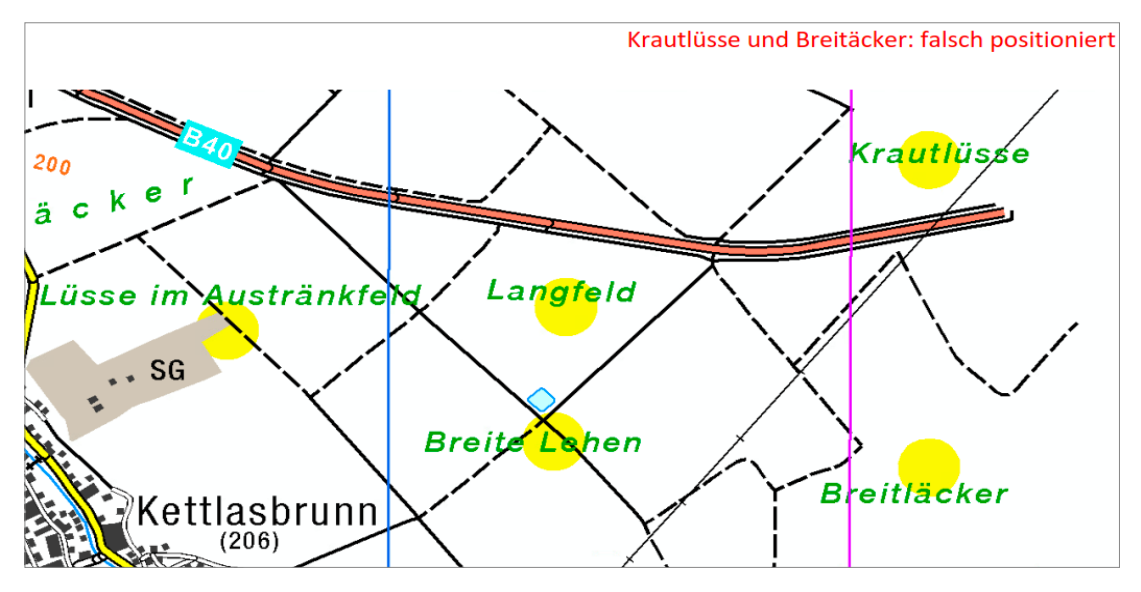

*Abb. 9: Die Beschriftungen der Gebiete (grün) erfolgt auf Grundlage von Gebietsflächen. Für lokale Gebiete wurden gelbe Kreisobjekte aus dem DLM Punktobjekten erzeugt, die in der endgültigen Kartendarstellung aber nicht mehr visualisiert werden. Der eigentliche Kartenrand in der ÖK50 wird durch die violette Linie gekennzeichnet und muss für die Beurteilung der Schriftplatzierung herangezogen werden.*

# 4.2 Kartographische Finalisierung

Um das fertige Kartenbild zu erhalten, erfolgen weitere notwendige Finalisierungsschritte, die in sogenannten *Carto-Tools* für eine automatische Durchführung vordefiniert sind. Diese *Carto-Tools* werden generisch von der *ArcGIS* Extension *Pro-Suite Carto* zur Verfügung gestellt und müssen für das zu bearbeitende Datenmodell zur Erreichung der gewünschten Resultate entsprechend konfiguriert werden. Für die KM50-V Bearbeitung wurden bisher 85 Carto-Tools erstellt.

Eine Gruppe von *Carto-Tools* behandelt spezielle kartographische Symbolisierungsaufgaben, die bspw. für die Bemusterung von Linien und Flächen benötigt werden. Mit diesen erfolgt die Erzeugung von Böschungskeilen entlang der Geländekante (Abbildung 7c links unten) und die Ausrichtung entlang der Linie, um das gewünschte Liniensymbol zu erhalten. Bestimmte Flächen werden mit entsprechenden Symbolen gleichmäßig bemustert, indem bei der Platzierung der einzelnen Punktsymbole andere Kartenobjekte in diesen Flächen berücksichtigt werden. Dazu zählen u.a. die Bemusterungen von Weinanbauflächen (Abbildung 7c), Flächen mit Rohrwuchs (Schilfgürtel rund um den Neusiedler See), Campingplätzen, Golfplätzen und Friedhöfen. Ein weiterer Anwendungsbereich liegt in der korrekten Darstellung von Über- und Unterführungen in Kombination von Straßen, Bahnen, Wegen und Gewässerlinien bzw. bei ebenerdigem Übergang. Hierfür ist die Erstellung von sogenannten *Crossing Masken* mit entsprechenden *Carto-Tools* erforderlich.

Bei der kartographischen Finalisierung spielt die Erstellung der Kartenschrift eine bedeutende Rolle. Mit entsprechenden Beschriftungsroutinen werden auf Grundlage der jeweiligen Objektna-

men, die als Attribut bei den dazugehörigen Objekten verspeichert sind, Schriftobjekte erzeugt. Diese werden nach kartographischem Regelwerk bei dem zu beschriftenden Objekt platziert, wobei das eigentliche Objekt und das Schriftobjekt miteinander verlinkt sind. Eine Änderung des Attributs *Name* des Objekts führt sofort zur Änderung des betreffenden Textes.

Im Anschluss erfolgen eine kartographische Durchsicht und gegebenenfalls eine Versetzung der einzelnen Schriftobjekte sollte die automatische Schriftplatzierung kein zufriedenstellendes Ergebnis liefern. Gründe dafür können z.B. die zu starke Verdeckung wichtiger kartographischer Inhalte oder die Nichtberücksichtigung der gedruckten Blattbereiche sein. Das durch den Blattschnitt der Österreichischen Karte 1:50000 vorgegebene Kartenfeld von 20'×12' wird an allen vier Seiten um einen Überlappungsstreifen von ca. einem Kilometer erweitert, um das Kartenlesen im Anstoßbereich zum Nachbarblatt zu erleichtern. Abbildung 9 zeigt ein dementsprechendes Beispiel.

Abschließend ist noch die große Gruppe der Maskierungsprozesse anzuführen, bei der verschiedene Freistellmasken sowohl für alle Kartenschriften als auch Einzelsymbole erzeugt werden, um die Lesbarkeit *des KM50-V* aller Kartenelemente zu gewährleisten. Diese Masken wirken entsprechend den Vorgaben ausschließlich auf gewisse vordefinierte Objektebenen. Schwarze Schriften werden demnach nur gegenüber schwarze Kartenelemente freigestellt, blaue Gewässerschriften zusätzlich gegenüber blauen Gewässerlinien bzw. blauen Höhenschichtlinien in Gletschergebieten.

### 5. Erste Ergebnisse

Mit der Erstellung der ersten KM50-V Daten wurde mit den Kartenblättern eines größeren Gebiets im nördlichen Niederösterreich gestartet (Abbildung 10). Nachdem die automatisierten Generalisierungsprozesse für diesen großen Block die KM50-V Daten in einer Durchlaufzeit

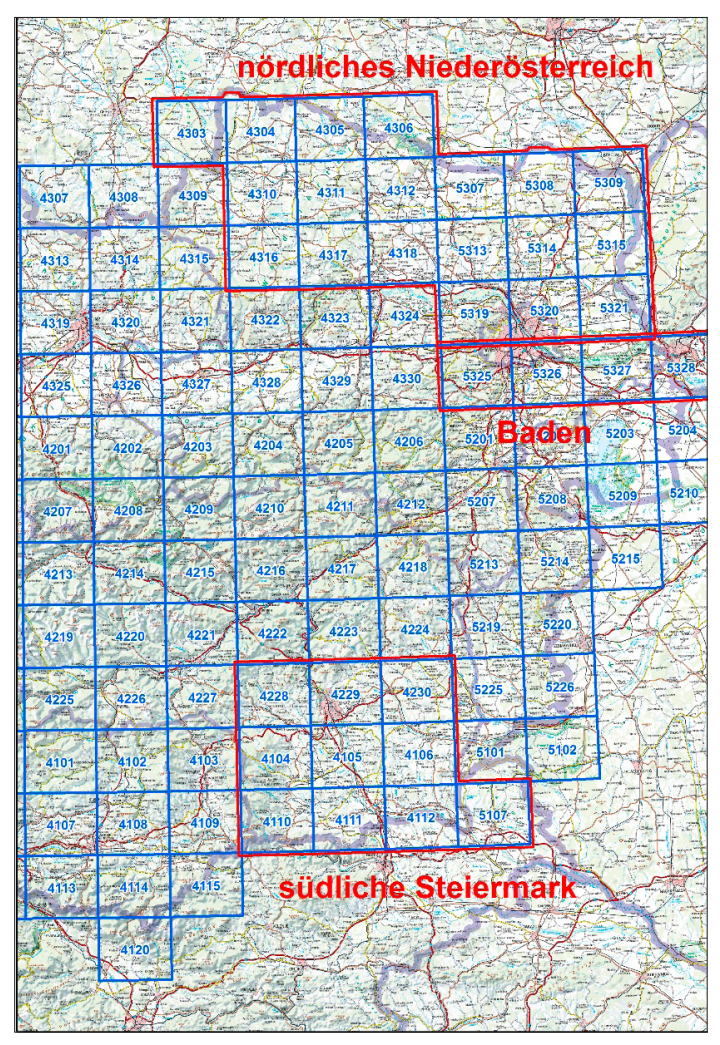

*Abb. 10: Übersicht der ersten Bearbeitungsblöcke (rot) bei der Erstellung* 

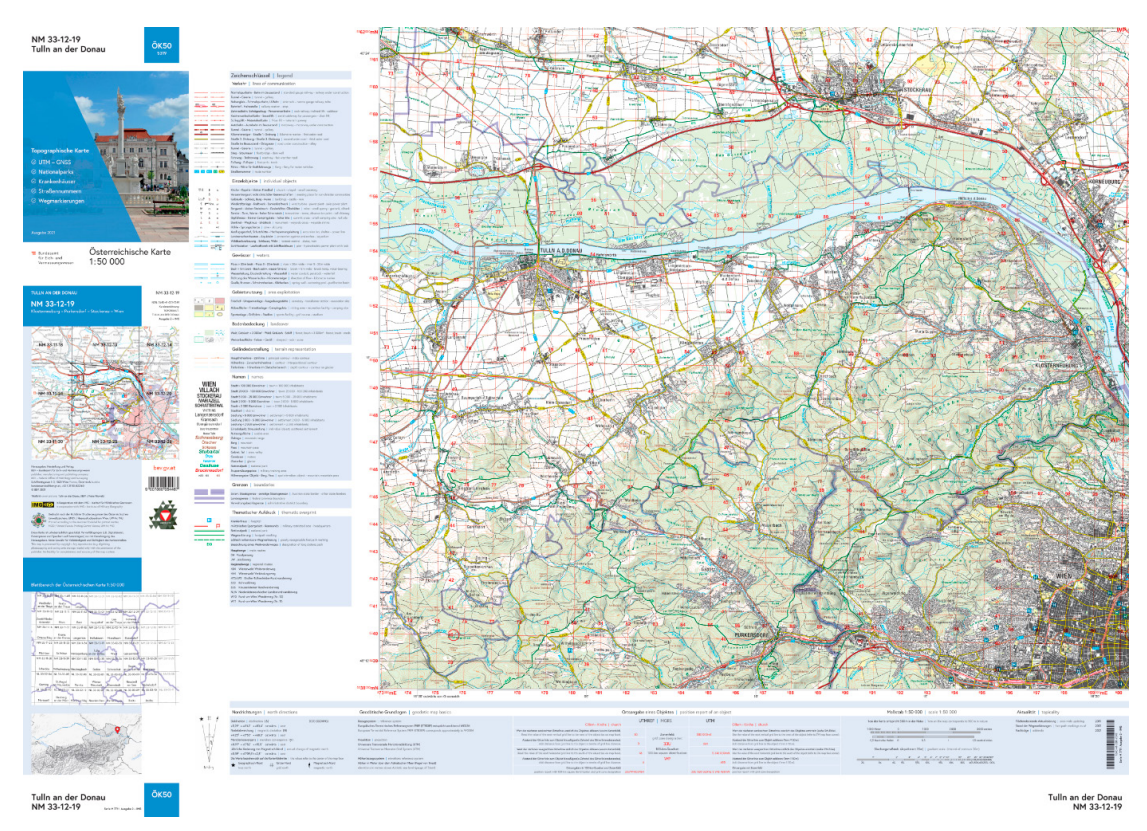

*Abb. 11: Das Kartenblatt ÖK50 NM33-12-19 Tulln an der Donau*

von ca. 48 Stunden gerechnet hatte, erfolgte im Zuge der kartographischen Nachbearbeitung die blattbezogene Finalisierung der Vektordaten wie in Kapitel 4 beschrieben. Als Endergebnis dieses Schrittes liegt für das jeweilige bearbeitete Kartenblatt ein finales Datenmodell inklusive aller Freistellungsmasken und Beschriftungselemente vor.

Für eine hochqualitative Datenausgabe, wie es für die gedruckten Österreichischen Karten im Maßstab 1: 50000 (ÖK50) als auch für die um das Doppelte vergrößerte Kartenserie im Maßstab 1: 25000 (ÖK25V) gefordert ist, werden aus diesen Datenmodellen Ausgabedateien in Form von PDF-Dateien erstellt. In diesem Prozess werden die endgültigen Farbzuweisungen im CMYK-Farbraum und die definierten Freistellungsprioritäten berücksichtigt sowie die als Rasterdatei vorliegende Reliefschummerung integriert. Die Reliefschummerung wurde hierzu in einem standardisierten Verfahren automatisch auf Grundlage des österreichweiten Geländemodells berechnet.

Die Kartenblätter ÖK50 NM33-12-19 Tulln an der Donau (Abbildung 11) sowie ÖK25V NM 33- 12-19 West Tulln an der Donau und ÖK25V NM 33-12-19 Ost Klosterneuburg wurden als erste gedruckte Kartenblätter auf Grundlage des KM50- V im neuen Zeichenschlüssel herausgegeben. Weitere Kartenblätter aus dem nördlichen Niederösterreich sind nachfolgend erschienen bzw. folgen nun sukzessive.

Mit den nächsten Bearbeitungsblöcken "südliche Steiermark" und dem Block "Baden", die nach Süden reichende Erweiterung des nördlichen Niederösterreich-Blockes, wurde mittlerweile ebenfalls gestartet. Bei diesen wurden bereits etliche Verbesserungen in den einzelnen Prozessschritten umgesetzt. Die bei den ersten Kartenblättern gewonnenen Erfahrungen und unerwartet aufgetretenen Herausforderungen lieferten wichtige Erkenntnisse und waren eine Triebfeder für weitere Verbesserungen in den einzelnen Prozessschritten.

# 6. Erstes Fazit und Ausblick

Mit der Fertigstellung erster KM50-V Bereiche bzw. der Herausgabe erster ÖK50-Blätter wurde ein wichtiger Meilenstein erreicht, dem eine mehrjährige Entwicklungsphase vorausging. Die neue Arbeitsweise in der manuellen Nachbearbeitung der automatisiert abgeleiteten Daten, die für viele Kartographen einen großen Umstieg auf neue Technologien und Datenstrukturen bedeutete, hat sich inzwischen etabliert, sodass bei der Produktion des KM50-V nun eine gewisse Routine eingekehrt ist und nun laufend weitere Bereiche bzw. Blätter fertiggestellt werden.

Von einem endgültigen Abschluss der Prozessentwicklung kann zum jetzigen Zeitpunkt keine Rede sein, nachfolgend soll daher ein Ausblick auf geplante bzw. bevorstehende Entwicklungsarbeiten gegeben werden:

Aus der manuellen Nachbearbeitung durch die KartographInnen sowie durch erste interne als auch externe Rückmeldungen ergibt sich wertvolles Feedback, das direkt zum Entwicklungsteam fließt. Unter Berücksichtigung aktueller Technologien können dadurch laufend Verbesserungen an den automatischen Generalisierungsprozessen vorgenommen werden.

Aus diesem Grund wird derzeit auch an der Migration dieser Prozessen von *ArcGIS Desktop* auf *ArcGIS Pro* gearbeitet, denn von den optimierten Geoprozessierungs-Tools in dieser neuen Software-Umgebung lassen sich weitere qualitative Verbesserungen erwarten, die den manuellen Nachbearbeitungsprozess weiter vereinfachen und damit auch reduzieren sollen.

Nach der flächendeckenden Ersterfassung des KM50-V für ganz Österreich sowie der grenznahen Bereiche der Nachbarländer, kommt es zu entsprechenden Adaptierungen im Arbeitsprozess, indem dieser von einem Neuaufbau des KM50-V in einen Fortführungsprozess übergeht, der ebenfalls automationsunterstützt ablaufen wird. Im Zuge dessen sollen zunächst die Veränderungen seit der letztmaligen Produktion detektiert werden. Anschließend sollen nach Möglichkeit einfache Veränderungen automatisiert in das KM50-V übernommen bzw. in das Kartenbild integriert werden. Bei komplexeren Veränderungen wie bspw. Änderungen im Verkehrsnetz erfolgt wiederum die Entwicklung automationsunterstützter Prozesse, die den KartographInnen eine interaktive Einarbeitung der detektierten Veränderungen in das Kartenbild des KM50-V ermöglichen.

Für die Kunden sind die neuen Karten vorerst nur in Form der gedruckten ÖK50 bzw. ÖK25V erhältlich. Sobald das KM50-V für größere Gebiete lückenlos vorliegt, werden die entsprechenden digitalen Abgabeformen unentgeltlich zur Verfügung gestellt werden. Dazu zählen die Vektordaten als *Shape* Dateien und voraussichtlich in symbolisierter Form als *GeoPackage* sowie die gerasterte Version als färbige TIFF Datei. Darüber hinaus wird die aktuelle Karte mit der neuen Kartengraphik in der *Austrian Map online* als auch in der *Austrian Map mobile* Einzug halten. Nähere Informationen dazu werden auf der Homepage des BEV www. bev.gv.at zeitnah publiziert.

#### Referenzen

- (1) *Stoter J., Post M., van Altena V., Nijhuis R., Bruns B. (2013)*: Fully automated generalization of a 1:50k map from 1:10k data. – In: Cartography and Geographic Information Science Vol. 41, No. 1, S. 1-13.
- (2) *Käuferle D. (2010)*: Automatisierte Landeskartenherstellung. – In: VDV Magazin 5/10, S 340-343.
- (3) *Forte O. (2014)*: Gute Kartengrafik ist kein Selbstzweck: Die neue Landeskarte der Schweiz 1: 25 000. – In: Kartographische Nachrichten 6/2014, S. 299-307.
- (4) *Kohlstock P. (2018)*: Kartographie. Paderborn UTB. S. 97
- (5) *Hake G., Grünreich D. und Meng L. (2002)*: Kartographie – Visualisierung raum-zeitlicher Informationen, Berlin & New York. S. 435
- (6) *Geoinformation.net, Visualisierung von GIS-Lehrstoffen, Kapitel 5 – Kartographische und Modellgeneralisierung, http*://www.geoinformation.net/lernmodule/lm10/download/vgl\_le5.pdf, (11.05.2022)
- (7) *Kohlstock P. (2018)*: Kartographie. Paderborn UTB. S. 75f
- (8) *Kohlstock P. (2018)*: Kartographie. Paderborn UTB. S. 79
- (9) *Li Z. und Choi Y.H. (2002)*: Topographic Map Generalization: Association of Road Alimination with Thematic Attributes. – In: The Cartographic Journal, Vol. 39, No.2, S. 153-166.

#### Anschrift der Autoren

Dipl.-Ing Andreas Pammer, Bundesamt für Eich- und Vermessungswesen, Leiter der Abteilung Kartographie, Schiffamtsgasse 1-3, 1020 Wien.

E-Mail: andreas.pammer@bev.gv.at

Dipl.-Ing Gernot Felfernig, Bundesamt für Eich- und Vermessungswesen, stv. Leiter der Abteilung Kartographie, Schiffamtsgasse 1-3, 1020 Wien. E-Mail: gernot.felfernig@bev.gv.at

Klaus Freitag, MA MSc, Bundesamt für Eich- und Vermes-

sungswesen, Abteilung Kartographie, Schiffamtsgasse 1-3, 1020 Wien.

E-Mail: klaus.freitag@bev.gv.at

Mag. Regina Falkensteiner, BA MSc MA, Bundesamt für Eich- und Vermessungswesen, Abteilung Kartographie, Schiffamtsgasse 1-3, 1020 Wien. vqi

E-Mail: regina.falkensteiner@bev.gv.at

# Verrückte Grenzen – "Enclave Autrichien(ne) ou il y a quelques petites parties de terrain de la domination Hollandoise"

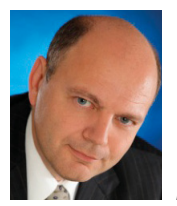

# Crazy borders – "Austrian enclave where there are some small parcels of Dutch domination"

*Michael Hiermanseder, Wien*

*"Uti possidetis, ita possideatis"* <sup>1</sup>

# Kurzfassung

Der Beitrag zeigt anhand der 800-jährigen Geschichte der kuriosen Grenze zwischen den heutigen Anrainerstaaten Belgien und den Niederlanden bei Baarle das Netzwerk von Staatsgrenzen, Grenzbeschreibungen, Grenzverträgen und Karten in einem außergewöhnlichen Fall. 1714-1795 handelte es sich um eine österreichische Enklave in den Vereinigten Niederlanden.

Schlüsselwörter: Staatsgrenze, Enklave, Geschichte, Völkergewohnheitsrecht

# **Abstract**

The article shows by means of 800 years of history of the strange border between today's neighbour states Belgium and the Netherlands at Baarle the network of state borders, boundary descriptions, border treaties and maps in an unusual case. 1714-1795 it was an Austrian enclave in Dutch territory.

Keywords: state border, enclave, history, customary international law

# 1. Baarle-Hertog (B) – Baarle-Nassau (NL)<sup>1</sup>

Baarle ist eine Ortschaft mit etwa 9.000 Einwohnern an der Grenze zwischen den Niederlanden und Belgien in der niederländischen Provinz Noord-Brabant, 15 km südlich von Tilburg. Es besteht aus der niederländischen Gemeinde Baarle-Nassau und der zur belgischen Provinz Antwerpen gehörenden Gemeinde Baarle-Hertog (franz. Baerle-Duc). Baarle ist durch den komplizierten Grenzverlauf zwischen den Niederlanden und Belgien bekannt geworden. Ein Großteil der belgischen Gemeinde Baarle-Hertog liegt nämlich als Exklave von niederländischem Gebiet umgeben in direkter Nachbarschaft zu der niederländischen Gemeinde Baarle-Nassau und bildet mit dieser zusammen den Ort Baarle. Baarle-Hertog ist wiederum keine zusammenhängende Exklave: Die Gemeinde besteht aus 22 Teilen, von denen 16 im Ort Baarle selbst und 6 in der näheren Umgebung von Baarle liegen. In 2 der zu Baarle-Hertog gehörenden Exklaven liegen wiederum insgesamt 7 niederländische Exklaven von Baarle-Nassau.

Dazu kommt noch eine niederländische Enklave in Belgien.<sup>2</sup>

Im Schrifttum über Exklaven und Enklaven wird die geographische und völkerrechtliche Beschaffenheit einer Exklave bzw. Enklave unterschiedlich definiert. Daher werden die beiden Termini in der Öffentlichkeit häufig verwechselt und dann auch falsch eingesetzt. In der Regel sollte der Ausdruck Enklave benutzt werden, um Irrtümer zu vermeiden. <sup>3</sup>

# 2. Historische Entwicklung der Grenzen in Baarle 1198-1995

Der Ursprung der komplizierten Grenzverhältnisse liegt im 12. Jahrhundert. Ein Machtkampf zwischen mehreren verfeindeten Adeligen der Gegend endete 1198 mit zwei Übereinkünften. Ein Vertrag zwischen Godfried II. van Schoten, dem Herrn von Breda, und Herzog Heinrich I. von Brabant sah vor, dass Godfried Heinrich als seinen Lehnsherren anerkannte. In der zweiten Vereinbarung gab Heinrich Godfried dessen

<sup>1) &</sup>quot;Wie ihr besitzt, so sollt ihr besitzen", völkergewohnheitsrechtlicher Effektivitätsgrundsatz

<sup>2)</sup> https://de.wikipedia.org/wiki/Baarle; vgl. Steiner-Gashi, Ingrid, Baarle, die seltsamste Stadt der Welt, Kurier, 9. Januar 2022

<sup>3)</sup> Schmidt, Manfred, Exklaven und Enklaven und andere territoriale Anomalien, 2008

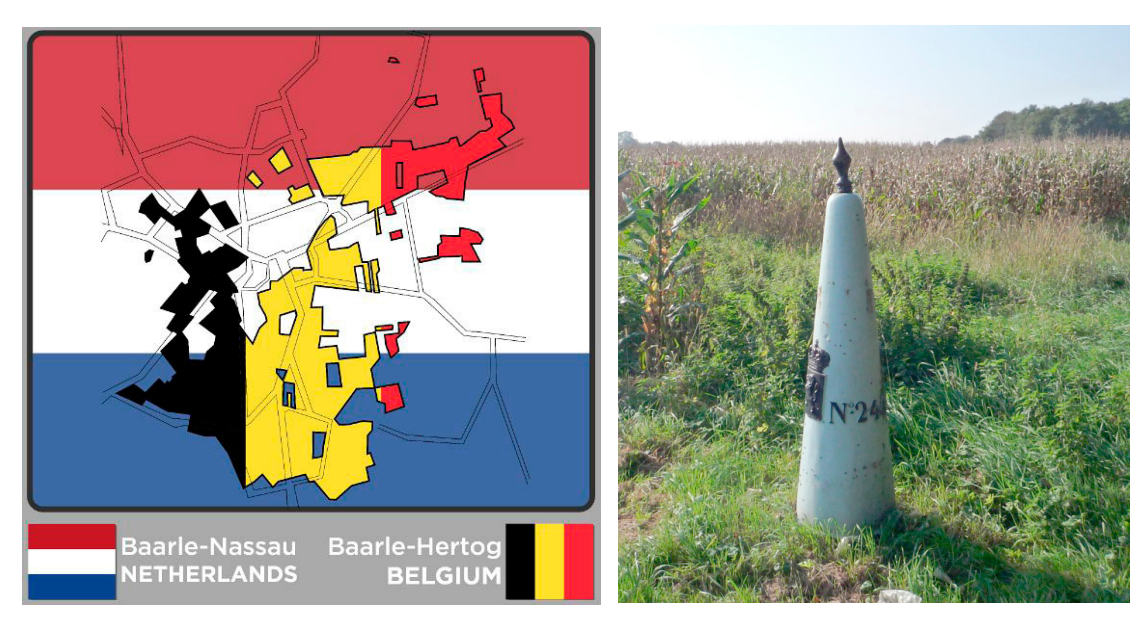

*Abb.1: Baarle-Nassau (NL) und Baarle-Hertog (B), Grenzsäule aus Gußeisen*

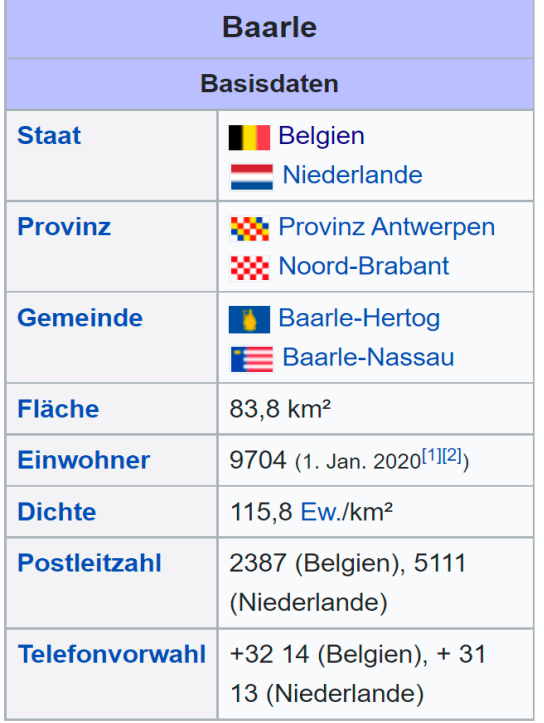

*Abb. 2: Baarle Basisdaten, https://de.wikipedia.org/wiki/Baarle* ursprünglich erworbenes Land als Lehen zurück und übereignete ihm weitere Ländereien. Heinrich behielt jedoch weiterhin einzelne Vasallen. Diese Feudalstruktur wandelte sich im Laufe der Zeit in das Recht, bestimmte Ländereien zu beherrschen. Der Herr von Breda bekam nur diejenigen Grundstücke, die nicht bebaut waren, der Herzog behielt das bereits kultivierte Land. Der Herzog war nämlich klug genug, Parzellen, von denen er Steuern eintreiben konnte, für sich zu behalten, die übrigen bekam der Baron. Grenzfragen sind eben Machtfragen, keine Rechtsfragen.<sup>4</sup> So entstand der Flickenteppich Baarle. Durch Verknappung des Siedlungsraums und fortschreitende infrastrukturelle Erschließung des Landes kommt es bei der normativen Grenzbeschreibung zum Prozess einer langsamen Verwandlung von Punktualität in Linearität, an dessen Ende die Lineargrenze steht.<sup>5</sup>

Das Dorf Baarle und seine Umgebung wurden in zwei Teile gespalten: das bewohnte und von Heinrich beanspruchte Baarle-onder-den-Hertog (Hertog = "Herzog") und den nur sehr spärlich besiedelten und Godfried zugesprochenen Landstrich Baarle-onder-Breda (das spätere Baarle-Nassau).

<sup>4)</sup> Demandt, Alexander, Grenzen, S 390

<sup>5)</sup> Khan, Daniel-Erasmus, Die deutschen Staatsgrenzen, S 23f

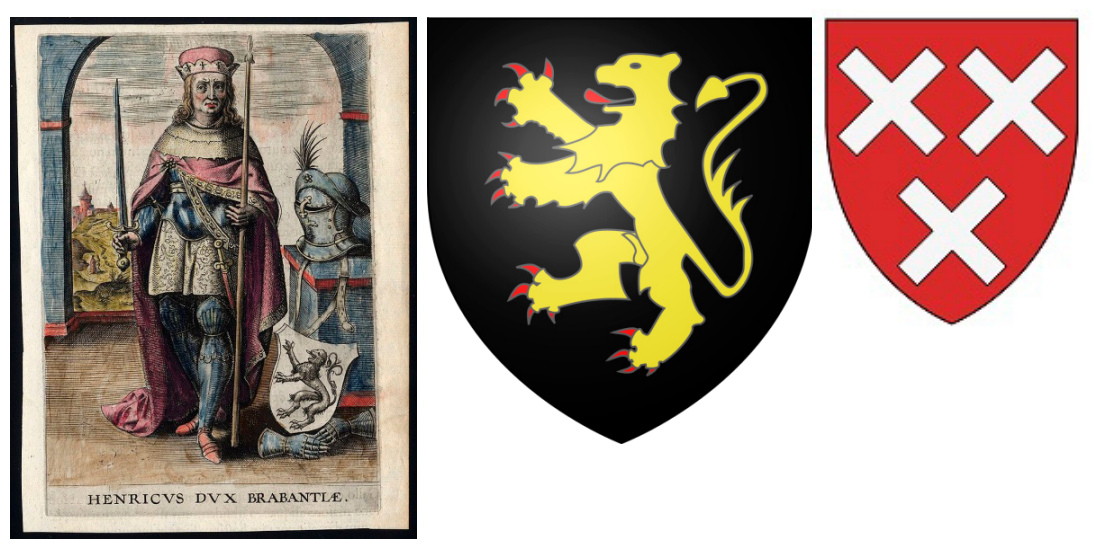

*Abb. 3: Adriaan van Baerland, Ducum Brabantiae chronica; Herzog Heinrich I. von Brabant; Wappen des Herzogtums Brabant und der Baronie Breda*

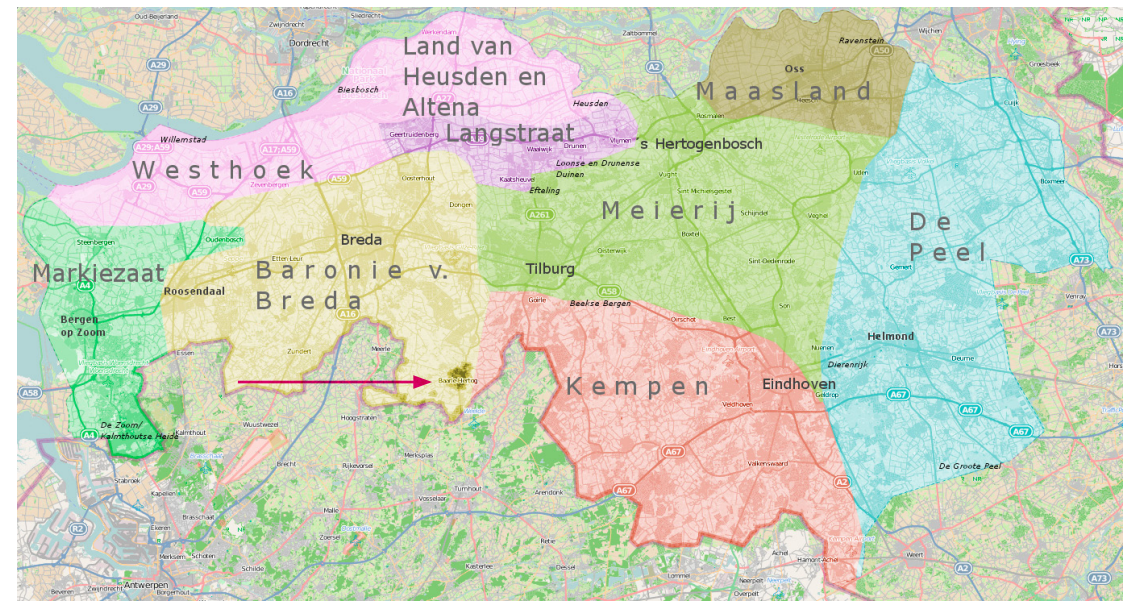

*Abb. 4: Die Baronie von Breda um 1200 mit Baarle https://upload.wikimedia.org/wikipedia/commons/0/0c/Noord-Brabant\_regios.png*

Der südliche Teil des Herzogtums Brabant verblieb nach 1477 als Teil des Burgundischen Erbes beim Haus Habsburg, seit 1714 als Ergebnis des Spanischen Erbfolgekrieges bei der österreichischen Linie.<sup>6</sup>

Im 16. Jahrhundert waren beide Gebiete von Baarle Teil der Spanischen Niederlande, das Dorf war nicht zwischen zwei Ländern geteilt. Die Protestanten in den Niederlanden revoltierten seit 1568 im Achtzigjährigen Krieg gegen die spanische Herrschaft. Baarle-Nassau unter Wilhelm dem Schweiger kam zur Republik der Sieben Vereinigten Niederlande. In den Spanischen Niederlanden samt Baarle-Hertog setzte 1598 Philipp II. von Spanien den Erzherzog Albrecht VII. von Österreich als Regenten ein. Die Feindseligkeiten zwischen den Vereinigten Provinzen und dem Österreicher eskalierten immer wieder, bis Baarle im

<sup>6)</sup> Friede von Rastatt (1714)

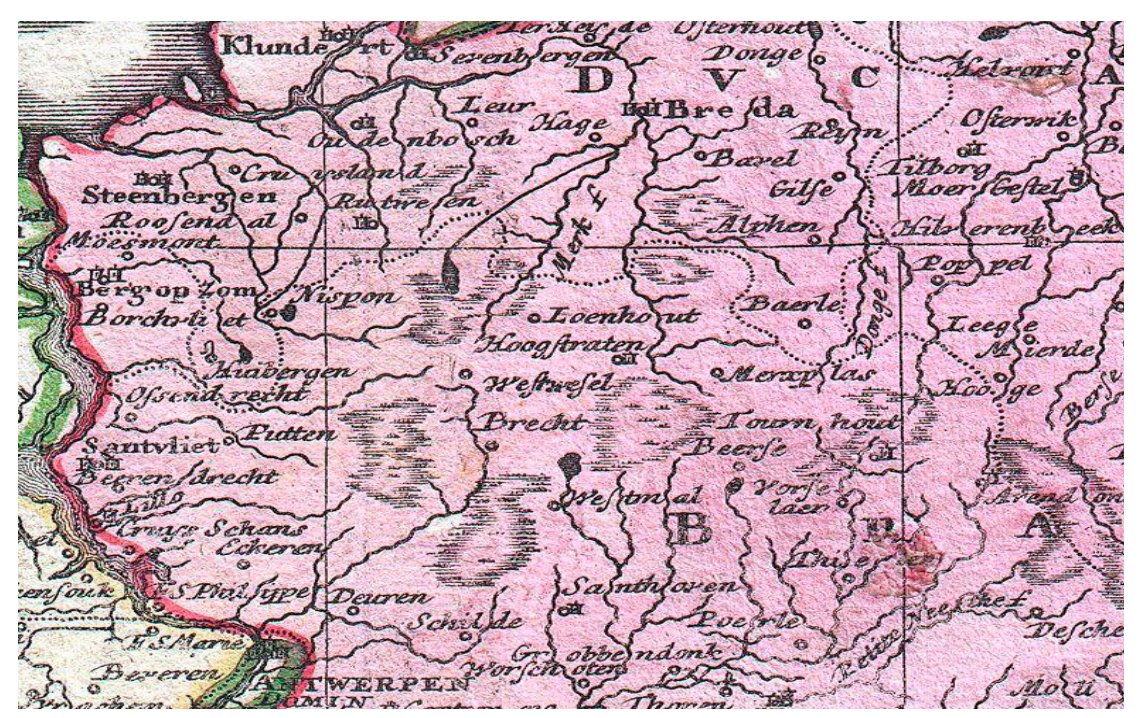

*Abb. 5: Homann, Belgium Catholicum 1730, Ausschnitt*

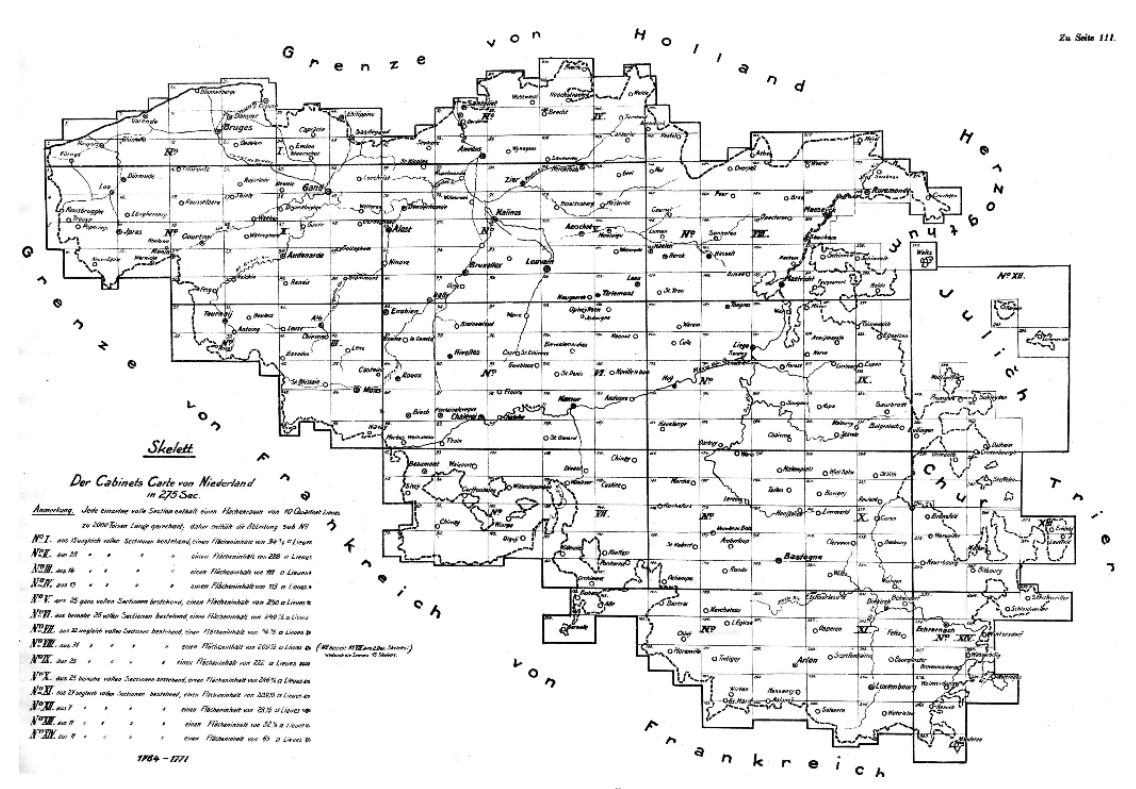

*Abb. 6: Gliederung der Josephinischen Landesaufnahme der Österr.Niederlande 1764-1771*

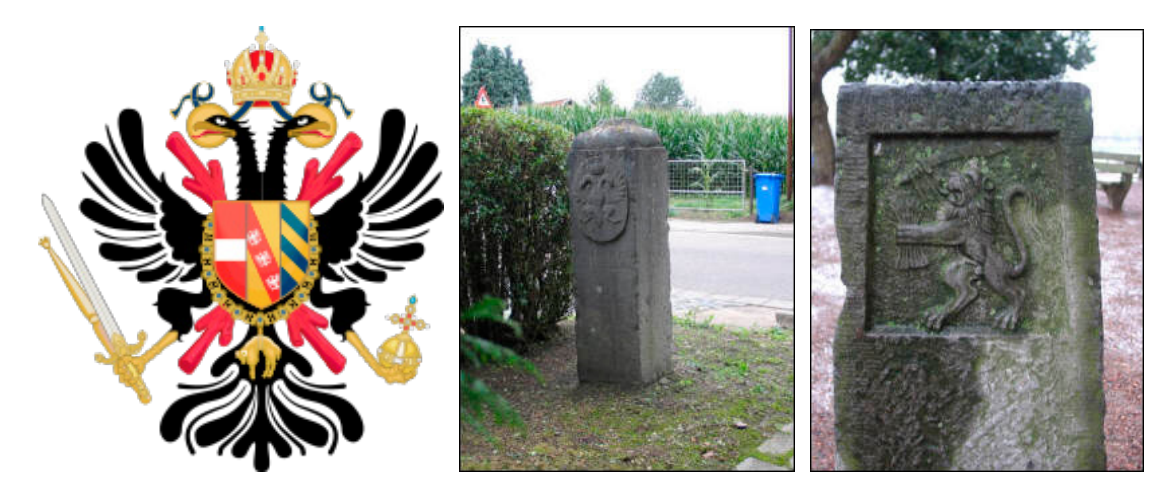

*Abb. 7: Wappen der Österreichischen Niederlande 1714-1794, Wappensteine mit dem Österreichischen Doppeladler und dem Löwen der Niederlande*

Westfälischen Frieden 1648 in zwei Teile gespalten wurde: Baarle-Nassau ging an die Niederländische Republik, Baarle-Hertog an die Spanischen Niederlande. Damit begann die formale Aufteilung des Dorfes auf unterschiedliche Länder.

Die Österreichischen Niederlande umfassten vom Ende des Spanischen Erbfolgekrieges im Jahr 1714 bis zur Eroberung durch französische Revolutionstruppen und den Anschluss an die Französische Republik im Jahr 1795 in etwa das Gebiet der heutigen Staaten Belgien und Luxemburg.<sup>7</sup>

Im Rahmen der Josephinischen Landesaufnahme wurden die Österreichischen Niederlande 1764-1771 in 275 Sektionen vollständig aufgenommen (siehe Abbildung 6).

Mehrere Versuche, die verworrene Grenzziehung bei Baarle zu entflechten, schlugen fehl oder wurden in der Folge anderer, dramatischer Ereignisse wie der Französischen Revolution einfach nicht weiter verfolgt.

Auf Betreiben Großbritanniens, das zur eigenen Sicherheit ein Kräftegleichgewicht auf dem europäischen Festland wollte, wurden 1815 die frühere Republik der Sieben Vereinigten Niederlande, die ehemaligen österreichischen Niederlande (inkl. Luxemburg) und Lüttich zum Vereinigten Königreich der Niederlande zusammengefügt, um einen Puffer sowohl gegen Frankreich als auch gegen Preußen zu errichten. <sup>8</sup>

8) https://de.wikipedia.org/wiki/Belgische\_Revolution

In der Belgischen Revolution von 1830 erhob sich die überwiegend katholische Bevölkerung der südlichen Provinzen des Vereinigten Königreichs der Niederlande gegen die Vorherrschaft der mehrheitlich protestantischen Nordprovinzen. Innerhalb weniger Wochen im August und September führte der Aufstand zur Aufteilung des Königreiches in zwei Staaten. Das niederländischsprachige Flandern und das überwiegend französischsprachige Wallonien begründeten zusammen das neue Belgien. 9

Die Grenze zwischen beiden Staaten musste festgelegt werden. Landvermesser arbeiteten sich Schritt für Schritt von der Nordseeküste bis zur Grenze der deutschen Länder vor. Als sie Baarle erreichten, übersprangen sie die Ortschaft, da die komplizierten Grenzfragen dort später gelöst werden sollten. Der Vergleich der Grenzziehung in der Josephinischen Landesaufnahme, mit der Kartierung der Belgisch-Niederländischen Grenze nach 1830 und der heutigen Situation zeigt, dass die komplizierte Grenze von 1771 der heutigen Staatsgrenze entspricht (Abbildungen 8 und 9).

Die Staatsgründung von Belgien und die Anerkennung durch die Niederlande 1839 zementierte die Teilung des Dorfes Baarle. Die Staatsgrenze folgte den Gemeindegrenzen. Baarle gehört seitdem teilweise zu den Niederlanden und teilweise zu Belgien. Versuche, die eigenartige Grenzsituation zu klären, waren nur in sehr begrenztem Umfang erfolgreich.

<sup>7)</sup> https://de.wikipedia.org/wiki/%C3%96sterreichische\_ Niederlande

<sup>9)</sup> https://de.wikipedia.org/wiki/Belgische\_Revolution

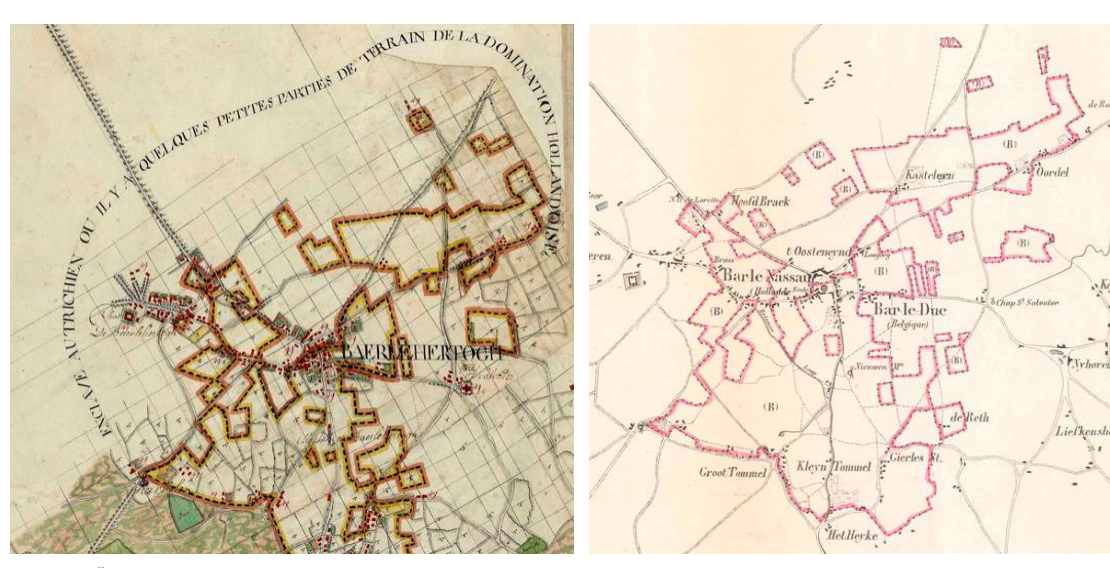

*Abb. 8: Österreich. Niederlande 1764-1771 Josephinische Abb. 9: Carte topographique de la Belgique 1846-1854 Landesaufnahme, Baerle Hertogh-"Enclave Autrichien ou il y a quelques petites parties de terrain de la domination Hollandoise"*

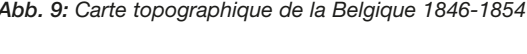

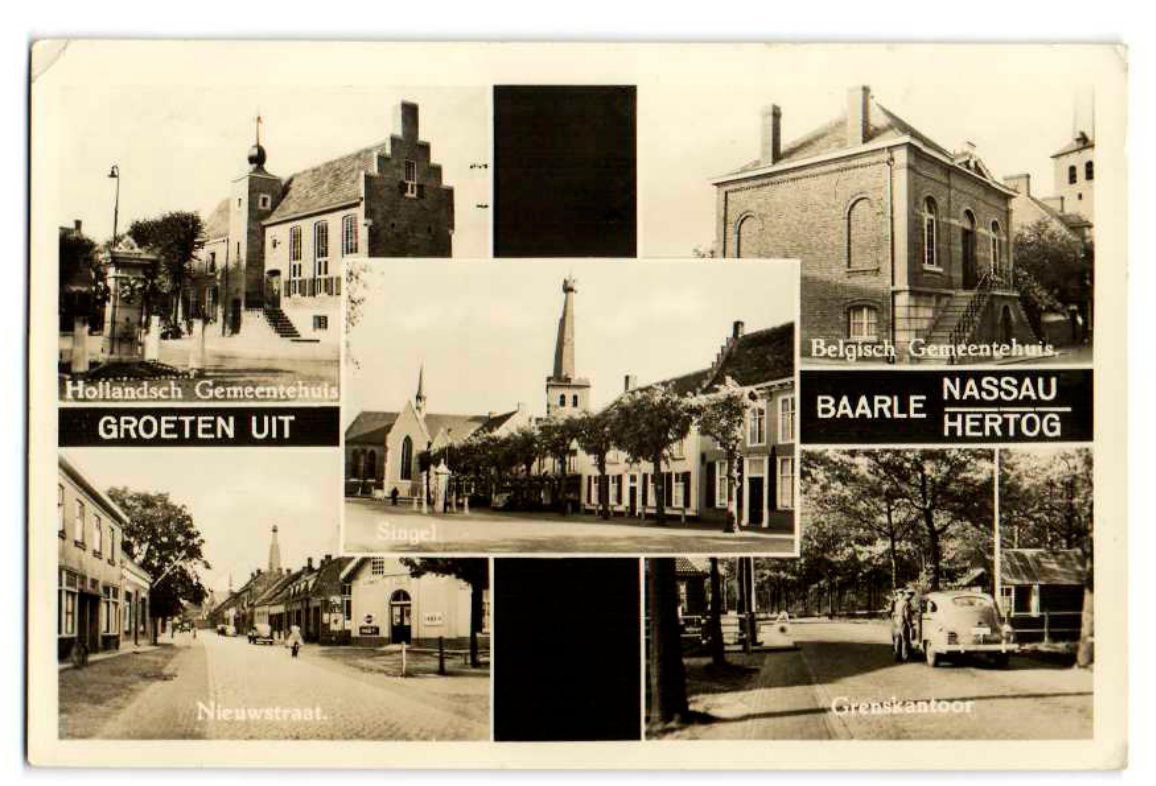

*Abb. 10: Ansichtskarte Baarle Nassau/Hertog mit Grenzstation ca. 1950*

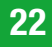

| This table is in the form of vertical columns. Under Section A<br>Zondereygen appears the following: |                    |            |
|----------------------------------------------------------------------------------------------------|--------------------|------------|
| Nos. of plots                                                                                        | To the Netherlands | To Belgium |
| 62 to 67 inclusive<br>68 to $77$ inclusive                                                           | entirely           | entirely   |
| 78 to 90 inclusive                                                                                   | entirely           |            |
| 91 and 92<br>93 to 111 inclusive                                                                     | entirely           | entirely   |

*Abb. 11: Auflistung der Grundstücksnummern und Staatszugehörigkeit (IGH, a.a.O. P. 223)*

Zwischen 1836 und 1841 wurden beide Kommunen aus steuerlichen Gründen vollständig vermessen. Ein Protokoll beschrieb die 5732 umstrittenen Grundstücke einzeln. Der Londoner Grenzvertrag zwischen Belgien und den Niederlanden aus dem Jahr 1842 ließ den genauen Grenzverlauf in Baarle offen und verwies auf den Status quo. In einem Anhang zum Vertrag wurde auf die Steuervermessung verwiesen.<sup>10</sup> Der Grenzverlauf ist seit diesem Zeitpunkt faktisch unverändert.

Im Lauf der historischen Entwicklung entstand das heutige Baarle, ein einzigartiger Ort, halb niederländisch, halb belgisch, mit einer ganz mit dieser Sonderlage verwachsenen Bevölkerung und mit derart verwickelten Problemen, dass die gewandtesten Juristen und Politiker daraus nicht klug werden. <sup>11</sup>

Der Grenzkonflikt flammte nach dem Zweiten Weltkrieg noch einmal auf. Im Februar 1953 erwarb der Belgier Gerard van den Eijnde (1908- 1989) einige Gebäude, die sowohl im Kataster von Baarle-Nassaus als auch in dem von Baarle-Hertog registriert waren und die Belgien und die Niederlande seit 1922 jeweils für sich beanspruchten. Van den Eijnde wollte die Situation für seine Zwecke nutzen und beantragte eine Zuordnung zu Belgien. Er plante, ein Kasino in Baarle zu betreiben, zudem waren die erzielbaren Mieten in Belgien damals höher.

Der Fall kam bis zum Internationalen Gerichtshof, der am 20. Juni 1959 mit 10 zu 4 Stimmen entschied, dass die umstrittenen Liegenschaften Belgien zuzurechnen seien.<sup>12</sup> Der IGH stellte fest, dass die Staatsgrenze in Baarle nicht linear verläuft und gewisse ungewöhnliche Merkma-

- 11) http://home.scarlet.be/edragas/Baarle-Deutsch.html
- 12) Case concerning Sovereignty over certain Frontier Land, Judgment of 20 June 1959: I.C.J. Reports 1959, p.209

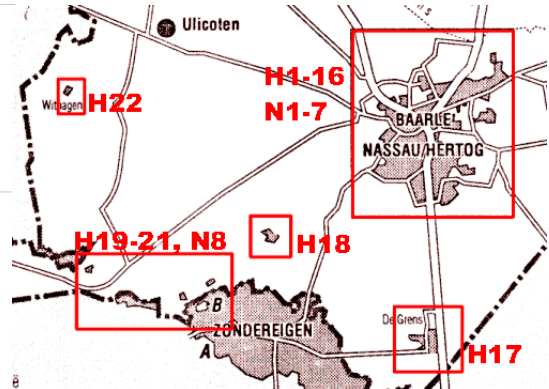

*Abb. 12: H1-22 Belgische Enklaven (H=Hertog), N1-8 Niederländische Enklaven (N=Nassau)*

le aufweist.<sup>13</sup> Das Gebiet von Baarle Hertog ist nicht zusammenhängend, Teile davon sind nicht nur vom belgischen Staatsgebiet isoliert, sondern auch voneinander. Die Methoden und Vorgangsweisen für die übrige Grenzziehung seien in Baarle nicht anwendbar $14$ , weil das Gebiet aus ineinandergreifenden Grundstücken bestehe. Der Versuch der Bürgermeister, die genaue Grenzziehung zum Zweck der Grundsteuererhebung festzustellen, scheiterte 1839. Man einigte sich auf die Beibehaltung des Status quo und erstellte 4 Kartenblätter im Maßstab 1:10.000 und 2 Detailpläne 1:2.500.

Der Grenzverlauf in Baarle ist besonders ungewöhnlich, weil die Grenze manchmal durch Häuser verläuft und es zahlreiche winzige Enklaven gibt. Bei den Verhandlungen über den Vertrag von Maastricht 1843 konnte keine Einigung über die Begradigung der Grenze erzielt werden. Daher wurde beschlossen, an der Situation aus dem späten Mittelalter festzuhalten.<sup>15</sup> Die gemischte belgisch-niederländische Grenzkommission erklärte: "Die Gemeindegrenzen sollen nicht beschrieben

<sup>10)</sup> Bernhard, Rudolf, Belgisch-Niederländischer Grenzstreit-Fall; IG Judgment 20 VI 59

<sup>13) &</sup>quot;The frontier between the two States in the area where the two plots in dispute are situated presents certain unusual features. Whilst the frontier in general is a linear one, in the area north of the Belgian town of Turnhout there are a number of enclaves formed by the Belgian commune of Baerle-Duc and the Netherlands commune of Baarle-Nassau." IGH, a.a.O, p. 212

<sup>14) &</sup>quot;... it was not able to apply to the 'delimination' between the communes ' the same methods and types of operations used for the rest of the frontier line', ... ' IGH, a.a.O., p. 218

<sup>15)</sup> https://www.wikide.wiki/wiki/nl/Verdrag\_van\_Maastricht\_(1843)

werden.16 Zur Festlegung der Staatszugehörigkeit seien Auflistungen der Grundstücksnummern und Messabschnitte heranzuziehen."<sup>17</sup>

Belgien behauptete, seine Souveränität in den Enklaven stets ausgeübt zu haben, die Gebiete in Militärkarten, Vermessungsarchiven und Grundbüchern immer geführt zu haben. Die Niederlande argumentierten mit der durchgängigen Verwaltung der strittigen Grundstücke, der Erhebung von niederländischer Grundsteuer, der Anwendung niederländischen Mietrechts auf inzwischen errichtete Gebäude und der Gewährung einer niederländischen Eisenbahnkonzession. Die Staatsgrenzen sollen gemäß dem völkergewohnheitsrechtlichen Effektivitätsgrundsatz danach bestimmt werden, welches Gebiet ein Staat tatsächlich in Besitz hat. Das wird als das, an den tatsächlichen Verhältnissen orientierte, Prinzip uti-possidetis-de-facto bezeichnet.<sup>18</sup>

Uti possidetis ist im Völkerrecht ein bekannter Begriff, der meist mit der Unveränderlichkeit bestehender Staatsgrenzen in Verbindung gebracht wird. Im Kriegsvölkerrecht gibt es zwei grundlegende Ansätze, mit territorialen Veränderungen durch Kriege umzugehen: Status quo ante bellum und Status quo post bellum. Der erste bedeutet, zur territorialen Lage vor Kriegsbeginn zurückzukehren, der zweite, territoriale Veränderungen durch den Krieg nach Friedensschluss festzuschreiben. Dieser zweite Ansatz wird auch als Uti possidetis bezeichnet.<sup>19</sup>

Das Urteil des IGH führte dazu, dass die beiden Länder in einem 1974 ratifizierten Vertrag den

- 16) In 1843 a Dutch-Belgian boundary-committee couldn't demarcate a clear borderline. So they decided to establish from each piece of land between bordermarker 214 (south of Tilburg) and 215 (south of Breda) its nationality. But differences and disputes remained until the enclaves and their borders were finally and officially settled in 1995.
- 17) "It was therefore decided and accepted by both sides that the territory of the Netherlands commune of Baarle-Nassau consisted of certain enumerated plots or parts of plots and, in the same way, the Belgian territory of Baerle-Duc consisted of certain enumerated plots or parts of plots." IGH, a.a.O. p. 218 In 1843 the borderline between the Netherlands and Belgium was described in the Treaty of Maastricht. The border between bordermarkers 214 and 215 couldn't be established for a length of 50 kilometers. An agreement was made instead which stated the Dutch or Belgian nationality of 5732 pieces of ground. http://www. grenspalen.nl/archief/baarle-nassau-in-english.html
- 18) "uti possidetis, ita possideatis", vgl. https:// de.wikipedia.org/wiki/Uti\_possidetis
- 19) Keller, Xaver, Uti possidetis, Zur völkerrechtlichen Evolution dieses Begriffs, Berlin 2010

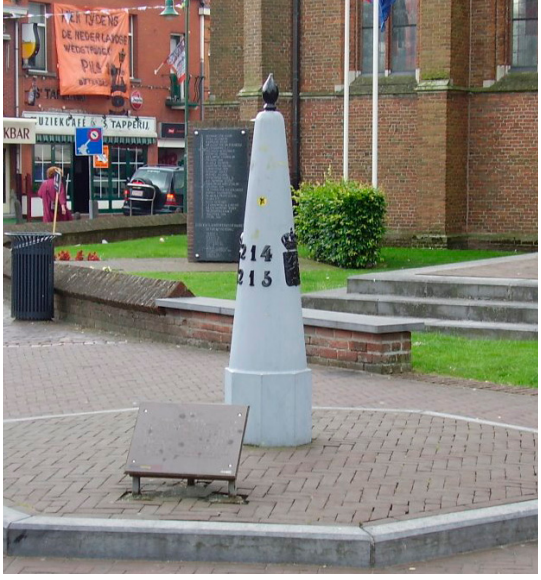

*Abb.13: Kopie einer Grenzsäule aus Gußeisen 214- 215/1198 mit belgischem und niederländischem Wappen in Baarle am Kirchplatz*

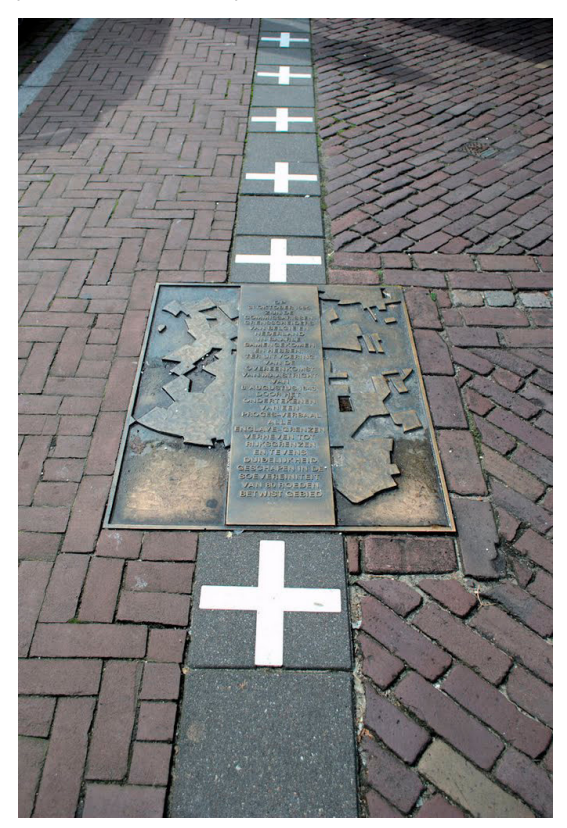

*Abb. 14: Bronzeplatte zur Erinnerung an die Neuvermessung der Grenze 1995 (im Hintergrund die Umrisse der belgischen Enklaven) direkt auf der Grenze*

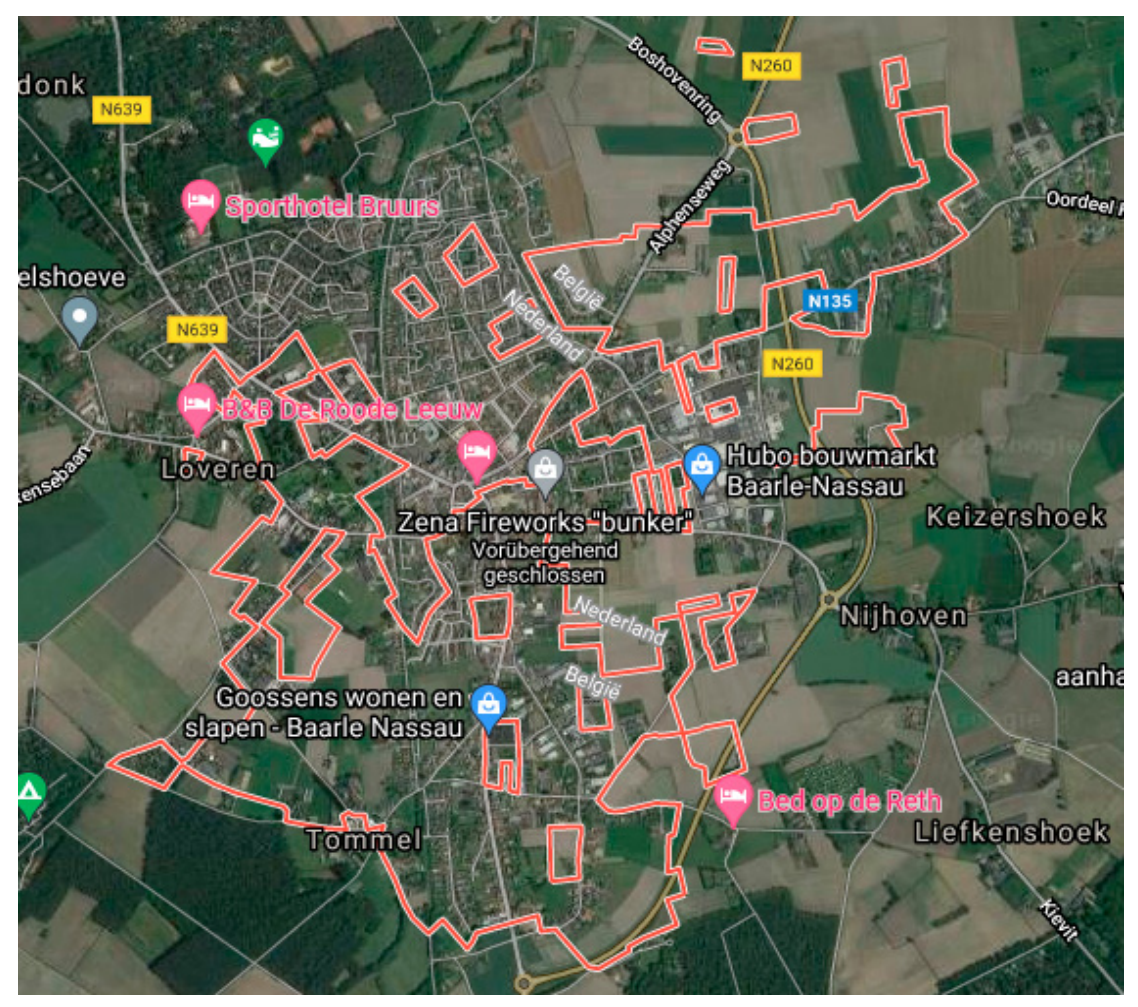

*Abb. 15: Aktuelle Staatsgrenze Belgien/Niederlande (Google Maps)*

Grenzverlauf entsprechend der Übereinkunft von 1842 noch einmal genau bestimmten.

Grenzverträge, Grenzkarten und Grenzzeichen sind ein wertvolles Gut für Staaten und genießen schon seit frühester Zeit höchste Priorität, wie Stelen in Mesopotamien und Ägypten zeigen. Grenzverträge sind oft in Friedensverträge eingebunden und definieren den neuen Machtzustand. Aus der Geschichte ist bekannt, dass die Geltung von Grenzverträgen begrenzt sein kann und Machtverhältnisse sich oft rasch verändern. Grenzverträge und darauf basierende Grenzvermessungen können territoriale Konflikte nicht immer verhindern, sie können aber zu deren Minimierung und rascheren Lösung beitragen.<sup>20</sup>

1995 erfolgte schließlich die zentimetergenaue Neuvermessung der Grenzen in Baarle.

Die Staatsgrenze im modernen Sinn ist die Linie, die ein Gebiet räumlich begrenzt. Der IGH hat es 1978 so formuliert: "... die Grenze zwischen Nachbarstaaten einrichten, bedeutet, die genaue Linie zu ziehen, um die Gebiete zu erkennen, wo die jeweilige Staatsmacht und die souveränen Rechte ausgeübt werden ...".<sup>21</sup>

Mehr als 152 Jahre nach Unterzeichnung des Vertrags von Maastricht am 8. August 1843, nämlich am 31. Oktober 1995, vereinbarten die

<sup>20)</sup> König, Heinz, Die Festlegung von Staatsgrenzen, BRGÖ Wien 2019, S 475f

<sup>21)</sup> Khan, Daniel-Erasmus, Die deutschen Staatsgrenzen, S 21; IGH Aegean Sea Continental Shelf, Judgment 1978: "... établir la limite ... entre Etats voisins, c'est-àdire tracer la ligne exacte … de rencontre des espaces où s'exercent respectivement les pouvoirs et droits souverains …"

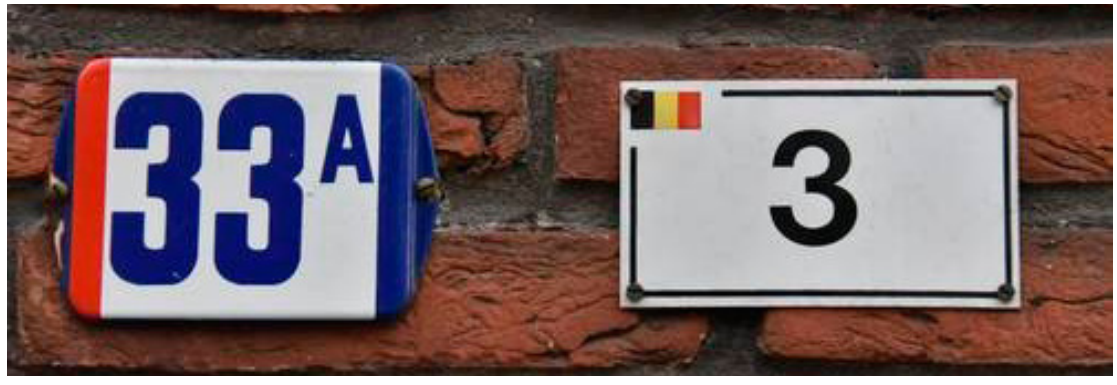

*Abb. 16: Doppelte Hausnummern in Baarle*

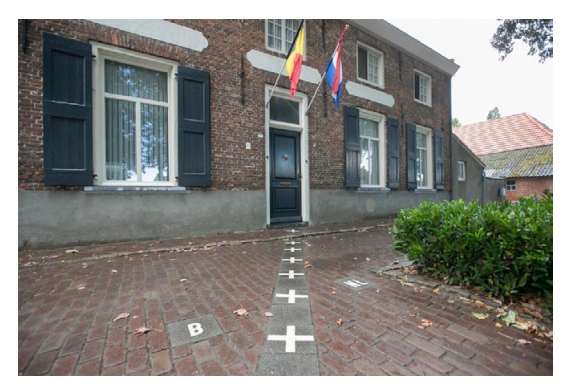

*Abb. 17: Staatsgrenze durch ein Haus Abb.18: Grenzmarkierung im Gastgarten*

beiden Nachbarländer abschließend, wo genau die Grenzen der Enklaven in Baarle liegen.<sup>22</sup> Die Enklavengrenzen wurden zu nationalen Grenzen. Daran erinnert eine Gedenktafel an der Grenze.

Zu den Gemeinden Baarle Hertog in Belgien und Baarle Nassau in den Niederlanden gehören seit 1995 insgesamt 30 Enklaven – 22 belgische in den Niederlanden, 7 niederländische (Unter)Enklaven zweiter Ordnung in diesen belgischen Enklaven und eine niederländische Enklave in Belgien.<sup>23</sup>

In Baarle gibt es zwei Ortschaften, zwei Bürgermeister, zwei Gemeindeverwaltungen, zwei Postämter, aber nur ein gemeinsames Gremium, das sich um die Zusammenarbeit kümmert, die für

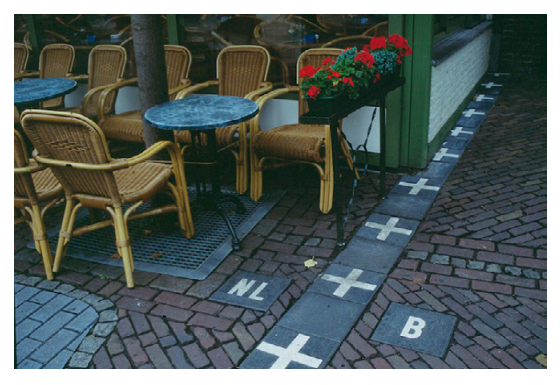

die Verwaltung der Stadt nötig ist. Welche Straßen werden asphaltiert, wer pflegt wo die Grünflächen, holt den Müll ab, und wer bezahlt das? Einige Fragen, für die die Verwaltungen der Stadt, die zwei Städte ist, nach oft sehr speziellen Lösungen suchen müssen. Gesetz ist Gesetz, anderslautenden Aussagen zum Trotz, auch in Belgien. Doch selbst, wenn auf dem Papier die Dinge klar beschrieben sind: Grenzen, die durch Diensträume, Wohnhäuser, Geschäfte verlaufen, erfordern einen Sinn für Pragmatismus und Humor: "Sie wissen jetzt, dass die Grenze hier lang läuft. Wir sind die belgische Polizei, aber wir sitzen eigentlich in Holland. Wenn jetzt hier etwas passiert, dann ist das hier Belgien. Wir machen das nicht so strikt."<sup>24</sup>

#### 3. Folgen des kuriosen Grenzverlaufs

Grenzlinien sind in der Natur nur sichtbar, wenn sie durch Zäune, Wände, Hauskanten, Gräben, Dämme oder andere Objekte materialisiert werden. Eine genauere Definition erfordert jedoch eine spezielle Beschreibung und Kennzeichnung.

<sup>22)</sup> In der Gegenwart sind die meisten Staatsgrenzen auf der Erdoberfläche durch Grenzverträge zwischen den Nachbarstaaten festgelegt. Entsteht daher über den Grenzverlauf ein Streit, so muss in aller Regel allein auf die vorhandenen Verträge zurückgegriffen werden. (Verdross Alfred/Simma Bruno, Universelles Völkerrecht, Wien 1984, S 668f)

<sup>23)</sup> Whyte, Brendan R.., En territoire belge et à quarante centimètres de la frontière, an historical and documentary study of the Belgian and Dutch enclaves of Baarle-Hertog and Baarle-Nassau, Melbourne 2004

<sup>24)</sup> https://www.deutschlandfunkkultur.de/wirrwarr-in-derstadt-baarle-skurrile-grenzverlaeufe-100.html

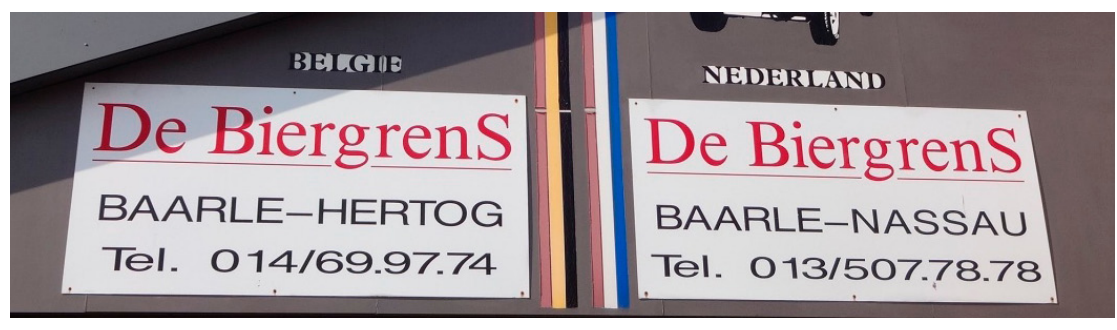

Abb. 19: "Die Biergrenze"

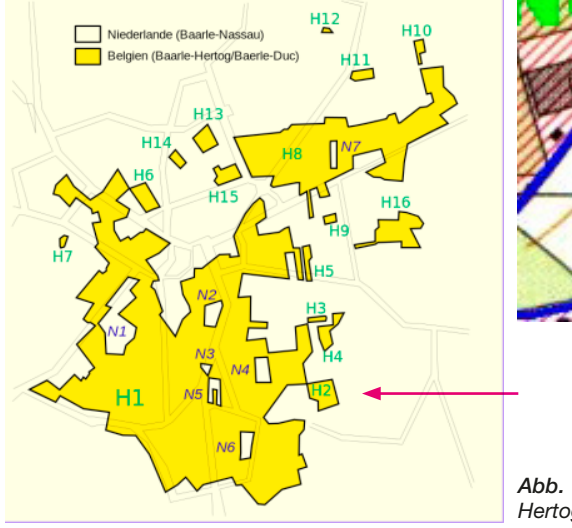

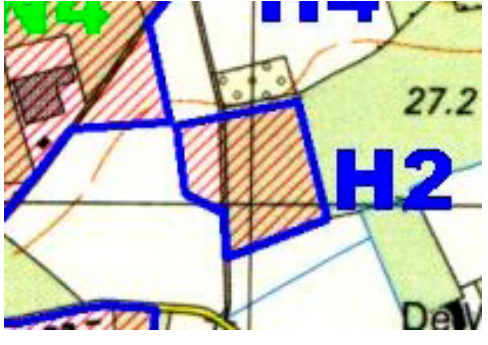

*Abb. 20: Grenzziehung Baarle-Nassau/Baarle-Hertog (mit Vierfachgrenzpunkt H1/H2)*

Grenzlinien sind etwas Virtuelles. Staaten sind vollständig mit einem Netzwerk von Grenzen überzogen, das Privateigentum, Verwaltungseinheiten und damit Landrechte abgrenzt. Normalerweise ist dieses Netzwerk dynamisch: Es ändert sich aufgrund unterschiedlicher Anforderungen der Gesellschaft, aufgrund neuer Gesetze und neuer Grundbesitzer. Alle Grenzänderungen beruhen auf einem Rechtsakt. Grenzen und Grenzmarkierungen definieren die räumliche Ausdehnung von Rechten und Beschränkungen an Grund und Boden für Einzelpersonen oder juristische Personen. Normalerweise werden Grenzen von Landadministrationsbehörden verwaltet. Grenzen und Grenzmarkierungen sowie deren Dokumentationssysteme Kataster und Grundbuch haben sich als praktisches Mittel zur Visualisierung der Abgrenzung von Flächen entwickelt.<sup>25</sup>

Die staatliche Zugehörigkeit innerhalb der Gemeinde Baarle ist an der Hausnummer erkennbar: Die Hausnummern auf belgischem Gebiet tragen links oben eine kleine belgische Flagge, die niederländischen Hausnummern haben an der linken und rechten Seite rote und blaue Streifen, welche die niederländischen Nationalfarben symbolisieren (siehe Abbildung 16).

Der Kirchplatz gehört zu Baarle-Hertog, die Häuserfront an dessen nördlichem Rand bildet die Grenze zu den Niederlanden. Wo die Grenze die Häuserfront verlässt, ist sie mit einem Metallstreifen markiert, auf der anderen Straßenseite sind zusätzlich die Wappen der Regionen aufgetragen. Westlich vom Kirchplatz verläuft die Grenze auf der Straßenmitte. Die rechte Straßenseite gehört zu Belgien, die linke zu den Niederlanden. Erkennbar ist dies an den jeweiligen Staatsflaggen. Geht man jedoch durch eine kleine Gasse, die rechts vom Kirchplatz wegführt, befindet man sich wieder in den Niederlanden.

<sup>25)</sup> Hiermanseder, Michael (Hrsg.), The Network of Boundaries and its Monuments, Thematic Study, 2020

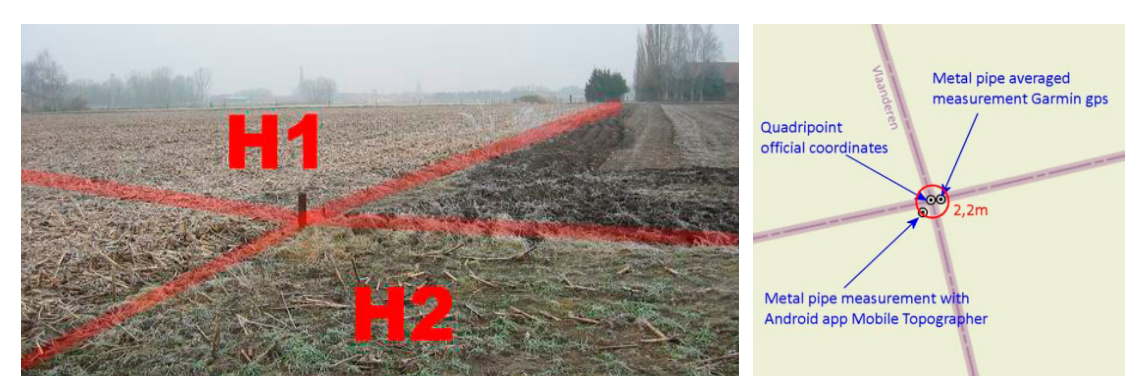

*Abb. 21: Vierfachgrenzpunkt mit Metallrohr (WGS84: 51.43612 N, 4.93997 E)*

Weil seit der Grenzziehung auch ehemalige kleinere Ackerflächen in einer Enklave längst bebaut sind, verläuft die Grenze auch mitten durch Häuser. In solchen Fällen bestimmt die Lage der Haustür die Staatszugehörigkeit.

Die südliche niederländische Unterenklave N5 besteht nur aus einigen wenigen Häusern. Ihre nördliche Grenze geht mitten durch den Getränkeladen "De Biergrens" ("Die Biergrenze"), der eine niederländische und eine belgische Telefonnummer sowie zwei unterschiedliche Anschriften hat  $^{26}$ 

Eine Besonderheit ist der Vierfachpunkt (Kreuzpunkt, Quadripoint), wo die belgischen Enklaven H1 und H2 an einem einzigen Punkt zusammentreffen.<sup>27</sup> An dem Grenzpunkt befindet sich ein Metallrohr. In der Natur ist die Grenze durch die unterschiedliche landwirtschaftliche Nutzung erkennbar (Abbildung 21).

Von der Außergewöhnlichkeit Baarles kann man natürlich auch profitieren. Wohl in keiner anderen Grenzstadt der Welt wissen die Bürger so genau, auf welcher Seite der Grenze das Benzin oder bestimmte Lebensmittel gerade günstiger sind, wo man Tabak preiswert kauft und billig Alkohol trinkt, in welchem der beiden Staaten es das ganze Jahr über Feuerwerkskörper zu kaufen gibt und in welchem nur am 31. Dezember. Es liegt auf der Hand, dass dieser sonderbare Zustand durch die Jahre hindurch allerhand Verwicklungen und Schwierigkeiten verursacht hat. Viele Versuche zur Beseitigung hatten keinen Erfolg. Manche sind der Meinung, dass diese Situation unhaltbar ist. Die Bevölkerung von Baarle urteilt anders darüber und zwar nicht nur aus finanziellen Gründen. Die Bewohner wollen auf die ihnen vertraute typische Atmosphäre nicht verzichten. Sie möchten ihr Baarle behalten, wie es ist, ein wertvoller Besitz, den sie gegen jeden Angriff verteidigen. Das merkwürdigste Dorf der ganzen Welt bittet um Verständnis für seine ganz besondere Eigenart.<sup>28</sup>

Erschüttert wurde die Baarler Harmonie durch Corona. Wo Grenzen eigentlich nur Kreuze auf dem Bürgersteig sind, gab es auf einmal echte Unterschiede bei den Pandemieregeln. Belgien machte fast alles dicht, während in den Niederlanden sogar die Cafés weiterarbeiten durften. Später war es umgekehrt.<sup>29</sup> Die Gemeindeverwaltung hatte alle Hände voll zu tun, um die Situation zu beruhigen.30 Das erinnert an die unterschiedlichen COVID-Maßnahmen in Wien und Niederösterreich und die Landesgrenze in der Ketzergasse.<sup>31</sup>

- 28) http://home.scarlet.be/edragas/Baarle-Deutsch.html
- 29) Erdbrink, Thomas, In a Town Split by a Border, Virus Rules Vary From Door to Door, New York Times, 6.Mai 2020
- 30) https://www.dw.com/de/die-stadt-die-zwei-st%C3% A4dte-ist/a-57613440
- 31) "Als Niederösterreich und Wien am 1. Jänner 1922 zwei voneinander getrennte, unabhängige Bundesländer wurden, gab es hier noch keine Landesgrenze. Damals waren Rodaun und Liesing noch eigenständige Gemeinden, die zu Niederösterreich gehörten. Zwischen diesen Orten waren noch viele Wiesen und Felder. Da war es egal, wo die Grenze läuft." https:// noe.orf.at/stories/3134907/

<sup>26)</sup> https://de.wikipedia.org/wiki/Baarle

<sup>27)</sup> 2021 gibt es weltweit nur noch einen weiteren binationalen Vierfachpunkt. Die österreichische Enklave Jungholz ist an der deutschen Grenze nur mit einem Punkt mit Österreich verbunden. Vierfachpunkte mit 4 verschiedenen angrenzenden Staaten gibt es nicht mehr. Historische Vierfachpunkte gab es in Vaalserberg (1830–1919) zwischen Belgien, Niederlande, Preußen (Deutsches Reich) und dem neutralen Territorium von Moresnet oder zwischen Irak, Saudi-Arabien, Kuweit und der Neutralen Zone (1922-1981). https://dewiki. top/wiki/Czw%c3%b3rstyk#cite\_note-13

# 4. Bedeutung von Staatsgrenzen

Grenzen trennen, klären und schützen. Grenzzeichen stehen als visueller Beweis für nachbarschaftliche Übereinstimmung und zeigen die Position der vereinbarten und rechtlich geschützten Grenzlinie. Das ist wichtig für die Bürger, die Immobilien besitzen, für die Gesellschaft im Allgemeinen, aber auch zur Festsetzung und Verwaltung von Grundsteuern und Subventionen. Grenzen sind mehr als räumliche Trennungen: Sie haben rechtliche, kulturelle, soziale, wirtschaftliche und ethische Bedeutung.

Erst seit der Staat stark und modern genug ist, kann er rund um sein nationales Territorium klare Grenzlinien ziehen und diese verteidigen. Im Mittelalter und in der frühen Neuzeit war die Grenze noch ein recht diffuses Konzept, um Herrschaft zu begrenzen. Befestigungsanlagen markierten damals noch nicht ein homogenes, linear begrenztes Territorium, sondern waren Pflöcke der Macht, die nicht selten Enklaven im gegnerischen Einflussbereich schützten. Der Historiker Lucien Febvre (1878-1956) hat eindrucksvoll gezeigt, dass Grenzen, um wirksam zu sein, sichtbar gemacht und markiert werden müssen. Sie werden nicht nur bewacht, sondern auch besprochen, abgebildet, bereist und erwandert. Auf diese Weise werden sie in Kopf und Körper verankert. Wir haben in den letzten Jahren erlebt, wie dieser Prozess des Grenzenziehens an Fahrt aufgenommen hat.<sup>32</sup>

Staatsgewalt entfaltet sich in einem durch Grenzen bestimmten Gebiet. Im Hinblick auf die Konstruktion des neuzeitlichen Staates als eines streng territorial radizierten Gemeinwesens ist die Bedeutung der räumlichen Grenzen des Staates für die Rechtsanwendung evident. Die Staatsgrenze stellt damit die durch Rechtssätze konkretisierte Begrenzung des Raumes dar, in dem eine bestimmte Staatsgewalt mit dem grundsätzlichen Anspruch auf Exklusivität ihre Herrschaft entfalten kann. 33

Die lange Tradition, die Dynamik der Entwicklung und die große Bedeutung für die Friedenssicherung qualifizieren Grenzzeichen und Grenzen, Grundbuch und Kataster als potenzielles UNESCO-Weltkulturerbe.<sup>34</sup>

#### Referenzen

*Bernhard Rudolf*, Belgisch-Niederländischer Grenzstreit-Fall; IG Judgment 20 VI 59

*Demandt Alexander*, Grenzen, Geschichte und Gegenwart, Berlin 2020

*Hiermanseder Michael (Hrsg.)*, The Network of Boundaries and its Monuments, Thematic Study, 2020

*IGH*, Case concerning Sovereignty over certain Frontier Land, Judgment of 20 June 1959: I.C.J. Reports 1959, p.209 *Keller Xaver*, Uti possidetis, Zur völkerrechtlichen Evolution dieses Begriffs, Berlin 2010

*Khan Daniel-Erasmus*, Die deutschen Staatsgrenzen, 2004

*König Heinz*, Die Festlegung von Staatsgrenzen, BRGÖ Wien 2019

*Schmidt Manfred*, Exklaven und Enklaven und andere territoriale Anomalien, 2008

*Sommavilla Fabian*, 55 kuriose Grenzen und 5 bescheuerte Nachbarn, Greifswald 2021

*Verdross Alfred/Simma Bruno*, Universelles Völkerrecht, Wien 1984 (3. Aufl. 2010)

*Whyte Brendan R..*, En territoire belge et à quarante centimètres de la frontière, an historical and documentary study of the Belgian and Dutch enclaves of Baarle-Hertog and Baarle-Nassau, Melbourne 2004

#### Anschrift des Autors

Dr. Michael Hiermanseder, Senior Consultant, Hill Woltron Management Partner GmbH; Managing Director, Leica Geosystems Austria GmbH (ret.); Partner, Rudolf & August Rost (ret.), Auhofstraße 15b, 1130 Wien. vai E-Mail: hiermanseder@gmx.net

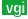

<sup>32)</sup> Holzer, Anton, Die Rückkehr der Grenzen, Wiener Zeitung, 17.10.2020

<sup>33)</sup> Khan, Daniel-Erasmus, Die deutschen Staatsgrenzen, S 10.

<sup>34)</sup> Hiermanseder, Michael (Hrsg.), The Network of Boundaries and its Monuments, Thematic Study, 2020.

# *Dissertationen, Diplom- und Magisterarbeiten*

# Data-driven soil moisture estimations based on earth observation data and machine learning

#### *Felix Greifeneder*

Dissertation: Department für Geodäsie und Geoinformation, Forschungsgruppe Fernerkundung, Technische Universität Wien, 2022

Betreuer: Univ.Prof. Dipl.-Ing. Dr. Wolfgang Wagner

Although its origins lie in military applications, satellite remote sensing was established over the last decades as an essential method for observing our environment through the spatially continuous and global measurement of relevant parameters like land-cover, land-surface temperature, vegetation biomass, ocean salinity, or surface soil moisture. Furthermore, it plays an essential role in observing the atmosphere, mapping land-cover and land-use changes, generating digital elevation models, and many other applications.

This thesis focuses on estimating the surface soil moisture content, which was recognised as an essential climate variable by the Global Climate Observing System of the World Meteorological Organization. It is essential for the understanding of many meteorological and hydrological processes. Spatial and temporal changes of the soil moisture content can help understand and anticipate natural hazards like landslides, floods, or drought. The remote sensing of the soil moisture content, using optical and microwave sensors, has a long history dating back to the 1970s. Different approaches have emerged and established themselves since then. With this thesis, we concentrated on the latest group of approaches, machine learning. Even though most of the underlying methodologies were already developed during the 1980s and 1990s, machine learning experienced a surge of popularity during the last decade, also for remote sensing and earth observation applications. This increase in popularity was further pushed by the paradigm shift in earth observation, which allows users today to easily access and exploit large quantities of data from different sensors.

The overall goal of this thesis is to use earth observation data combined with machine learning methods to estimate the soil moisture content. To capture the aims of this thesis, we formulated three main questions:

■ How can we go from site-specific, data-driven machine-learning models to general applicability in large scale applications?

- How can we harness the potential of available data and merge data from different sensors and data sources with different spatial and temporal resolutions?
- How can we link soil moisture measurements across scales (spatial and temporal)?

The analysis presented by the thesis in its first part focused on a better understanding of the interactions between microwaves, soil moisture, topography, landcover, and vegetation, between each other and across spatial scales. By developing a spatial upscaling method for in-situ measurements, we were able to study these interactions and confirm the solid temporal correlation of soil moisture across spatial scales. An essential ambition of this work was also to study the applicability of data-driven methods on a global scale. For this purpose, we performed tests based on different spatial resolutions and used different reference data types. The results demonstrate that accurate estimation is possible, with coarse as well as with high spatial resolutions. The studies also revealed certain limitations related to the potential of retrieval models relying only on satellite data, the uncertainties of heterogeneous reference data, or the validation of high-resolution spatial patterns.

One of the thesis' main outputs is an approach and a model for the high-resolution mapping of surface soil moisture, which we published as part of a software called PYSMM. The practical use of the approach we demonstrated as part of the thesis for mapping soil moisture anomalies. Its relevance was further underlined as it was picked up by scientists at FAO and the USGS to incorporate soil moisture information for wetland detection and assimilation in a hydrological model, respectively.

# Water related vegetation dynamics derived from earth observation

#### *Irene Teubner*

Dissertation: Department für Geodäsie und Geoinformation, Forschungsgruppe Fernerkundung, Technische Universität Wien, 2022

Betreuer: Univ.Prof. Dr. Wouter Dorigo MSc

Vegetation optical depth (VOD) from microwave remote sensing observations has been increasingly used for large-scale monitoring of vegetation dynamics in recent years. Since VOD is sensitive to the vegetation water content, and microwave observations at lower frequencies are not affected by cloud cover (Woodhouse, 2005),

VOD holds additional information on the vegetation layer than optical remote sensing data. To which extent the VOD signal can be used to derive certain vegetation properties, however, is still focus of ongoing research. In this PhD thesis, the relationship between VOD and gross primary production (GPP) is analyzed for the purpose of deriving a conceptual model for estimating GPP based on VOD (VOD-GPP model). For assessing the potential of VOD for estimating GPP, VOD observations from different microwave frequencies, from active and passive sensors and from single sensor or merged products were analyzed and compared with state-of-the-art global remote sensing data sets and in situ GPP estimates. Accordingly, the VOD-GPP model was derived, which represents a carbon sink-driven approach. It consists of a combination of bulk VOD and change in VOD for describing the temporal dynamic and the grid-cell median VOD as a static component representing differences in vegetation cover.

Results showed in general good agreement between VOD-based GPP and other GPP estimates. Differences were observed between frequencies, yielding overall best performance with X-band VOD for this application. Results further demonstrated that VOD-based GPP estimates tend to overestimate GPP compared with other global data sets. This behavior was assumed to be related to the lack of temperature dependence of autotrophic respiration in the model formulation. The addition of temperature as further model input could partly reduce the GPP overestimation. An analysis of the impact of water availability demonstrated, however, that the VODbased GPP estimates are not significantly related to varying conditions of dryness and wetness in large parts of the world, and thus further supports the applicability of the VOD-GPP model. To conclude, the VOD-GPP model provides an independent, remote sensing based GPP data set that is capable of monitoring vegetation dynamics. Through its sink-driven perspective, it further offers complementary information on carbon related vegetation dynamics than commonly used source driven approaches. The VOD-GPP model may thus contribute to further our understanding of large scale responses of vegetation to environmental changes.

# Towards the European-Wide Forest Mapping and Classification Using the Sentinel-1 C-Band Synthetic Aperture Radar Data

#### *Alena Dostalova*

Dissertation: Department für Geodäsie und Geoinformation, Forschungsgruppe Fernerkundung, Technische Universität Wien, 2022

Betreuer: Univ.Prof. Dipl.-Ing. Dr. Wolfgang Wagner

Forests cover around 38% of the European land surface and are of great economic and ecological importance. Reliable and frequently updated information on forest resources is needed to maintain the functioning of forest ecosystems. Nowadays, terrestrial in-situ observations are complemented by remote sensing techniques that provide area-wide spatial data of many forestry parameters such as forest cover, forest type and composition or biomass. While airborne campaigns can provide high level of details with limited coverage and temporal resolution, the spaceborne remote sensing provides regular acquisitions that help to bridge the gap in the spatial and temporal coverage.

In recent years, satellite-based forest maps became available for whole countries, continents, or the entire world. Currently, the majority of these global or continental forest datasets exploit optical data. However, the temporal coverage of optical datasets is limited due to frequent cloud coverage or limited sun illumination of the surface in some areas. For this reason, the synergy of Synthetic Aperture Radar (SAR) and optical sensors or SAR-only based products is also increasingly addressed by research. Launch of the Sentinel-1 constellation in 2014 and 2016 for Sentinel-1 A and B respectively secured a regular global coverage of high-resolution C-Band SAR data. Over the majority of the European continent, 4 to 8 dual polarisation acquisitions are provided every 12 days resulting in very dense time series. Such dense multi-temporal dataset can help to overcome some of the known limitations of C-Band SAR in forestry applications, such as the backscatter saturation at moderate growing stocks or the sensitivity of the signal to the environmental conditions such as moisture or freeze/thaw events.

The availability of dense time-series of Sentinel-1 data motivated the development of new forest mapping and classification algorithm that exploits the differences between the temporal signatures of various vegetation types. The suitability of this algorithm for continentalscale forest classification was tested by applying and validating it for the entire European continent. This validation revealed high correspondence with the European-wide Copernicus High Resolution Layers forest datasets (overall accuracies of 86.1% and 73.2% for the forest/non-forest and forest type maps respectively and Pearson correlation coefficient of 0.83 for tree cover density map) as well as with national forest maps (average overall accuracy of 88.2% and 82.7% for forest/ non-forest and forest type maps respectively).

These results show that the Sentinel-1 SAR sensors are well suited for the forest mapping and forest type classification over majority of the European Continent. This is especially promising due to the fact, that these

maps can be produced with a high degree of automation and that only a single year of Sentinel-1 data is required. Also, further improvements can be achieved in undulated regions by including an additional radiometric terrain flattening step in the SAR data pre-processing.

# Automatisierte Abschätzung von Raum-Dimensionen aus SfM-Punktwolken

# *Georg Lebeth*

Diplomarbeit: Department für Geodäsie und Geoinformation, Forschungsgruppe Photogrammetrie, Technische Universität Wien, 2022

Betreuer: Univ.Prof. Dipl.-Ing. Dipl.-Ing. Dr. Michael Wimmer, Univ.Prof. Dipl.-Ing. Dr. Norbert Pfeifer

Die Photogrammetrie bietet eine Möglichkeit, aus RGB-Fotos dreidimensionale Modelle zu berechnen. In dieser Arbeit wurde mit einem Teilgebiet der Photogrammetrie namens Structure-from-Motion (SfM) gearbeitet. Dabei wird von einer Vielzahl an Fotos desselben Objektes die relative Orientierung bestimmt. Anschließend kann aus den orientierten Fotos eine Punktwolke rekonstruiert werden. SfM-Punktwolken sind von Haus aus nicht korrekt orientiert und skaliert, es gibt jedoch verschiedene Möglichkeiten dafür.

Diese Arbeit beschäftigt sich konkret mit SfM-Punktwolken von Innenräumen und den daraus ableitbaren Raum-Größen. Die Orientierung erfolgt über koordinativ festgelegte "Targets". Da die Punkte von Innenraum-Punktwolken häufig unregelmäßig verteilt und verrauscht sind, stoßen typische Segmentierungs-Methoden, wie sie für Laser-Scanning-Daten und ToF-Kamera-Daten verwendet werden, hier an ihre Grenzen. Aus diesem Grund wurde ein robuster Algorithmus entwickelt, der in der Lage ist, trotz dieser Erschwernisse die Wände abzuschätzen. Zu jeder geschätzten Wandebene werden statistische Informationen exportiert, um auch nach dem Processing Information über die Zuverlässigkeit der Ebenen-Schätzung zu haben. Abschließend werden die Raummaße über den Verschnitt aller Ebenen und den daraus resultierenden Eckpunkten bestimmt. Bei der praktischen Anwendung der Methodik auf 10 Räume betrug der durchschnittliche Längenfehler im Vergleich zu den Referenzmessungen ~ 2.5 cm. Die größte Herausforderung beim Ebenen-Fitting stellen Wände dar, die nur aus großer Entfernung fotografiert wurden und einfärbig ohne jegliche Textur waren. Durch solche Wände traten in dieser Arbeit Längenfehler von maximal 12 cm (= bei einer Raumlänge von ≥ 12 m) auf. Um diese Wände besser rekonstruieren zu können, sollten zusätzliche Fotos mit geringerer Entfernung aufgenommen werden.

# Estimation of hydraulic and mechanical subsurface properties through the combination of electrical and seismic geophysical methods

*Nathalie Sophie Roser*

Diplomarbeit: Department für Geodäsie und Geoinformation, Forschungsgruppe Geophysik, Technische Universität Wien, 2022

Betreuer: Ass.Prof. Dr. Adrian Flores-Orozco, Univ.Ass. Dipl.-Ing. Matthias Steiner

Seismic and electrical methods are widely used for landslide investigations to characterize the sliding materials and understand the underlying hydrogeological and mechanical behaviour. These techniques permit to solve for quasi-continuous variations of subsurface physical properties in a non-invasive manner, mitigating the limitations of the low spatial resolution of discrete and intrusive geotechnical investigations.

Hence, in this thesis, the geophysical methods induced polarization (IP), seismic refraction tomography (SRT) and multichannel analysis of surface waves (MASW) were applied to a shallow, clay-rich landslide in Austria. Available geotechnical information as well as results of laboratory spectral IP measurements were used to aided in the interpretation of the results. Individually processed and inverted IP data sets revealed preferential water flow paths and zones of increased clay content, while the seismic inversion results, obtained with the methods SRT and MASW, provided information on the weathering of the subsurface materials and allowed to delineate the depth to the bedrock. To enable a more integrated and quantitative interpretation in terms of hydrogeological and mechanical parameters, a data-fusion approach based on a joint inversion and combination of joint and independent inversion results was designed and tested on one profile. This provided an imaging framework that derives the elastic shear and Young's moduli from resolved subsurface variations in porosity, water saturation, air content and seismic velocities.

The results of this data-fusion approach showed good agreement with available geotechnical information (i.e. dynamic probing) and revealed an increase in water saturation and material stiffness with depth. Additionally, the hydraulic conductivity was estimated based on the individually processed IP data sets, allowing for a quantitative interpretation of the electrical images. The results of this thesis show, that the combination of the landslide with the three geophysical methods, IP, SRT and MASW, in a data-fusion approach improves the characterization of the variability of subsurface properties and extends the information obtained from geotechnical methods.

# Kausales maschinelles Lernen für räumliche Entscheidungsunterstützung bei der Katastrophenvorsorge: Herausforderungen und Möglichkeiten für Waldbrände

#### *David Samuel Röbl*

Diplomarbeit: Institut für Geodäsie, Technische Universität Graz, 2022

Betreuer: Dr. Rizwan Bulbul MSc

Maschinelles Lernen (ML) ist eine zunehmend genutzte Methode für Risikobewertungen im Bereich der Katastrophenvorsorge (Disaster Risk Reduction, DRR). Eines der Hauptziele einer Risikobewertung besteht darin, die Behörden zu unterstützen, effektive Entscheidungen zu treffen, um Katastrophen zu verhindern bzw. ihre negativen Folgen abzumildern. Es wird jedoch immer häufiger argumentiert, dass präzise Vorhersagen, die von leistungsstarken ML-Modellen gemacht werden, allein nicht ausreichen, um die Entscheidungsfindung ausreichend zu unterstützen. Es wurden drei Nachteile von ML in diesem Bereich identifiziert. Der erste Nachteil ist der Black-Box-Charakter von ML-Modellen, welcher zu einer Minderung des Vertrauens der Nutzer führt und die Wartung der Vorhersage-Modelle deutlich erschwert. Zweitens passen sich ML-Modelle in der Regel nicht gut an sich ändernde Bedingungen an, was in dynamischen Umgebungen wie Mensch-Natur-Systemen jedoch zu erwarten ist. Letztlich erfordert eine effiziente Entscheidungshilfe auch die Vorhersage der Auswirkungen menschlicher Eingriffe, eine Fähigkeit, die traditionelle ML-Modelle nicht besitzen.

Um diese Einschränkungen zu überwinden, werden neue Methoden zur Entscheidungsunterstützung in der Katastrophenhilfe benötigt, die die folgenden Prinzipien für erklärbare KI (Explainable AI, XAI) erfüllen – Vertrauenswürdigkeit, Übertragbarkeit und Informativität. Eine aufstrebende Forschungsrichtung ist die Integration von Kausalwissen in ML-Modelle. Zu diesem Zweck versucht eine wachsende Zahl von Studien die Bereiche des kausalen Schlussfolgerns (Causal Inference, CI) und ML zu kombinieren. Daraus resultiert das Gebiet des Kausalen Maschinellen Lernens (Causal Machine Learning, CML).

Das Ziel dieser Arbeit ist es, das Potential von CML für die Entscheidungsunterstützung in der Katastrophenvorsorge zu evaluieren. Ein besonderer Schwerpunkt liegt dabei auf dem Bereich der Waldbrände. In diesem Zusammenhang wird das strukturelle Kausalmodell (Structural Causal Model, SCM) von Pearl vorgestellt, welches die Integration von kausalem Wissen mithilfe von Graphen und die Abschätzung der Auswirkungen von Interventionen ermöglicht. Darüber hinaus werden ausgewählte Arbeiten auf dem Gebiet von ML, CML und DRR vorgestellt, um Chancen und Herausforderungen von CML in Bezug auf die Entscheidungsunterstützung in der Katastrophenvorsorge zu identifizieren. Im Weiteren werden Causal Bayesian Networks als eine leistungsfähige und bereits weit verbreitete Methode für die Risikoanalyse vorgestellt, deren volles Potenzial noch nicht ausgeschöpft ist. Die Bereiche der Folgenabschätzung (Impact Evaluation), kontrafaktische Risikoanalyse (Counterfactual Riskanalysis) und Event-Attribution werden als vielversprechende Anwendungsbereiche für CML identifiziert. Ebenso werden die zwei größten Herausforderungen von CI im Bereich der räumlichen Daten vorgestellt: der Spillover Effekt und fehlende räumliche Confounder. Methoden zu deren Bewältigung werden kurz skizziert.

Abschließend wird ein Anwendungsfall vorgestellt, der den Einsatz von CI für die Analyse des Waldbrandrisikos demonstriert. Dabei wird CI verwendet, um die kausale Wirkung von Temperatur und Niederschlag auf die verbrannten Flächen in Europa abzuschätzen. Auf der Grundlage dieser Ergebnisse werden Projektionen der verbrannten Fläche für drei RCP-Klimaszenarien erstellt.

Zusammenfassend lässt sich sagen, dass das große Potenzial des Graphen-basierten kausalen maschinellen Lernens als Methodik zur Entscheidungsunterstützung für DRR hervorgehoben wird. Dieses Potential erschließt sich aus der höheren Robustheit und Interpretierbarkeit von Kausalbeziehungen im Vergleich zu statistischen Abhängigkeiten, der Transparenz von Kausaldiagrammen und der Fähigkeit Vorhersagen zu potenziellen Ereignissen zu machen.

# Präzise Bahnbestimmung von BeiDou Satelliten mit Schwerpunkt auf der Modellierung des Strahlungsdrucks der Sonne

#### *Felix Laurenz Öhlinger*

Diplomarbeit: Institut für Geodäsie, Arbeitsgruppe Theoretische Geodäsie und Satellitengeodäsie, Technische Universität Graz, 2022

Betreuer: Univ.-Prof. Dr.-Ing. Torsten Mayer-Gürr

Das chinesische System BeiDou hat sich als eines der vier globalen Satellitennavigationssysteme etabliert. Ursprünglich als regionales System konzipiert, hat China innerhalb von drei Jahren 30 Satelliten gestartet und das globale System im Jahr 2020 für einsatzbereit erklärt. Insgesamt befinden sich 55 Satelliten in den Umlaufbahnen, wobei drei verschiedene Arten von Orbitkonstellationen zum Einsatz kommen. Die genaue Bestimmung der Satellitenbahnen ist eine Voraussetzung für hochpräzise GNSS-Anwendungen. Jedoch kann die Genauigkeit der BeiDou-Orbits noch nicht mit etablierten Systemen wie dem Global Positioning System (GPS) mithalten.

Die Modellierung der Störbeschleunigungen, welche durch konservative und nicht-konservative Kräfte auf die Satelliten einwirken, ist entscheidend für die Qualität der Orbits. Der Strahlungsdruck der Sonne ist die größte Fehlerquelle bei der präzisen Bahnbestimmung. Die Modellierung dieses Einflusses wird durch die Verwendung verschiedener Satellitentypen und Bahnkonstellationen im BeiDou-System zusätzlich erschwert.

Ziel dieser Arbeit war es, BeiDou in die Prozessierung von GNSS-Konstellationen an der Technischen Universität Graz zu integrieren und insbesondere den Einfluss des Strahlungsdrucks der Sonne zu untersuchen. Es wurden verschiedene Arten von Strahlungsdruck-Modellen bewertet und ihre Anwendbarkeit für BeiDou analysiert. Der Zeitraum von Juni bis Dezember 2020 wurde untersucht, um die am besten geeignete Parametrisierung der Modelle für die verschiedenen Satellitentypen zu ermitteln. Die Qualität der Orbits wurde anhand von Prüfungen der internen Konsistenz der Satellitenbahnen in Form von Abweichungen zur Mitternachtsepoche von zwei aufeinanderfolgenden 24-Stunden Bahnbögen bewertet. Die im Rahmen dieser Arbeit durchgeführten Analysen ergaben, dass durch die spezifische Anpassung empirischer Modelle signifikante Verbesserungen in der Bahnkonsistenz erzielt werden konnten. Die in dieser Studie ermittelten BeiDou-Orbits sind qualitativ vergleichbar mit den Lösungen der Analysezentren des International GNSS Service (IGS).

# Beurteilung und Optimierung eines DAS Systems für Bahnanwendungen

#### *Lisa Maria Strasser*

Diplomarbeit: Institut für Ingenieurgeodäsie und Messsysteme, Technische Universität Graz, 2022 Betreuer: Univ.-Prof. Dipl.-Ing. Dr. Lienhart Werner

Distributed acoustic sensing (DAS) ist ein faseroptisches Messsystem, welches die Faser selbst als sensitives Element nutzt. Dadurch liegt die Stärke des Systems in der Überwachung von langen, linearen Strukturen. Durch das Einbringen von Laserpulsen in die Glasfaser können auftretende Vibrationen oder akustische Signale entlang der Faser gemessen werden. Die Messung basiert auf der an jeder Stelle der Faser natürlich auftretenden Rayleigh Rückstreuung, welche durch vorhandene Unreinheiten in der Glasfaser verursacht wird. Durch die Messung der Zeitdifferenz zwischen eingesandtem Laserpuls und ankommender Rückstreuung können solche Ereignisse auf einige Meter genau bestimmt werden. Für die typischen Anwendungsgebiete von DAS ist diese Genauigkeit ausreichend, vor allem da der Vorteil dieser Systeme in der sehr hohen Reichweite von bis zu 50 km pro Auswerteeinheit liegt. Durch diese große

Messdistanz eignet sich das System zur Überwachung von Zugstrecken, wodurch nicht nur vorbeifahrende Züge detektiert werden können, sondern auch andere Ereignisse entlang der Strecke wie z.B. Felsstürze. Die lückenlose Überwachung stellt einen großen Vorteil gegenüber den vorhandenen punktuellen Überwachungssystemen von Zugstrecken dar.

Das Ziel dieser Arbeit ist es, ein DAS System zu finden, das sowohl für die Detektion von Zügen als auch von kleineren Einflüssen entlang der Strecke geeignet ist. Dazu werden zuerst Labormessungen durchgeführt, um die Möglichkeiten aber auch die Grenzen des Systems aufzuzeigen. Diese Tests folgen einem internationalen Standard, welcher das gesamte System anhand bestimmter Kriterien beurteilt. Im Zuge dessen wird auch das Rauschverhalten untersucht. Mit diesen Erkenntnissen werden Tests entlang einer Zugstrecke in Deutschland durchgeführt, um die Anwendbarkeit unter realen Bedingungen zu beurteilen.

Es werden unterschiedliche Fasertypen und Verlegepositionen entlang der Zugstrecke getestet, um die bestmögliche Kombination zur Detektion von Ereignissen unterschiedlicher Intensität zu finden. Um die Signalübertragung der verschiedenen Fasern beurteilen zu können, werden kontrollierte Anregungen mit geringer Intensität durchgeführt. Zusätzlich werden vorbeifahrende Züge erfasst. Diese beiden sehr unterschiedlichen Anregungen werden verglichen, um eine geeignete Faser für beide Ereignisse bestimmen zu können.

Die durchgeführten Tests haben zufriedenstellende Ergebnisse gebracht und es wurde eine Kombination aus Fasertyp und -ort gefunden, um Ereignisse kleiner und großer Intensität erfassen zu können. Jedoch ist dies nicht ohne Kompromisse möglich und es können nicht alle gewünschten Größen gemessen werden. Um eine vollständige Überwachung einer Zugstrecke zu realisieren, müssen noch einige Herausforderungen bewältigt werden. Trotzdem hat die Arbeit die Möglichkeiten und das große Potential von DAS Systemen gezeigt.

# *Recht und Gesetz*

*Zusammengestellt und bearbeitet von Univ.-Doz. Dipl.-Ing. Dr.iur. Christoph Twaroch*

# Grenzüberbau; § 418 ABGB

Außerbücherlicher Eigentumserwerb an der Baufläche in Sinne des dritten Satzes des § 418 ABGB tritt nur ein, wenn der Grundeigentümer vom Bau weiß, ihn vorwerfbar dennoch nicht untersagt (sich also verschweigt) und der Bauführer redlich ist.

*OGH 20. Juli 2021, 5 Ob 231/20m*

#### Sachverhalt:

Das Grundstück .1160/2 des Beklagten grenzt direkt an das Grundstück .1160/1 des Klägers an. Die beiden Grundstücke sind in diesem Grenzbereich mit Garagen bebaut. Diese Garagen reichen jeweils bis zur gemeinsamen Grundstücksgrenze und sind miteinander verbunden, sodass sie von außen als ein Gebäude mit einem Satteldach wahrgenommen werden. Der Giebel des Dachaufbaus verläuft im Bereich der Grundstücksgrenze.

Die Ostseite der Garage des Beklagten deckt sich nicht mit dem Verlauf der östlichen Grenze seines Grundstücks zum Grundstück 8958 des Klägers. Das Gebäude des Beklagten ragt vielmehr in seinem östlichsten Teil auf einer Länge von 7,5 m in das Grundstück 8958 des Klägers hinein. Insgesamt beansprucht die Garage (samt Vordach) des Beklagten etwa 10 $m^2$  des benachbarten Grundstücks des Klägers.

In den Jahren 1950 bis 1952 hatten die Rechtsvorgänger der Streitteile in diesem Bereich der Grundstücksgrenze erstmals ein Gebäude errichtet, das in wesentlichen Teilen dem heutigen Gebäude entsprach. Die jeweils als Kuhstall und Stadel verwendeten Gebäude waren miteinander verbunden, der Giebel des gemeinsamen Satteldaches verlief entlang der gemeinsamen Grenze.

Ein Hochwasser im Jahr 1987 zerstörte das Gebäude des Beklagten; vom Gebäude des Klägers blieben die Mauern stehen. Das Gebäude des Beklagten in seiner heutigen Gestalt wurde in den Jahren 1989/1990 errichtet. Dabei kam es ungewollt zu der heute bestehenden Verschiebung der ostseitigen Mauer des Gebäudes des Beklagten in Richtung des Grundstücks des Klägers. Dies war nach den Plänen nicht vorgesehen. Dass bei der Bauausführung eine Überbauung der östlichen Grenze des Grundstücks des Beklagten erfolgte, war den damaligen Eigentümern der Grundstücke, dem Kläger und dem Rechtsvorgänger des Beklagten, nicht bewusst. Grund dafür war entweder ein Vermessungsfehler oder das Unterlassen einer Vermessung.

Der Umstand, dass der Wiederaufbau zu einem Grenzüberbau führte, fiel dem Kläger und dem Rechtsvorgänger des Beklagten damals nicht auf. Im Jahr 1991 wurde das Grundstück in den Grenzkataster aufgenommen, ohne dass der Überbau hervorgekommen und die fehlende Übereinstimmung von Natur- und Katastergrenze aufgefallen wäre.

Im Zug von Abrissarbeiten an seinem Gebäude im Jahr 2007 erkannte der Kläger erstmals, dass die ostseitige Mauer des Gebäudes des Beklagten nicht in der früheren Gebäudeflucht, sondern etwa einen Meter weiter in Richtung Osten aufgeführt war und das Gebäude des Beklagten daher in sein Grundstück hineinragte. Eine vom Kläger im Jahr 2012 veranlasste Vermessung erbrachte dann das genaue Ausmaß des Überbaus.

Als der Kläger den Überbau erkannte, war das nachbarschaftliche Verhältnis noch ungetrübt. Der Kläger hat daher den Rückbau nicht gefordert. Erst 2017, nachdem sich das Verhältnis der Streitteile zusehends verschlechtert hatte, entschied sich der Kläger zur Klage.

Der Kläger begehrte, den Beklagten zur Unterlassung von Eingriffen in das Grundstück 8958 und zur Beseitigung des Überbaus zu verpflichten.

Der Beklagte wandte ein, er habe das Grundstück .1160/2 mit Kaufvertrag vom 8.5.2007 in den derzeit in der Natur feststellbaren Grenzen und mit der Garage, wie sie an das Grundstück des Klägers grenze, erworben. Wenn das Gebäude des Beklagten geringfügig in das Nachbargrundstück des Klägers rage, so hätten die Rechtsvorgänger des Beklagten die betroffene Fläche bereits vor der Aufnahme der Grundstücke in den Grenzkataster ersessen. Im Übrigen hätte der Kläger von dem behaupteten Überbau und der Bauführung gewusst und den redlichen Rechtsvorgängern des Beklagten die Bauführung nicht zeitgerecht untersagt. Dem Kläger stehe daher lediglich ein Wertersatz nach § 418 ABGB zu.

Das Erstgericht wies das Klagebegehren ab.

Das Berufungsgericht gab der Berufung des Klägers Folge.

Die Bauführung teils auf eigenem, teils auf fremdem Grund (Grenzüberbau) werde von der herrschenden Ansicht nach § 418 Satz 3 ABGB gelöst. Voraussetzung für den originären Eigentumserwerb nach dieser Bestimmung sei, dass der Grundeigentümer vom Überbau wisse, er diesen aber vorwerfbar nicht untersagt habe, sich also verschweige, und der Bauführer redlich sei. Der Kläger habe erst im Jahr 2007 erkannt, dass das

Gebäude des Beklagten teilweise in sein Grundstück hineinragt. Zum Zeitpunkt der Bauführung habe er somit keine Kenntnis von der Bauführung auf seiner Liegenschaft gehabt. Die Überbauung sei entweder auf einen Vermessungsfehler oder auf das Unterlassen einer Vermessung überhaupt zurückzuführen gewesen, was impliziere, dass die Rechtsvorgänger des Beklagten vor der Bauführung den Grenzverlauf ungeachtet dessen, dass diese an der Grundgrenze erfolgt, nicht ermittelt haben. Dieser Umstand beseitige deren Redlichkeit. Es lägen daher beide Voraussetzungen für einen originären Eigentumserwerb nach § 418 Satz 3 ABGB nicht vor.

Ein Eigentumserwerb selbst eines unredlichen Bauführers in analoger Anwendung des § 416 ABGB komme nur bei einem geringfügigen Grenzüberbau in Betracht. Bei Inanspruchnahme von 10 m<sup>2</sup> sei ein Überbau auch nicht mehr nur geringfügig. Das Begehren auf Räumung einer vom Nachbarn beanspruchten, 10 m<sup>2</sup> großen Grundfläche könne auch nicht als schikanös bezeichnet werden.

Der OGH hat die Revision des Beklagten zurückgewiesen

#### Aus der Begründung des OGH:

Nach § 418 Satz 3 ABGB kann der Grundeigentümer den gemeinen Wert für den Grund nur fordern, wenn er von der Bauführung gewusst und sie nicht zugleich dem redlichen Bauführer untersagt hat. Der Bauführer erwirbt also ausnahmsweise kraft Gesetzes durch die Bauführung mit eigenem Material auf fremdem Grund außerbücherliches Eigentum am Bauwerk und der für das Bauwerk und dessen Benützung unentbehrlichen Grundfläche. Die Bestimmung ist (auch) auf einen Grenzüberbau anwendbar.

Erste Voraussetzung für einen Eigentumserwerb nach § 418 Satz 3 ABGB ist die Redlichkeit des Bauführers, die dieser zu beweisen hat. Redlicher Bauführer ist, wer im Zeitpunkt der Bauführung aus plausiblen Gründen a) über die Eigentumsverhältnisse am verbauten Grund irren durfte oder b) aufgrund irgendwelcher Umstände angenommen hat und auch annehmen durfte, dass ihm der Bau vom Eigentümer gestattet worden sei. Zweite Voraussetzung ist, dass der Liegenschaftseigentümer von der Bauführung auf seinem Grund (oder der diesbezüglichen Absicht) weiß, sie aber vorwerfbar – zumindest leicht fahrlässig – nicht untersagt.

Die Rechtsansicht des Berufungsgerichts, der dem Beklagten zuzurechnende Umstand, dass die Rechtsvorgänger des Beklagten trotz der Bauführung an der Grundgrenze auf die Einhaltung des aus den öffentlichen Aufzeichnungen zu entnehmenden Grenzverlaufs und der diesem entsprechenden Baupläne nicht geachtet haben, beseitige deren Redlichkeit, findet in der Rechtsprechung des OGH Deckung. An die Aufmerksamkeit des Bauführers ist ein strengerer Maßstab anzulegen als an die Aufmerksamkeit desjenigen, in dessen Eigentum durch die Bauführung eingegriffen wird.

Der Eigentumserwerb nach § 418 Satz 3 ABGB muss zudem schon daran scheitern, dass dem Kläger die Inanspruchnahme seines Grundstücks durch die Bauführung gerade nicht bekannt war. Dieser außerbücherliche Eigentumserwerb an der Baufläche setzt ja in der Regel voraus, dass der Grundeigentümer vom Bau auf seinem Grund weiß und ihn vorwerfbar dennoch nicht untersagt, sich also verschweigt. Das rechtlich entscheidende Moment für den originären Eigentumserwerb ist, dass der Bauführer redlich und der Grundeigentümer insoweit unredlich ist, als er den Bauführer bauen lässt, obwohl er weiß, dass dieser auf fremdem Grund baut und zusieht, wie dem Bauführer aus Unkenntnis dieses Rechts Vermögensnachteile zu erwachsen drohen. Es handelt sich also um eine Sanktion für unredliches Verhalten. Erlangt der Grundeigentümer – wie hier – erst Jahre nach Abschluss der Bauführung Kenntnis davon, dass das Bauwerk teils auf seinem Grund gebaut wurde, führt der Umstand, dass er nicht sogleich die Beseitigung des Überbaus fordert, zu keinem Eigentumserwerb des Bauführers nach § 418 Satz 3 ABGB.

Kommt § 418 Satz 3 ABGB nicht zur Anwendung, sind nach herrschender Auffassung der Lehre die §§ 415 f ABGB analog anzuwenden. Bei einer nur geringwertigen in Anspruch genommenen Fläche des Nachbarn soll daher analog § 416 ABGB Alleineigentum des Bauführers verbunden mit der entsprechenden Ausgleichspflicht entstehen.

Das Recht des Grundstückseigentümers wird durch das Verbot der schikanösen Rechtsausübung beschränkt. Rechtsmissbrauch (Schikane) ist nicht erst dann anzunehmen, wenn die Schädigungsabsicht den einzigen oder überwiegenden Grund der Rechtsausübung bildet, sondern auch dann, wenn das unlautere Motiv der Rechtsausübung augenscheinlich im Vordergrund steht und andere Ziele der Rechtsausübung völlig in den Hintergrund treten, oder wenn zwischen den vom Handelnden verfolgten eigenen Interessen und den beeinträchtigten Interessen des anderen Teils ein krasses Missverhältnis besteht.

In diesem Sinn hat der Oberste Gerichtshof bereits mehrfach ausgesprochen, dass bei einem geringfügigen Grenzüberbau der Schikaneeinwand des Bauführers berechtigt sein kann, wenn eine Verhaltensweise des Grundnachbarn vorliegt, die weit überwiegend auf eine Schädigung des Bauführers abzielt, und die Wahrung und Verfolgung der sich aus der Freiheit des Eigentums ergebenden Rechte deutlich in den Hintergrund tritt.

Der Oberste Gerichtshof hat in der Vergangenheit wiederholt Begehren auf Beseitigung bloß geringfügiger Grenzüberbauten als rechtsmissbräuchlich qualifiziert, deren Gesamtausmaß aber jeweils 5m<sup>2</sup> nicht überstieg. Es ist zwar richtig, dass es bei der Beurteilung der Geringfügigkeit eines Eigentumseingriffs, die auf das Überwiegen der Schädigungsabsicht des Bauführers schließen lässt, keine starre Grenze für das Ausmaß der überbauten Fläche geben kann, es vielmehr auch insoweit auf die konkreten Umstände ankommt. Das ändert aber nichts daran, dass sich die Beurteilung des Berufungsgerichts, das Begehren auf Beseitigung eines eine 10 m<sup>2</sup> große Grundfläche beanspruchenden Überbaus sei wegen des erheblichen Ausmaßes des Eigentumseingriffs nicht als schikanös anzusehen, damit im Rahmen der Rechtsprechung des OGH hält.

Im Allgemeinen geben selbst relativ geringe Zweifel am Rechtsmissbrauch zugunsten des Rechtsausübenden den Ausschlag, weil diesem grundsätzlich zugestanden werden kann, dass er innerhalb der Schranken dieses Rechts handelt. Der hier zu beurteilende Grenzüberbau betrifft zwar ein Grundstück im Ausmaß von 6.292 m<sup>2</sup>, das als landwirtschaftliche Fläche genutzt wird. Der Grenzüberbau befindet sich aber gerade in dem Bereich, der als Zufahrt zu diesen landwirtschaftlichen Flächen genutzt und in der Natur durch das Gebäude des Beklagten und den gegenüberliegenden Hang räumlich begrenzt wird. Der Überbau schränkt daher die Nutzung dieser Fläche als Weg ein. Besteht ein begründetes Interesse des Rechtsausübenden, einen seinem Recht entsprechenden Zustand herzustellen, so wird die Rechtsausübung nicht dadurch zu einer missbräuchlichen, dass der sein Recht Ausübende unter anderem auch die Absicht verfolgt, mit der Rechtsausübung dem anderen Schaden zuzufügen.

#### Anmerkung Christoph Twaroch:

*Weshalb 1991 bei der Aufnahme des Grundstücks in den Grenzkataster die Differenz zwischen Naturstand und Katastergrenze nicht aufgefallen ist, bleibt ungeklärt.*

*Bemerkenswert ist, dass der nunmehrige Kläger seit 2007 von der Überbauung wusste, diese zehn Jahre unbeanstandet ließ und erst 2017, weil "sich das Verhältnis der Streitteile … verschlechtert hatte", eine Klage einbrachte.*

*Daher: Wenn Differenzen zwischen Natur- und Katastergrenzen zu Tage treten, sollte man eine einvernehmliche Lösung noch in "guten Tagen" anstreben.*

### Zustimmungserklärung, Eigentümeridentität; § 13 Abs. 3 VermG

§ 13 Abs. 3 VermG enthält keinerlei Hinweise darauf, dass durch die Änderung der Eigentumsverhältnisse betreffend ein Grundstück die bereits erteilten Zustimmungserklärungen der übrigen Eigentümer entfallen sollten.

### *VwGH 22.02.2022, Ra 2022/06/0024*

Mit dem angefochtenen Erkenntnis wies das Bundesverwaltungsgericht (BVwG) die Beschwerde der Revisionswerberin gegen den Bescheid des Vermessungsamtes Baden vom 17. Juli 2020, mit dem ein näher genanntes Grundstück vom Grundsteuerkataster in den Grenzkataster umgewandelt worden war, als unbegründet ab und erklärte eine ordentliche Revision für nicht zulässig.

Begründend führte das BVwG – soweit für das gegenständliche Verfahren relevant – mit Hinweis auf § 43 Abs. 6 Vermessungsgesetz (VermG) und § 13 Abs. 3 Vermessungsverordnung 2016 (VermV 2016) aus, die Revisionswerberin habe die Zustimmungserklärung zum Grenzverlauf im Protokoll vom 21. Oktober 2017 vorbehaltlos unterfertigt. Die Koordinaten des Teilungsplanes vom 30. Oktober 2017 seien ident mit jenem vom 4. Juni 2020, der Gegenstand des vorliegenden Verfahrens sei. Die Eigentumsverhältnisse bezüglich des Grundstückes der Revisionswerberin hätten sich seit der Unterfertigung nicht geändert. Dass sich die Eigentumsverhältnisse hinsichtlich des umzuwandelnden Grundstückes geändert hätten, sei in Hinblick auf § 13 Abs. 3 VermV 2016 nicht entscheidungsrelevant.

Das gemäß § 43 Abs. 6 VermG anzufertigende Protokoll über die Festlegung des Grenzverlaufes hat unter anderem die Unterschriften (Zustimmungserklärungen) der anwesenden Eigentümer oder deren Vertreter zum festgelegten Grenzverlauf gemäß § 43 Abs. 6 VermG zu enthalten; nachträglich eingeholte Zustimmungserklärungen sind unter Anführung des Datums der Unterschriftenleistung eindeutig zu kennzeichnen (§ 13 Abs. 1 Z 6 VermV 2016). Gemäß § 13 Abs. 3 VermV 2016 kann, sofern im Technischen Operat die Zustimmung zu einem identen Grenzverlauf (Zustimmungserklärung oder Protokoll) bereits vorliegt, im Protokoll eines Folgeplanes auf diese Zustimmung unter Anführung der Geschäftsfallnummer (Veränderungshinweis) der Vermessungsbehörde verwiesen werden, sofern sich die Eigentumsverhältnisse seit der ursprünglichen Zustimmungserklärung nicht geändert haben.

Diese Bestimmungen enthalten keinerlei Hinweise darauf, dass durch die Änderung der Eigentumsverhältnisse betreffend ein Grundstück – im vorliegenden Fall des umzuwandelnden Grundstückes – die bereits erteilten Zustimmungserklärungen der übrigen Eigentümer entfallen sollten. Es besteht vielmehr eine Korrelation zwischen den Eigentumsverhältnissen und der (Singular!) ursprünglichen Zustimmungserklärung.

Die Revision war daher zurückzuweisen.

#### Geringwertige Trennstücke; § 13 LiegTeilG

Die Wertminderung bei einem Grundbuchskörper tritt durch die Abschreibung ein. Dies unabhängig davon, welcher Titel dieser Abschreibung zu Grunde liegt (Kauf, Tausch, Schenkung, Ersitzung).

*BVwG 07.10.2021, W 138 2245499-1*

#### Sachverhalt:

Das Vermessungsamt hat den Antrag auf grundbücherliche Durchführung gemäß den Sonderbestimmungen des § 13 LiegTeilG abgewiesen. Die Geringwertigkeitsgrenze von € 2.000,– sei sowohl hinsichtlich des Trennstückes 2 gemäß § 13 Abs. 3 LiegTeilG als auch hinsichtlich der Wertminderung der insgesamt abzuschreibenden Trennstücke unter Gegenrechnung der zuzuschreibenden Trennstücke gemäß § 13 Abs. 4 Z 1 LiegTeilG um mindestens den dreifachen Wert überschritten.

Der Beschwerdeführer gab an, dass die Trennstücke aufgrund deren Lage und Größe keinen € 2.000,– übersteigenden Verkehrswert hätten. Die Grenzen seien lediglich so eingetragen worden, wie sie aufgrund der Ersitzung seit vielen Jahren bestehen würden, somit sei keine Wertänderung der einzelnen Grundbuchskörper eingetreten.

#### Aus der Begründung des BVwG:

Die Wertminderung der Grundbuchskörper, von welchen ab- bzw. zugeschrieben werden soll, ist ohne Vornahme umständlicher und förmlicher Schätzungen zu ermitteln, wobei von ortsüblichen Durchschnittspreisen auszugehen ist. Wenn nur durch ein langwieriges Sachverständigenverfahren festgestellt werden kann, ob in diesem besonderen Fall die Wertminderung die festgesetzte Höchstgrenze nicht überschreitet, ist das vereinfachte Verfahren nicht anzuwenden. Ein umfangreiches Ermittlungsverfahren würde dem Sinngehalt der Gesetzesbestimmung zuwiderlaufen, da das Verfahren gemäß § 13 LiegTeilG vor der Vermessungsbehörde und dem Grundbuchsgericht im Interesse der Verwaltungsvereinfachung möglichst rasch und unkompliziert zu gestalten ist.

Die Wertermittlung soll nur die Voraussetzung für die Einleitung des vereinfachten Verfahrens nach § 13 LiegTeilG prüfen und braucht einer ordentlichen, sachverständigen Schätzung nicht Stand zu halten. Dies ergibt sich eindeutig aus der Verwendung des Wortes "offenbar". Wenn sich im Zuge des Ermittlungsverfahrens Zweifel am Vorliegen einer der Voraussetzungen ergeben – diese also nicht "offenbar" vorliegen – hat die Vermessungsbehörde von der Durchführung des vereinfachten Verfahrens Abstand zu nehmen (vgl. OGH vom 05.09.1989, GZ 5Ob 94/88).

Der Beschwerdeführer bringt vor, dass keine Wertminderung des Grundbuchkörpers eingetreten sei, weil bereits eine Ersitzung stattgefunden habe und die Grenzen nur auf diesen Stand berichtigt worden seien. Dazu ist auszuführen, dass die Wertminderung bei einem Grundbuchskörper durch die Abschreibung eintritt. Dies unabhängig davon welcher Titel dieser Abschreibung zu Grunde lag (Kauf, Tausch, Schenkung, Ersitzung). Auch eine ersessene Fläche hat zwangsläufig einen Verkehrswert. Das primär von der Abschreibung betroffene Grundstück ist insbesondere mit einem Pfandrecht belastet. Würde man bei einer bereits eingetretenen Ersitzung zu dem Ergebnis gelangen, dass die Wertminderung der Abschreibung 0 betragen würde, hätte dies zur Folge, dass dem einverleibten Kreditgeber auf diesem Umweg der Deckungsstock einfach entzogen werden könnte. Da diese Vorgehensweise nicht im Sinne des Gesetzgebers sein kann, hat auch bei einer allfälligen Ersitzung die Wertminderung des Grundbuchkörpers unter Zugrundelegung des Verkehrswertes zu erfolgen.

Im gegenständlichen Fall hat das Vermessungsamt eine Auflistung der Statistik Austria und die Internetseite www.bodenpreise.at zur Bewertung des Verkehrswertes herangezogen. Aus diesen unabhängigen Quellen ergibt sich für die Gemeinde V ein durchschnittlicher Baulandpreis von 573,60  $\epsilon/m^2$  (Statistik Austria) und 448,22 €/m<sup>2</sup> (www.bodenpreise.at). Dies ergibt hinsichtlich der Summe der von dem Grundstück abzuschreibenden Fläche (14 $m^2$ ) auch mit dem geringsten anzusetzenden Wert (14 m<sup>2</sup> × 448,22  $\epsilon$ /m<sup>2</sup>)  $\epsilon$  6.835,08 und somit eine mehr als dreifache Überschreitung der Wertgrenze. Es sind keine Umstände hervorgekommen, welche diese Bewertung in Zweifel ziehen würden.

Die Voraussetzung des § 13 LiegTeilG, dass der Wert der abzuschreibenden Trennstücke offenbar – das heißt ohne Zweifel – unter der Wertgrenze von € 2000,– liegt, ist somit im vorliegenden Fall nicht gegeben.

#### GeoSphere Austria (GSA)

Aus der Zentralanstalt für Meteorologie und Geodynamik (ZAMG) und der Geologischen Bundesanstalt (GBA) wird unter dem Namen "GeoSphere Austria" (GSA) eine eigenständige Bundesanstalt. Mit der Zusammenführung von GBA und ZAMG zur GeoSphere Austria (GSA) wird eine neue Anstalt öffentlichen Rechts mit eigener Rechtspersönlichkeit errichtet.

Am 14. April 2022 ist das Bundesgesetz, mit dem u.a. ein GeoSphere Austria-Gesetz erlassen wird (Geo-Sphere Austria-Errichtungsgesetz) kundgemacht worden (BGBl. I Nr. 60/2022). Damit wird ein neues nationales Kompetenzzentrum für Klimaforschung und Daseinsvorsorge "GeoSphere Austria - Bundesanstalt für Geologie, Geophysik, Klimatologie und Meteorologie" geschaffen. Die neue Einrichtung entsteht aus der Zusammenführung der bisherigen Geologischen Bundesanstalt (GBA) und der Zentralanstalt für Meteorologie und Geodynamik (ZAMG). Die Geschichte von ZAMG und GBA reicht bis in die Mitte des 19. Jahrhunderts zurück: Sie wurden 1849 als "Geologische Reichsanstalt" und 1851 als "k. k. Central-Anstalt für Meteorologie und Erdmagnetismus" gegründet.

Die GeoSphere Austria soll die Spitzenforschung ermöglichen, die notwendig ist, um dem Klimawandel und weiteren geoökologischen Herausforderungen des 21. Jahrhunderts begegnen zu können, heißt es in den Erläuterungen zum Gesetz. Zu den aktuellen Herausforderungen gehören etwa Rohstoffverknappung, Naturgefahrenprävention und Katastrophenmanagement, Fragen der nachhaltigen Energieversorgung, der Energiespeicherung und des Grundwasserschutzes.

Als nationaler geologischer, geophysikalischer und meteorologischer Dienst soll die GSA einen Beitrag zur Sicherung der Lebens- und Wirtschaftsgrundlagen Österreichs, zum wissensbasierten Umgang mit dem Klimawandel und dessen Folgen, zur nachhaltigen Entwicklung Österreichs sowie zur Steigerung der gesamtstaatlichen Resilienz und Krisenfestigkeit leisten. Konkret soll die neue Bundesanstalt mit zukünftig knapp 500 Mitarbeiterinnen und Mitarbeitern u.a. meteorologische,

geophysikalische und geologische Untersuchungen durchführen, in diesem Bereich Forschung und Entwicklung betreiben sowie Daten sammeln, wissenschaftlich bearbeiten und evident halten. Zudem zählt zu ihren Aufgaben Information, Beratung und Warnung bei Krisen- und Störfällen, Natur- und Umweltkatastrophen, insbesondere durch Unterstützung etwa von Dienststellen des Staatlichen Krisen- und Katastrophenschutzmanagements (SKKM).

Geleitet wird die GSA von einem wissenschaftlichen und einem kaufmännischen Generaldirektor bzw. Generaldirektorin, die vom Bildungsministerium für fünf Jahre bestellt werden und dem Bildungsminister "insbesondere bei hoheitlichen Aufgaben" weisungsgebunden sind. Weiters wird ein Kuratorium als Aufsichtsgremium eingerichtet, dessen fünf Mitglieder vom Bildungs- und vom Finanzministerium entsendet werden. Ein aus neun Mitgliedern bestehender wissenschaftlicher Beirat wird vom Bildungsminister auf Vorschlag der GSA-Generaldirektion bestellt.

Wirksam wird das Gesetz im Wesentlichen mit 1.Jänner 2023.

*Quelle: Parlamentskorrespondenz*

# *Aus dem Vereinsleben*

# Herzliche Gratulation zu einem Jubiläum im Februar, März, April und Mai 2022

# 50. Geburtstag

Dipl.-Ing. Dr. Markus Jobst, Wien Dipl.-Ing. Peter Rittinger, Telfs

# 60. Geburtstag

Dipl.-Ing. Martin Brunner, Braunau/Inn Dipl.-Ing. Christian Lidl, Mondsee Dipl.-Ing. Gebhard Rimml, Arzl Dipl.-Ing. Christian Stäuble, Bergheim Dipl.-Ing. Johannes Steiner, Wien Dipl.-Ing. Klemens Troger, Münster Dipl.-Ing. Josef Wagneder, Ried im Innkreis

# 70. Geburtstag

Dipl.-Ing. Norbert Mayr, Kufstein Dipl.-Ing. Leopold Strenn, Wien

# 75. Geburtstag

Dipl.-Ing. Wolfgang Schwarzbauer, Wilhelmsburg

# 80. Geburtstag

Dipl.-Ing. Hans Peter Blaha, Lilienfeld Dipl.-Ing. Harald Blanda, Maria Anzbach Dipl.-Ing. Gert Herunter, Linz Dipl.-Ing. Herwig Schiffner, Hinterbrühl

# 85. Geburtstag

Dipl.-Ing. Karl Grünauer, Linz

# 90. Geburtstag

Dipl.-Ing. Johann Schönbacher, Seiersberg

# 95. Geburtstag

Dipl.-Ing. Adolf Lehr, Retz

# Wir begrüßen als neues Mitglied

Dipl.-Ing. Christian Grassnigg, Linz Dipl.-Ing. Dieter Fachbach, Gleisdorf

# *Österr. Vermessungs-Know-How im internationalen Kontext*

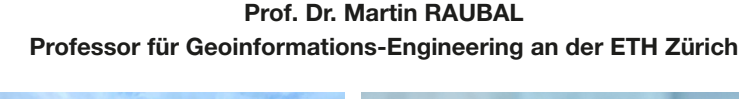

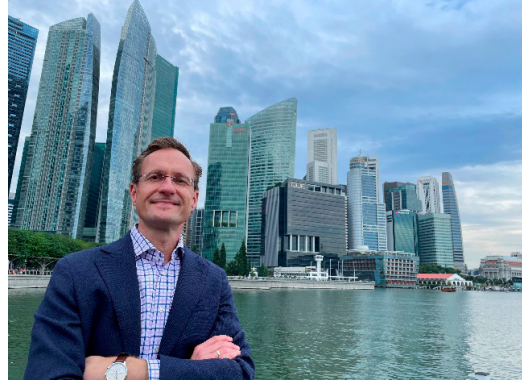

*Forschungsaufenthalt in Singapore 2021/22*

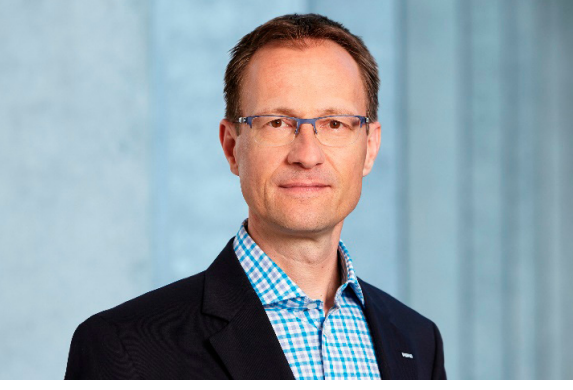

*Foto: Giulia Marthaler, ETH Zürich*

Martin Raubal (geboren 1968) hat an der Technischen Universität Wien Vermessung und Geoinformation studiert und im Jahre 1998 als Diplomingenieur abgeschlossen. Davor hatte er einen Masterstudiengang in Spatial Information Science and Engineering an der University of Maine, USA, im Jahr 1997 mit dem Master of Science erfolgreich absolviert. Im Jahre 2001 promovierte er bei Prof. André Frank an der TU Wien mit einer Dissertation zum Thema "Agent-based Simulation of Human Wayfinding: A Perceptual Model for Unfamiliar Buildings". Während dieser Zeit als Universitätsassistent hat sich Martin Raubals starkes Interesse, sowohl in Forschung als auch in der Lehre, an Geografischen Informationssystemen (GIS) ausgeprägt. Im Speziellen beschäftigte er sich mit räumlicher Kognition und raumzeitlichen Entscheidungsprozessen in der menschlichen Navigation und Wegesuche.

Nach der Promotion wechselte er an das Institut für Geoinformatik der Westfälischen Wilhelms-Universität Münster, wo er 2006 mit der Arbeit "Cognitive Engineering for Geoinformatics" bei Prof. Werner Kuhn habilitierte und auch eine Stelle als Juniorprofessor antrat. Noch Ende 2006 folgte der Wechsel auf eine Tenuretrack-Stelle am Department of Geography der University of California, Santa Barbara, wo Martin Raubal im Jahre 2008 Associate Professor wurde. Von 2009 bis 2011 war er Vice-Chair am Department of Geography. Im Jahre 2011 folgte er einem Ruf an die ETH Zürich, wo er seitdem als Professor für Geoinformations-Engineering tätig ist (www.raubal.ethz.ch).

Mit seiner Forschergruppe konzentriert sich Prof. Raubal auf die Analyse, Repräsentation und Visualisierung von raum-zeitlichen Entscheidungsprozessen, und der Integration von Modellen dieser Prozesse in räumlichen Informationstechnologien. Im Mobility Information Engineering Lab (mie-lab.ethz.ch) werden innovative rechnerische Methoden zur Analyse, Simulation und Prädiktion von individueller Mobilität entwickelt, mit dem Ziel einer zukünftigen nachhaltigen Mobilität. Ein spezieller Fokus dabei ist die Integration von Methoden der geografischen Informationswissenschaften, des maschinellen Lernens und der räumlichen Kognition. Mit Mobilitätsanalysen und -studien konnte z.B. gezeigt werden, dass neuartige Mobility-as-a-Service (MaaS) Angebote zu einer signifikanten Reduktion des CO<sub>2</sub>-Ausstosses führen können und, dass der Einsatz von Location-Based Services (LBS) in Kombination mit Gamification einen Beitrag zu einer nachhaltigen Mobilität leisten kann. Ein weiterer Schwerpunkt dieser Arbeitsgruppe ist die Erforschung von personalisierten und intelligenten Ladeprozessen bei Elektroautos, welche ein komplexes raum-zeitliches Problem darstellen.

Kernthema der zweiten Arbeitsgruppe am Lehrstuhl von Prof. Raubal, dem geoGAZElab (www.geogaze. org), ist die Erforschung visueller Aufmerksamkeit von Benutzern während der Interaktion mit Geoinformation und in räumlichen Entscheidungssituationen. Dabei werden Eye-tracking-Technologien eingesetzt, um das Verhalten von Benutzern zu verstehen, deren zukünftiges Verhalten zu prädizieren und die Benutzer in deren räumlichen Aktivitäten zu unterstützen. Konkrete

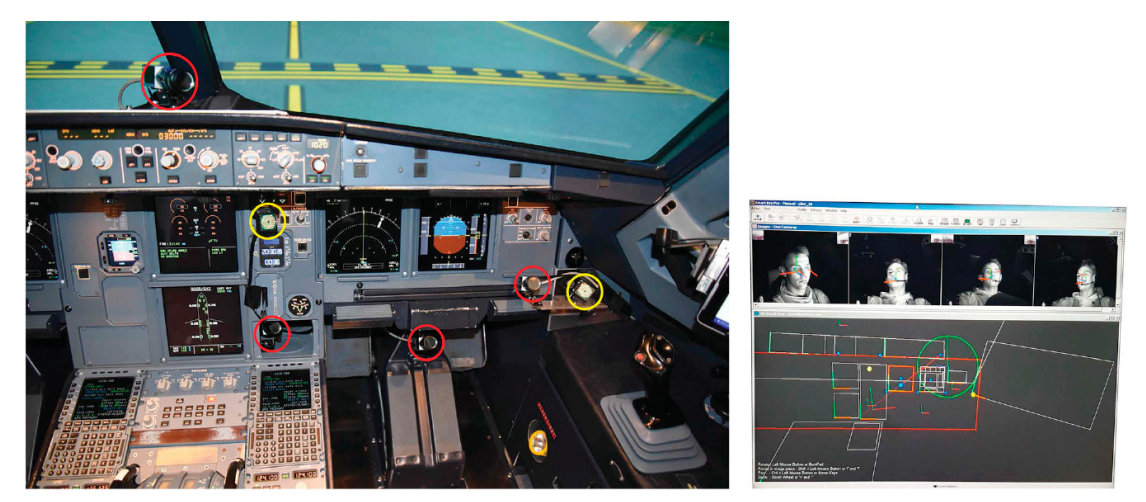

*Hard- und Software Set-up für Eye-tracking Studie im Cockpit (Rudi, Kiefer, Raubal 2020)*

Anwendungsfälle befassen sich mit blickbasierter geografischer Benutzerschnittstellen-Interaktion, z.B. bei digitalen Karten, und der Verbesserung des räumlichen Bewusstseins bei Piloten während des Flugbetriebs im Cockpit mittels blickbasierter Interaktion.

Seit einigen Jahren ist Martin Raubal auch am Singapore-ETH Centre (sec.ethz.ch) tätig, wo er einen Forschungscluster im "Future Resilient Systems" Programm leitet und als Forschungsleiter des Projektes Digital Underground" fungiert. Hierbei werden, in Partnerschaft mit der Singapore Land Authority, Arbeitsabläufe für eine zuverlässige Datenqualität von unterirdischen Leitungen, sowie Methoden zur Datenintegration mit Altdaten entwickelt. Ein weiterer Schwerpunkt ist die Erforschung von neuartigen Methoden zur optimalen Visualisierung von Datenqualität und deren Unsicherheiten.

Die Forschungsaktivitäten von Prof. Raubal wurden und werden von zahlreichen Organisationen und Bundesämtern, wie z.B. Europäische Union, National Research Foundation Singapore, U.S. National Geospatial Intelligence Agency, Deutsche Forschungsgesellschaft, Schweizerischer Nationalfonds, Bundesamt für Energie, Bundesamt für Zivilluftfahrt oder Innosuisse, gefördert. Zu den Industriepartnern gehören die Schweizerischen Bundesbahnen, Esri, HERE Technologies, SWISS, Lufthansa Aviation Training, Thales und Swissgrid.

Prof. Raubal hat in seiner bisherigen Laufbahn mehr als 200 wissenschaftliche Arbeiten publiziert und 15 abgeschlossene Doktorate betreut. Sechs der Doktoranden wurden mittlerweile selbst auf Professuren in Österreich, Deutschland, den USA und Neuseeland berufen, der Rest ist erfolgreich in selbstgegründeten Unternehmen und der Privatwirtschaft tätig. Von 2014 bis 2019 war Martin Raubal Vorsitzender von AGILE (Association of

Geographic Information Laboratories in Europe). 2008 wurde er mit dem U.V. Helava Award ausgezeichnet.

*Martin Raubal*

#### Ausgewählte Publikationen

*M. Raubal, D. Bucher and H. Martin (2021)*. Geosmartness for personalized and sustainable future urban mobility. Urban Informatics: W. Shi, M. Goodchild, M. Batty, M.-P. Kwan and A. Zhang (Eds.), pp. 59-83, Springer.

*D. Rudi, P. Kiefer and M. Raubal (2020)*. The instructor assistant system (iASSYST) – utilizing eye tracking for commercial aviation training purposes. Ergonomics 63(1): 61-79. doi: 10.1080/00140139.2019.1685132

*F. Göbel, P. Kiefer and M. Raubal (2019)*. FeaturEyeTrack: automatic matching of eye tracking data with map features on interactive maps. Geoinformatica 23(4): 663–687. doi:10.1007/s10707-019-00344-3

*F. Cellina, D. Bucher, F. Mangili, J. Simão, R. Rudel and M. Raubal (2019)*. A Large Scale, App-Based Behaviour Change Experiment Persuading Sustainable Mobility Patterns: Methods, Results and Lessons Learnt. Sustainability 11(9): 2674. doi:10.3390/su11092674

*P. Kiefer, I. Giannopoulos, M. Raubal, and A. Duchowski (2017)*. Eye tracking for spatial research: Cognition, computation, challenges. Spatial Cognition & Computation 17(1-2): 1-19.

*I. Giannopoulos, P. Kiefer, and M. Raubal (2015).* GazeNav: Gaze Based Pedestrian Navigation in: MobileHCI, 17th International Conference on Human-Computer Interaction with Mobile Devices and Services. Copenhagen, Denmark, ACM.

*M. Raubal, D. Mark, and A. Frank, Eds. (2013)*. Cognitive and Linguistic Aspects of Geographic Space – New Perspectives on Geographic Information Research. Lecture Notes in Geoinformation and Cartography. Springer, Berlin, Heidelberg.

*Y. Yuan, M. Raubal, and Y. Liu (2012)*. Correlating Mobile Phone Usage and Travel Behavior – A Case Study of Harbin, China. Computers, Environment and Urban Systems. 36(2): 118-130.

*M. Raubal (2009)*. Cognitive Engineering for Geographic Information Science. Geography Compass 3(3): 1087–1104.

*M. Raubal, S. Winter, S. Teßmann, and C. Gaisbauer (2007)*. Time geography for ad-hoc shared-ride trip planning in mobile geosensor networks. ISPRS Journal of Photogrammetry and Remote Sensing. 62(5): 366- 381. [U.V. Helava Award]

*M. Raubal, H. Miller, and S. Bridwell (2004)*. User-Centred Time Geography For Location-Based Services. Geografiska Annaler B 86(4): 245-265.

*M. Raubal (2004)*. Formalizing Conceptual Spaces. in: A. Varzi and L. Vieu (Eds.), Formal Ontology in Information Systems, Proceedings of the Third International Conference (FOIS 2004). Frontiers in Artificial Intelligence and Applications 114, pp. 153-164, IOS Press, Amsterdam, NL.

*M. Raubal and S. Winter (2002)*. Enriching Wayfinding Instructions with Local Landmarks. in: M. Egenhofer and D. Mark (Eds.), Geographic Information Science – Second International Conference, GIScience 2002, Boulder, CO, USA, September 2002. Lecture Notes in Computer Science 2478, pp. 243-259, Springer, Berlin.

*M. Raubal (2001)*. Human wayfinding in unfamiliar buildings: a simulation with a cognizing agent. Cognitive Processing (2-3): 363-388.

# **Folgen Sie uns auf Social Media!**

**...bereits über 600 Personen tun es schon!** 

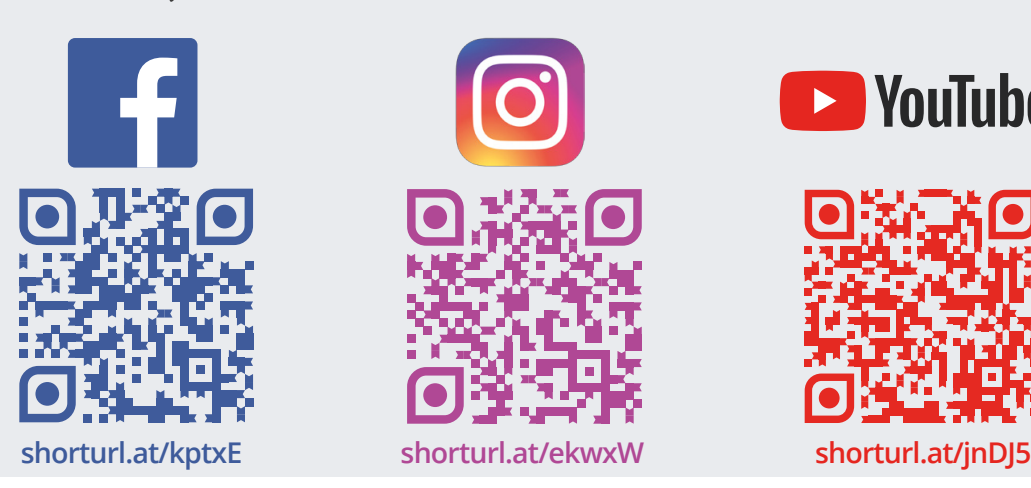

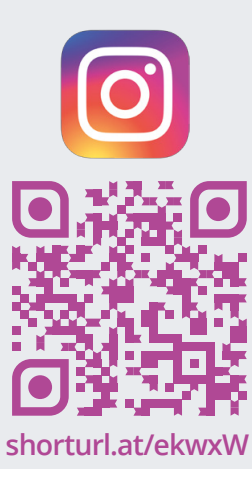

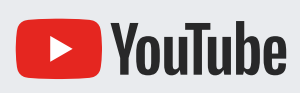

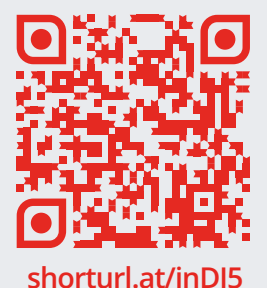

# *Mitteilungen*

# Rekonstruktion einer in Vergessenheit geratenen planimetrischen Variante der Marek'schen Aufgabe

### **Einleitung**

Im Vermessungswesen setzten sich einst die Vierecksaufgaben, also der Rückwärtsschnitt und das Problem der unzugänglichen Distanz durch. Diese Aufgaben wurden in weiterer Folge ergänzt und eine davon war der "Doppelte Rückwärtsschnitt." Diese Sechsecksaufgabe wurde koordinativ erstmals von J. Marek (Budapest 1875) gelöst und ist mit der Bezeichnung "Marek'sche Aufgabe" oft in den geodätischen Programmen enthalten. Nun wird hier eine planimetrisch-trigonometrische Methode, also ohne Einführung von Koordinaten, vorgestellt.

## **Historisches**

Um 1850 erschienen verbesserte logarithmisch goniometrischen Tabellenbücher (vgl. Carl Bremiker) in größeren Auflagen. Es gab zwar etwa zwei bis dreihundert Jahre vorher derartige Tabellenbücher (vgl. Neper und Brigg), aber dessen Handhabung war umständlich. Gleichzeitig verbesserten sich die Winkelmessgeräte, sie wurden kleiner, leichter und genauer. Diese beiden Erneuerungen wurden von den damaligen Geodäten gerne angenommen. Es vereinfachten sich sowohl die geodätischen Winkelmessungen als auch die Auswertungen der Messergebnisse durch die vereinfachte logarithmische Berechnung. Aber es musste vorwiegend mit Dreiecksmessungen das Auslangen gefunden werden. Zuweilen gab es aber Fälle, dass aufgrund der Geländestruktur ein Dreieck nicht ausreichend gemessen werden konnte und so ergaben sich auch Viereck-Messungen. Diese konnten mangels fehlender mathematischer Kenntnisse oft nicht gelöst werden.

Willebrord van Roijen Snell war ein niederländischer Astronom und Mathematiker, geboren am 13. Juni 1580 in Leiden, Niederlande. Er verwendete für seine wissenschaftlichen Arbeiten seinen Synonymnamen "Snellius." Er wird oft mit seinem Vater Rudolph Snel van Royen, geboren am 5. Oktober 1546 in Oudewater, verstorben am 2. März 1613 in Leiden, verwechselt. Er war ebenfalls ein niederländischer Universalgelehrter und lateinisierte seinen Namen auf Snellius. Daher die Verwechslung! Willebrord van Roijen hat unter anderem das optische Brechungsgesetz entdeckt, das nach ihm benannt wurde. Auch die erstmalige Lösung der Vierecksaufgabe, einen Neupunkt durch Messung zweier Winkel zu einem gegeben Dreieck zu finden (Rückwärtsschnitt), wurde von ihm im Jahre 1617 abgeleitet. Er verstarb am 30. Oktober

1626 in Leiden. Aber seine "Viereckserkenntnis" geriet bald wieder in den Hintergrund. 1692 veröffentlicht Laurent Pothenot (1650-1732) neuerlich die Aufgabe des ebenen Rückwärtsschnittes. Folglich wurde dann diese Messmethode auch als Snellius-Pothenotschen Aufgabe bezeichnet. In weiterer Folge beschäftigten sich viele Mathematiker und Geodäten wie Cassini, Collins, Gauß und andere mit dieser Aufgabe.

Peter Andreas Hansen, geboren am 8. Dezember 1795 in Tondern Schlesien, erlernte vorerst das Handwerk eines Uhrmachers, aber sein Interesse war die Astronomie. Er wurde in weiterer Folge in Jahre 1821 bei der dänischen Gradmessung in Holstein eingesetzt. Ab dem Jahre 1825 war er der Direktor der Sternwarte Seeberg bei Gotha, die aufgrund seiner Veranlassung 1857 neu erbaut wurde. Hansens Tätigkeit war auf allen Gebieten der Astronomie, Mathematik, Physik, Geodäsie und Instrumentenbau außerordentlich fruchtbringend. Er verstarb am 28. März 1874 in Gotha. Seine vier Varianten der Vierecksaufgabe, die im Jahre 1841 veröffentlicht wurden, sind in der Vermessungskunde mit dem Namen "das Problem von Hansen oder das Problem der unzugänglichen Distanz" auch noch heute von großer Bedeutung.

Durch die entwickelten Lösungen der beiden Vierecksaufgaben, den verbesserten Messgeräten und den neu entwickelten Rechentabellen wurde das Vermessungswesen in der zweiten Hälfte des 19. Jahrhunderts revolutioniert. Auch vervielfachten sich wegen der bevorstehenden Evidenzhaltung des Katasters die Arbeiten der Geodäten.

Da üblicherweise die Feldvermessungen in einem rechtwinkeligen Koordinatensystem durchgeführt werden, hat man alle planimetrischen Verfahren dazu abgestimmt. Die Dreiecksbestimmungen im Koordinatensystem wurden als Vorwärts- und Seitwärtsschnitt benannt, der Rückwärtsschnitt meist nach dem Verfahren von Cassini oder Collins direkt im Koordinatensystem berechnet. Sehr bald wurden die Messanlagen erweitert. Eine spezielle Erweiterung war die Sechsecksaufgabe, ein Punktpaar gleichzeitig und gegenseitig rückwärts einzuschneiden. Diese Aufgabe wurde 1875 von J. Marek in Budapest entwickelt und ist jetzt in vielen geodätischen Programmsammlungen als die Marek'sche Aufgabe enthalten. Die dazugehörige planimetrische Aufgabe wurde zwar in der einschlägigen Literatur erwähnt, aber da sie nicht publiziert wurde, geriet diese offensichtlich in Vergessenheit. Und nun wird dieses in Verlust geratene und wiedergefundene Verfahren dargeboten.

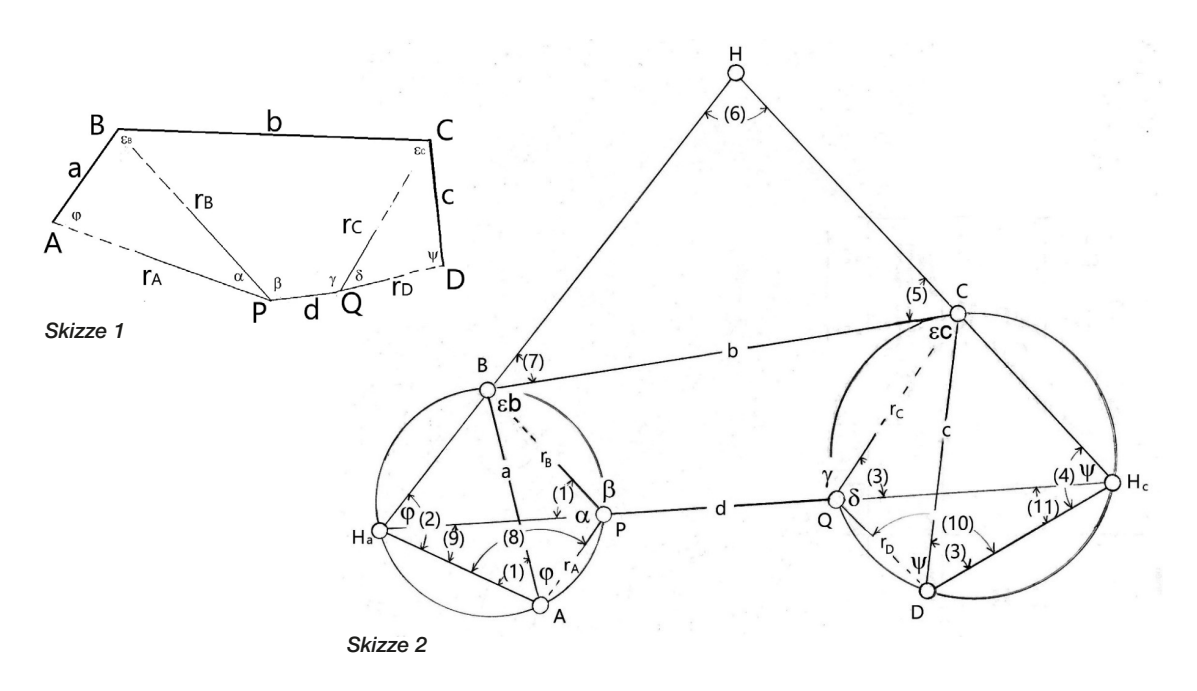

# Problemstellung

In einem Sechseck sind folgende neun Bestimmungsstücke gegeben:

Die Strecken *a*, *b*, *c* und die Winkel  $\varepsilon_B$ ,  $\varepsilon_C$ ,  $\alpha$ ,  $\beta$ ,  $\gamma$ und  $\delta$ .

Gesucht werden die restlichen Strecken:  $r_A$ ,  $r_B$ ,  $r_C$ ,  $r_D$ , *d* sowie die Winkel  $\varphi$  und  $\psi$ .

Bei einer flüchtigen Betrachtung, selbst von einem erfahrenen mathematisch-geometrisch Gebildeten, ist diese Aufgabe vorerst gar nicht so leicht zu lösen!

### Die Lösung dieser Aufgabe

Um diese Aufgabe zu lösen werden vorerst die beiden Peripheriekreise der Winkel *a* über *a*, und *d* über *c* und die Hilfspunkte  $H_a$ ,  $H_c$  und  $H$ eingeführt. Daraus ergeben sich auch die in der Skizze 2 dargestellten Winkelzusammenhänge.

Wegen der Übersichtlichkeit werden die einzelnen Summen und Differenzen der Winkel in (Zahlen) ausgedrückt.

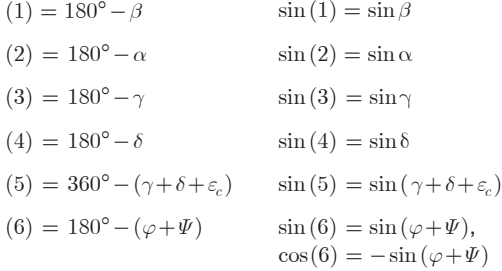

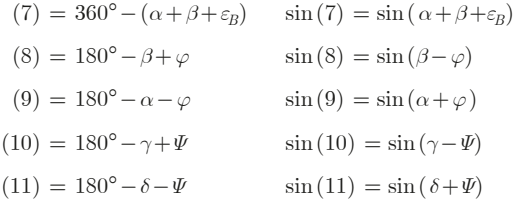

Die Winkelsumme der Innenwinkel in einem Sechseck betragen viermal 180°, also 720°. Aus der Skizze 1 ergibt sich:

$$
(\varphi + \Psi) = 720^{\circ} - (\varepsilon_B + \varepsilon_C + \alpha + \beta + \gamma + \delta).
$$

Es können in weiterer Folge alle in der Skizze 2 dargestellten Strecken mit Ausnahme  $\overline{H_{a}H_{c}}$ , die mit dem Cosinussatz berechnet wird, mit dem Sinussatz berechnet werden. Aus den Dreiecken  $ABH<sub>a</sub>$  und  $CDH<sub>c</sub>$  berechnet man die Strecken  $\overline{H_aB}$  und  $\overline{H_cC}$ :

$$
\overline{H_a B} = \sin \beta \, \frac{\overline{AB}}{\sin \alpha}, \qquad \overline{H_c C} = \sin \gamma \, \frac{\overline{CD}}{\sin \delta}.
$$

Genauso erhält man aus dem Dreieck *BHC* die Strecken  $\overline{BH}$  und  $\overline{CH}$ :

$$
\begin{aligned} \overline{BH} & = \sin\left(\varepsilon_C + \gamma + \delta\right) \frac{\overline{BC}}{\sin\left(\varphi + \Psi\right)}, \\ \overline{CH} & = \sin\left(\varepsilon_B + \alpha + \beta\right) \frac{\overline{BC}}{\sin\left(\varphi + \Psi\right)}. \end{aligned}
$$

Durch Addition der erhaltenen Teilstrecken erhält man die fehlenden Seiten im Hilfsdreieck  $H_a H H_c$ :

$$
\overline{H_aH} = \overline{H_{\alpha}B} + \overline{BH}, \qquad \overline{H_cH} = \overline{H_cC} + \overline{CH}.
$$

Und jetzt kann dieses Hilfsdreieck mit dem Cosinussatz aufgelöst werden:

$$
\overline{H_a H_c} = \sqrt{H_a H^2 + H_c H^2 + 2H_a H + H_c H} \cdot \cos(\varphi + \varPsi).
$$

Jetzt ist diese Aufgabe praktisch schon gelöst, der weitere triviale Weg muss daher nicht weiter erörtert werden. Es werden zuerst die beiden "Innenhilfswinkel"  $\varphi$  und  $\varPsi$  bestimmt:

$$
\sin \varphi = \overline{H_c H} \, \frac{\sin(\varphi + \Psi)}{\overline{H_a H_c}} \;, \qquad \sin \Psi = \overline{H_a H} \, \frac{\sin(\varphi + \Psi)}{\overline{H_a H_c}} \, .
$$

Eindeutig lösbar ist der aus dem arcsin gezogene Winkel ( $\varphi$  bzw.  $\Psi$ ), der der kleineren Seite  $\overline{H_1H_2}$  bzw.  $\overline{H_1H_2}$ gegenüber liegt. Dieser Winkel liegt zwischen 0° und 90°. Liegt dieser vor, so kann der zweite gesuchte Winkel (*j* bzw.  $\Psi$ ) als Ergänzung zu 180° bestimmt werden. Dieser kann auch größer als 90° sein. Und so lassen sich die aesuchten Winkel  $\varphi$  und  $\Psi$  eindeutig ermitteln.

Daraus ergeben sich die ersten gesuchten Strecken  $r_A$ ,  $r_B$ ,  $r_C$  und  $r_D$ :

$$
\overline{AP} = \sin(\alpha + \varphi) \frac{\overline{AB}}{\sin \alpha} = r_A,
$$
  

$$
\overline{DQ} = \sin(\delta + \Psi) \frac{\overline{CD}}{\sin \delta} = r_D,
$$
  

$$
\overline{BP} = \sin \varphi \frac{\overline{AB}}{\sin \alpha} = r_B,
$$
  

$$
\overline{CQ} = \sin \Psi \frac{\overline{CD}}{\sin \delta} = r_C.
$$

Zuletzt errechnet man die Strecke d:

$$
\overline{H_a P} = \sin(\beta - \varphi) \frac{\overline{AP}}{\sin(\alpha + \varphi)},
$$
  
\n
$$
\overline{H_c Q} = \sin(\gamma - \Psi) \frac{\overline{DQ}}{\sin(\alpha + \varphi)},
$$
  
\n
$$
PQ = \overline{H_a H_c} - \overline{H_a P} - \overline{H_c Q} = d.
$$

Somit sind alle gesuchten Strecken berechnet!

#### Anmerkung:

Ich konnte aber nicht feststellen, ob damals im Jahre 1875 über die Lösbarkeit dieser Aufgabe diskutiert wurde. Aber es ist leicht ersichtlich, dass eine eindeutige Lösung nur möglich ist, wenn die Hilfspunkte  $H_a$  und  $H_c$ eigenständige Punkte sind. Sie dürfen nicht mit anderen gegebenen Punkten zusammenfallen. Wenn die Punkte *A*, *B*, *P* und *Q* bzw. die Punkte *C*, *D*, *P* und *Q* auf einen gemeinsamen Kreis liegen oder die Winkel *a* und/oder *d* zu klein werden, gibt es ebenfalls kein Ergebnis. Es sind aber noch andere Merkmale für die Unlösbarkeit möglich.

#### Grafische Lösung

Zeichne das Viereck *A*, *B*, *C* und *D* und errichte wie in der Skizze 2 über die Strecke *a* die Peripheriekreise mit

dem Winkel *a* und über *c* mit dem Winkel *d*. Aus der zeichnerischen Darstellung (Skizze 2) ergibt sich im Dreieck  $ABH_a$  der Winkel in *B* mit  $180^\circ - (\alpha + \beta)$  und daraus erhält man den Hilfspunkt *H<sub>a</sub>*. Auf die gleiche Weise ermittelt man den Hilfspunkt  $H_c$  (mithilfe der Winkel  $\gamma$ und *d*). Und nun kann man die gesuchten Punkte *P* und *Q* darstellen. Es gibt höchstwahrscheinlich noch andere Methoden, um diese Aufgabe zu lösen!

#### Schlussbetrachtung

Dieses Problem ist lediglich als ein recht gutes Übungsbeispiel der geodätischen Trigonometrie anzusehen. Während meiner Dienstzeit gab es für die koordinative Berechnung, also die Anwendung der Aufgabe von Marek, nie eine Notwendigkeit, obwohl sie in den diversen Programmlisten vorhanden war.

#### Referenzen

*Mayers Großes Konversations-Lexikon (1904).*

- *Dr. E. Hammer*, Lehr- und Handbuch der ebenen und sphärischen Trigonometrie, Seite 337, Stuttgart (1907).
- *Jordan-Eggert*, Handbuch der Vermessungskunde, 2. Band, 1. Halbband, Seite 473, Stuttgart (1931).
- *BEV*, Trigonometrische Bestimmung von Einschaltpunkten, Behelf für die Katastervermessung, Wien (1959).

*Herwig Schiffner*

# Marinoni Sternwarte, Mölkerbastei, Wien, als Outstanding Astronomical Heritage (OAH) anerkannt

Die Österreichische Gesellschaft für Vermessung und Geoinformation (OVG) freut sich über den Eintrag der Marinoni-Sternwarte in die OAH-Liste, zeigt sie doch die herausragende Bedeutung der Astronomie von Marinoni, dessen mathematisch-geodätisches Werk außerhalb von Italien und Österreich noch recht wenig bekannt ist.

Sicher ist mit diesem Schritt die internationale Wertschätzung von Johann Jakob von Marinoni auf ein ihm zustehendes Niveau gehoben worden. In Österreich ist bisher bereits die Sternwarte in Kremsmüster in diese Liste aufgenommen worden. Weitere berühmte historische Observatorien auf der ganzen Welt wie Hamburg, Göttingen, München (Deutschland), Paris (Frankreich), Mailand, Bologna (Italien), Pulkovo (Russland), Lemberg, Charkow, Odessa (Ukraine), Warschau, Krakau, Breslau (Polen), Tartu /Dorpat (Estland), Stockholm, Oranienburg (Schweden), Istanbul (Türkei), Hawaii (USA), Kapstadt (Südafrika), Melbourne, Sydney (Australien), aber auch der Struve-Meridianbogen befinden sich auf dieser exklusiven Liste.

#### m © Portal to the Heritage of Astronomy

### *https://www3.astronomicalheritage.net/index.php/about*

Das "Portal to the Heritage of Astronomy" (zum Erbe der Astronomie) ist eine dynamische, öffentlich zugängliche Informationsquelle, Datenbank und Dokumentensammlung zum astronomischen Erbe in der ganzen Welt. Im Rahmen der UNESCO-Initiative Astronomie und Welterbe bietet das Portal auch Instrumente für die Definition, Identifizierung und Bewertung der Bedeutung dieser Art von Kulturerbe. Das Portal soll das Bewusstsein für die Bedeutung des astronomischen Erbes auf der ganzen Welt schärfen und die Bemühungen um die Identifizierung, den Schutz und die Erhaltung dieses Erbes zum Nutzen der Menschheit jetzt und in Zukunft erleichtern.

Das Portal enthält u.a. wie folgt (auszugsweise):

- ein breites Spektrum an Informationen über materielles, immaterielles, kulturelles und natürliches Welterbe im Zusammenhang mit der Astronomie sowie über Fragen im Zusammenhang mit der Anerkennung und Erhaltung des astronomischen Erbes in einer geografisch und thematisch durchsuchbaren Datenbank
- Instrumente für die Definition, Identifizierung und Bewertung der Bedeutung und möglicherweise des außergewöhnlichen universellen Wertes (OUV) verschiedener Arten des astronomischen Erbes sowie
- Informationen zur Vorbereitung von WHL (World Heritage List) – Nominierungsdossiers für Kulturgüter mit Bezug zur Astronomie.

Weitere allgemeine Informationen und im Speziellen zur Marinoni-Sternwarte (Marinoni Observatory) sind auf https://www3.astronomicalheritage.net/index.php/ about abrufbar.

Die Marinoni-Sternwarte wird im Portal wie folgt beschrieben:

- Marinoni Observatory, Mölkerbastei, Vienna, Austria
- IAU Outstanding Astronomical Heritage, Casestudy ID: 220, serial ID: 1
- Category of Astronomical Heritage: tangible immovable
- Geographical position: Marinoni Observatory, Mölkerbastei 8, Schreyvogelgasse 16, 1010 Vienna, Austria (today Pasqualati building)
- Location: Latitude +48°12.7' N, Longitude 16°21.7' E, Elevation 180 m above mean sea level
- Description of (scientific/cultural/natural) heritage

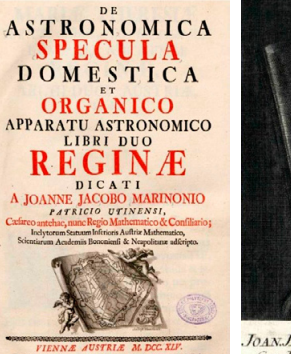

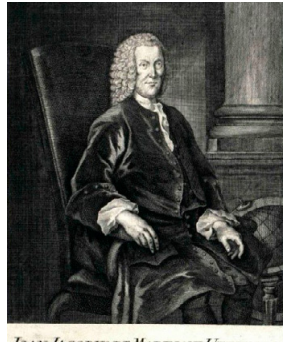

LEOPOLDUS JOANNES KALIWODA

JOAN.JACOBUS DE MARINONI UTINENSIS aes Reg. Consiliariu.

Befürwortet hat die Aufnahme der Marinoni-Sternwarte in die OAH-Liste Prof. Dr. Gudrun Wolfschmidt, AG Geschichte der Naturwissenschaft und Technik, Hamburger Sternwarte, Fachbereich Physik, Fakultät für Mathematik, Informatik und Naturwissenschaften (MIN), Universität Hamburg.

Weitere Beispiele für die eingangs erwähnten berühmten historischen Observatorien/Stätten der Kategorie "tangible immovable" seien ergänzend angeführt:

■ Kremsmünster Observatory, Austria-IAU – Outstanding Astronomical Heritage, Casestudy ID: 98, serial ID: 1

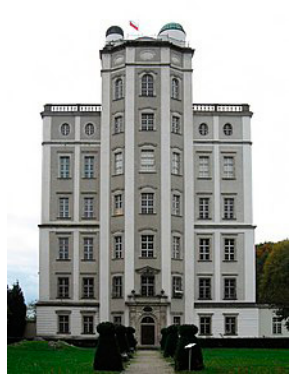

■ The Struve geodetic arc (multiple locations in ten countries) Short Description (ICOMOS-IAU Case Study format), Casestudy ID: 40, serial ID: 1

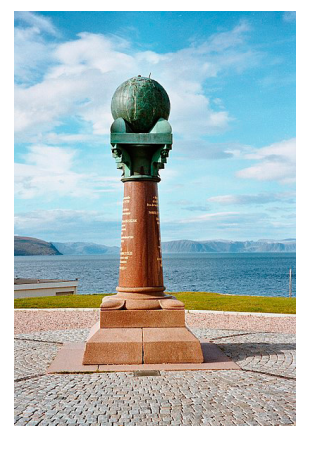

*Michael Hiermanseder*

# *Tagungsberichte*

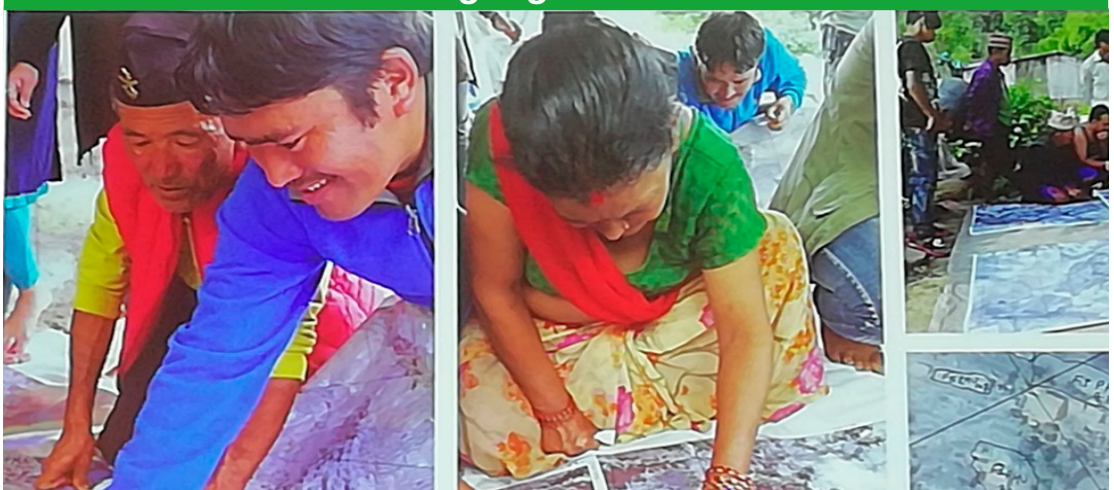

*Luftbilder werden öffentlich aufgelegt (FfP), die Eigentümer zeichnen ihre Grenzen*

# Tagungsbericht zum Kataster-Symposium Kroatiens in Verbindung mit dem 10. Land Administration Domain Model Workshop 2022

Dubrovnik 30.03. – 02.04.2022

Kroatien, als Mitglied der Gruppe IG-PARLS<sup>1</sup>, hat die Delegierten dieser Gruppe aufgefordert am Kataster-Symposium in Dubrovnik teilzunehmen. Zur bleibenden Dokumentation und zum Nachlesen für jene, die an der Teilnahme verhindert waren, sich aber dafür interessieren, wurden zwei Bücher aufgelegt. Einerseits "Upravljanje Zemljišnim Informacijama Kataster" zur Gänze in Kroatisch (ISBN 978-953-6082-16-2) von Miodrag Roic, andererseits "Proceedings 10. Land Administration Domain Model Workshop 2022" in Englisch und "Zbornik Radova VII. Hrvatski Kongres o Katastru 2022<sup>2</sup>" in Kroatisch (ISBN 978-87-92853-62-2) als Herausgeber Abdullah Kara, Rohan Bennett, Christiaan Lemmen, Peter van Oosterom bzw. Miodrag Roić, Hrvoje Tomić.

Bei den in Englisch gehaltenen Vorträgen sind insbesondere zwei unterschiedliche Geschäftsmodelle aufgefallen, nämlich FfP (Fit for Purpose), vertreten von der Gruppe Christian Lemmen, Rohan Bennett und Eva-Maria Unger, und SFfP (Sustainable Fit for Purpose), vertreten von Nicola Smith aus Frankreich, einem IG-PARLS Mitglied, samt Kollegen.

Es handelt sich dabei offensichtlich um zwei unterschiedliche Geschäftsmodelle mit nahezu gleicher, folglich verwechselbarer Bezeichnung.

Das erstgenannte Modell FfP scheint dafür geeignet auf genäherte Weise Grundstücksflächen zu bestimmen, die dann ein Instrument für Grundsteuerberechnungen und für Agrarflächenförderungen sind, d.h. für solche Anforderungen bei denen die Bemessungen nach Ar- bzw. Hektar-Einheiten (Genauigkeit 100 m<sup>2</sup> bis 10.000 m<sup>2</sup>) erfolgen. Für eine Eigentumssicherung nach europäischen Maßstäben ist es ungeeignet bzw. nur als erste Annäherung verwendbar.

Das zweitgenannte Modell SFfP, das sich nur durch den Buchstaben S<sup>3</sup>, scheinbar gering unterscheidet ist dagegen für die Eigentumssicherung nach mitteleuropäischen Maßstäben bestimmt, bei dem die Grenzpunkte auf besser als 10 cm genau bestimmt werden und welchem auch Grenzverhandlungen vorausgehen. In diesem Modell wird nicht bezweckt den betroffenen Staaten diese Vermessungen zu besorgen, sondern man ist bemüht dort ein Vermessungswesen nach mitteleuropäischen Auffassungen aufzubauen und Vermessungsingenieure und – ingenieurinnen auszubilden.

Die im hier zitierten Modell FfP aufgestellte Frage "Can people collect their own land data?" vertritt die Auffassung, dass diese Frage mit JA beantwortet werden kann. – Ja, aber eben nur für die genannten, eingeschränkten Zwecke und NICHT für eine nachhaltige Eigentumssicherung.

Es ist zu hoffen, dass bei der Geschäftsanbahnung in Entwicklungsländern die Verantwortlichen auch darüber aufgeklärt werden für welche Zwecke die jeweils vorgestellte Vermessungs-Methode geeignet ist und dass im Sinne von Fortbildung und Weiterentwicklung vorgegangen wird.

*Dietrich Kollenprat*

IG-PARLS - Interest Group of Publicly Appointed and Regulated Liberal Surveyors

<sup>2)</sup> Verfahren im Kataster

<sup>3)</sup> S sustainable, nachhaltig (genau)

# *Open GI News*

*Zusammengestellt und bearbeitet von Dipl.-Ing. Markus Mayr*

1. Veranstaltungen

# 1.1 State of the Map 2022

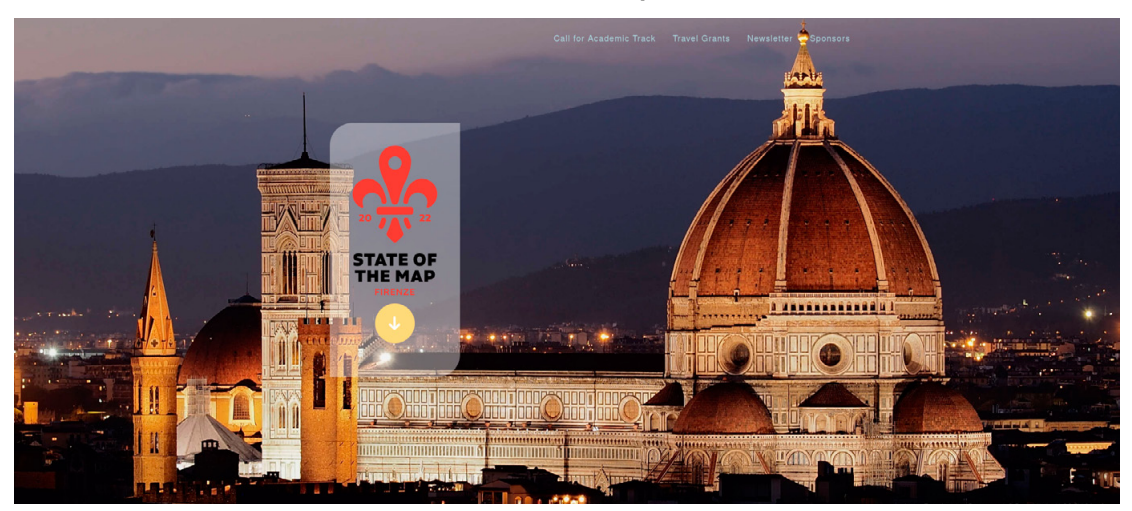

*Abb. 1: Florenz als Veranstaltungsort für die OpenStreetMap-Konferenz.*

Die diesjährige OpenStreetMap Konferenz findet vom 19.08.2022 bis 21.08.2022 in Florenz statt (https://2022.stateofthemap.org). Die Einreichfrist für Vorträge war zum Zeitpunkt des Verfassens dieses Artikels noch nicht abgelaufen, es darf jedoch eine Mischung aus wissenschaftlichen und praktischen Themen aus der OpenStreetMap Mapping-Community erwartet werden.

Es wird auch ein Unterstützungsprogramm für Besucher angeboten, die finanzielle Hilfe für die Teilnahme an der Konferenz benötigen. Dazu muss eine Einreichung zum Unterstützungsprogramm vorgenommen werden, welche dann evaluiert wird.

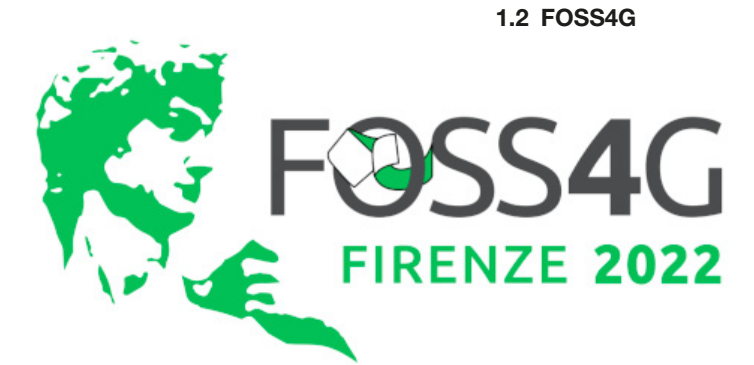

*Abb. 2: Logo der FOSS4G-Konferenz*

Gleich unmittelbar im Anschluss an die OpenStreetMap Konferenz "State of the Map" findet vom 22.08.2022 bis 28.08.2022 (ebenfalls in Florenz) die diesjährige größte weltweite Konferenz zu offener und freier Geoinformatik statt (https://2022.foss4g.org).

Laut Programm sind in den ersten 2 Tagen Workshops geplant. In den letzten 2 Tagen findet ein "Community Sprint" statt, eine Art "Arbeitstreffen" verschiedener OpenSource Entwickler, die zusammen an unterschiedlichen OpenSource-GIS Projekten arbeiten werden.

Dazwischen, vom 24.-26. August 2022 findet die Hauptkonferenz mit den Vorträgen statt.

# 1.3 GI\_Salzburg 2022

Die AGIT, die alljährliche österreichische Konferenz und Fachmesse zu angewandter Geoinformation und das GI\_Forum wurden unter der neuen Marke "GI\_Salzburg" zusammengeführt. Unter dem Thema "Designing Future with Geoinformatics" wird ein modernisiertes Programm vom 05.07.2022 bis 07.07.2022 umgesetzt (https://gisalzburg.org).

Auch dieses Jahr nehmen der "OpenStreetMap Austria Verein" und der Verein "FOSSGIS e.V." bzw. OSGeo mit einem gesponserten Stand an der GI\_Salzburg teil und werden Auskünfte zu Fragen bezüglich offener GeoDaten und offener und freier GIS-Software geben.

In einem eigenen Vortragsblock wird der OpenStreet-Map Austria Verein mit Unterstützung des FOSSGIS e.V. / OSGeo über das Arbeiten mit offener und freier GIS Software berichten.

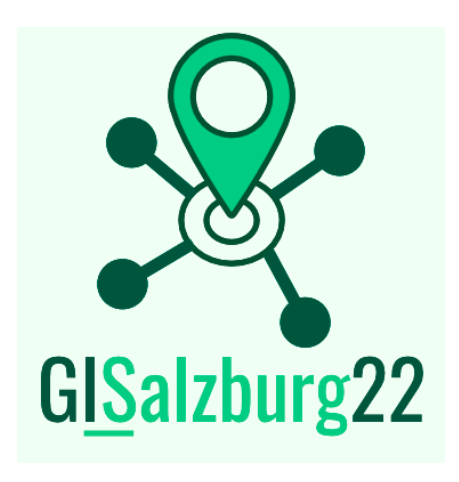

Abb. 3: Logo "GI\_Salzburg"

#### 2. News

# 2.1 Neues Tag für Ticket-Entwertungsautomaten

Kaum zu glauben, aber wahr: es gab bisher noch kein Tag in OpenStreetMap, um Ticket-Entwertungsautomaten zu kennzeichnen. Dies wird mit dem gerade in Diskussion befindlichen Vorschlag zu einem Tag mit der Bezeichnung "amenity=ticket\_validator" nachgeholt (https:// wiki.openstreetmap.org/wiki/Proposed\_features/ticket\_validator). Es wird weltweit bereits ca. 3.000 Mal verwendet, hat aber bis zum jetzigen Zeitpunkt noch keine offizielle Beschreibung im OpenStreetMap-Wiki.

# 2.2 Archäologische Entdeckung durch OpenStreetMap Mapper

In seinem Blog (https://www.openstreetmap.org/user/bunicycling/diary/399082) beschreibt Mapper "b-unicycling" wie er unfreiwillig zum Hobby-Archäologen wurde: Eigentlich wollte Mapper "b-unicycling" nur mit dem Projekt, alle Gebäude im County "Tipperary" in Irland in der OpenStreetMap zu mappen, fortfahren. Doch beim Vergleich unterschiedlicher Luftbilder fiel ihm in einem Feld die kaum sichtbare Struktur einer verschütteten Erd-Ringsiedlung, eines sogenannten "Ráth"s auf (https://de.wikipedia.org/wiki/Ráth\_(Erdwerk)). Dieses "Ráth" war zum Beispiel auf dem Google-Luftbild nicht zu sehen, sehr wohl aber auf anderen. Als er dann in offiziellen archäologischen Karten und Datenbanken keine historisch relevante Stätte finden konnte, meldete er seine Entdeckung.

Bereits am nächsten Tag wurde ihm von offizieller Seite mitgeteilt, dass er eine zuvor unbekannte historische Stätte gefunden hatte und er hiermit als Entdecker derselben ailt!

Bei weiterer Analyse der Umgebung (siehe Abb. 4: Das neu entdeckte historische "Ráth" in Tipperary, Irland, gemapped in der OpenStreetMap) fiel "b-unicycling" auf, dass die Ausbuchtung im Süd-Osten der Straße eine Hecke darstellt, welche anscheinend ringförmig um das historische "Ráth" angelegt ist. Das legt den Schluss nahe, dass diese Heckenpflanzung selbst sehr alt ist und von historischer Bedeutung sein könnte. Auch die Tatsache, dass diese nicht dem Straßenverlauf folgt, untermauert diese Theorie.

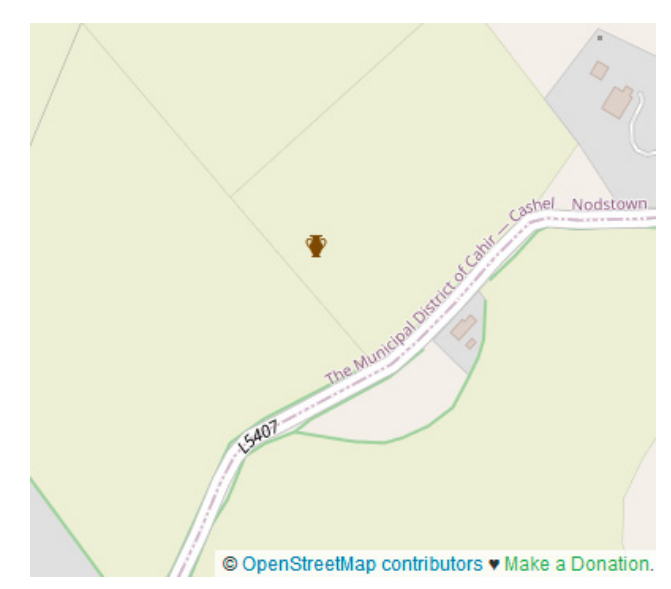

*Abb. 4: Das neu entdeckte historische "Ráth" in Tipperary, Irland, gemapped in der OpenStreetMap*

# 2.3 Vollzeit "Reliability Engineer" bei der OpenStreetMap

Bis jetzt wurden alle Services (zum Beispiel die Kartenansicht), die über die Seite https://www.openstreetmap. org angeboten werden, ausschließlich von Freiwilligen betrieben.

Die Dachorganisation der OpenStreetMap, die "Open-StreetMap Foundation", stellt zur Sicherstellung des Betriebs der Services ab 01.05.2022 einen sogenannten "Site Reliability Engineer" ein. Dieser ist "Grant Slater", der bereits die letzten 15 Jahre als Freiwilliger im "Operations Team" der OpenStreetMap tätig war.

Ein kurzes Interview mit Grant Slater findet sich unter https://blog.openstreetmap.org/2022/05/01/meet -grant-slater-the-openstreetmap-foundation-s-newsenior-site-reliability-engineer/.

# 2.4 Rahmenvereinbarung zwischen Bundesamt für Kartographie und Geodäsie (D) und FOSSGIS e.V (D)

Im April 2022 wurde zwischen dem deutschen "Bundesamt für Kartographie und Geodäsie" und dem deutschen Verein für freie und offene Software in der Geoinformatik, "FOSSGIS e.V.", welcher auch das Local Chapter der OpenStreetMap in Deutschland ist, eine Rahmenvereinbarung zur gegenseitigen Unterstützung abgeschlossen. Das offizielle Dokument ist öffentlich einsehbar unter https://gitlab.fossgis.de/verein/oeffentliche-dokumente/-/blob/master/Vereinbarungen/2022-04-05-Rahmenvereinbarung-Kooperation-BKG-FOSSGISev.pdf und umfasst Zugeständnisse zur Zusammenarbeit bei:

- der Nutzung von amtlichen und OpenStreetMap Daten,
- der Qualitätssicherung von amtlichen und Open-StreetMap Daten,
- Wissenstransfer zwischen amtlichen Experten und der OpenSource Community,
- Förderung von OpenSource Software und Open-Data in der öffentlichen Verwaltung,
- Lizenzierungsfragen betreffend OpenStreetMap und
- Veranstaltungen zum Thema OpenSource GIS und OpenData.

Dies ist ein bedeutendes Ereignis, stellt dies doch eine formale fundierte Zusammenarbeit zwischen der OpenSource GIS / OpenStreetMap Community und der deutschen Vermessungsbehörde dar.

# DO NOT EDIT THE MAP OF UKRAINE

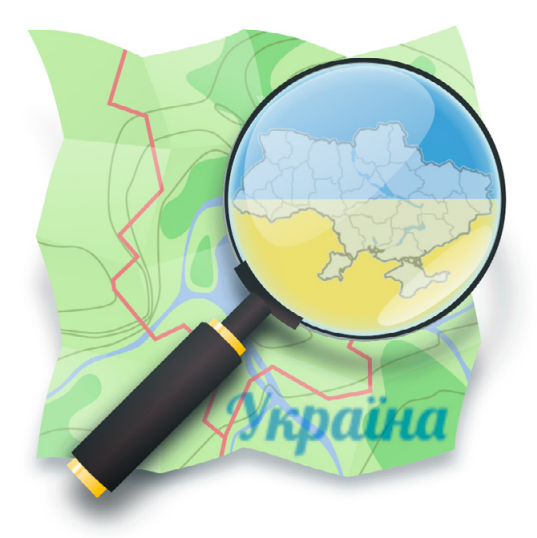

# **DURING THE WAR**

*Abb. 5: Do not edit the map of ukraine*

# 2.5 OpenStreetMap in der Ukraine

Während der versuchten russischen Invasion der Ukraine bittet die ukrainische OpenStreetMap Community von Bearbeitungen auf ukrainischem Staatsgebiet abzusehen (https://wiki.openstreetmap.org/wiki/Russian%E2 %80%93Ukrainian\_war).

Selbst durch gut gemeinte Mapping-Aktionen könnte dem Aggressor dadurch Unterstützung geleistet werden.

Das Ukrainische Parlament hat bereits ein Dekret erlassen, welches die Bekanntgabe von militärrelevanten Ortsangaben bei Strafe verbietet (Original in ukrainischer Sprache: https://itd.rada.gov.ua/billInfo/Bills/ Card/39273, automatisch übersetzter Titel: *"Gesetzentwurf zur Änderung der Straf- und Strafprozessordnung der Ukraine zur Bekämpfung der unbefugten Verbreitung von Informationen über die Entsendung, den Transport internationaler Militärhilfe in die Ukraine, die Bewegung, die Bewegung oder den Einsatz der Streitkräfte der Ukraine oder anderer Militäreinheiten der Ukraine, die sich im Kriegsrecht oder einem Notfall befinden"*).

Die OpenStreetMap Foundation ist auf die Einhaltung lokaler Rechte erpicht und es gab bereits ein "Revert" (ein "Rückgängig-Machen") einer Bearbeitung, die gegen diese Richtlinie verstoßen hatte. Die Diskussion findet sich unter https://community.openstreetmap. org/t/country-based-authorizations/838.

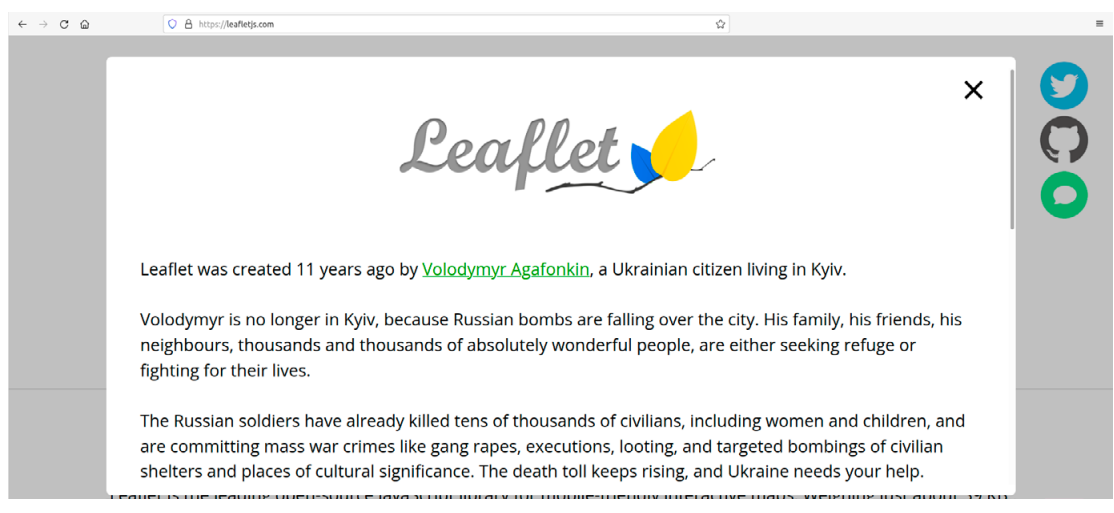

# 2.6 Ukrainische Web-Mapping Library "Leaflet JS"

*Abb. 6: Willkommensseite der Homepage der beliebten Web-Mapping Library "Leaflet JS" unter https://leafletjs.com* 

Die Web-Mapping Library "Leaflet JS" (https://leafletjs.com, Abbildung 6: Willkommensseite der Homepage der beliebten Web-Mapping Library "Leaflet JS" unter https://leafletjs.com) ist den meisten Personen im Geoinformatikund Kartographie-Bereich bekannt. Sie hat sich seit ihrer Erfindung immer größerer Beliebtheit erfreut und ist weit verbreitet. Selbst die OpenStreetMap Hauptseite unter https://www.osm.org benutzt Leaflet JS für die Kartenanzeige.

Was nur wenige wissen ist, dass diese OpenSource Library in Kiew (Kyiv) entwickelt wurde und auch dort gewartet wird.

In kurzen, erschreckenden Berichten konnte die OpenSource GIS Community das persönliche Schicksal des ukrainischen Erfinders von "Leaflet JS", Volodymyr Agafonkin verfolgen (https://agafonkin.com).

In einem Tweet, kurz nach Beginn der Invasion durch Russland, wurde deren Auswirkung auf die stark vernetzte OpenSource Community spürbar (siehe Abb. 7: Verzögerung des Releases der neuesten Version von "Leaflet JS", Quelle: https://twitter.com/LeafletJS/status/1496737586152366081), als sich die Veröffentlichung einer lange erwarteten neuen Version von "Leaflet JS" wegen eines russischen Raketenangriffs verzögerte.

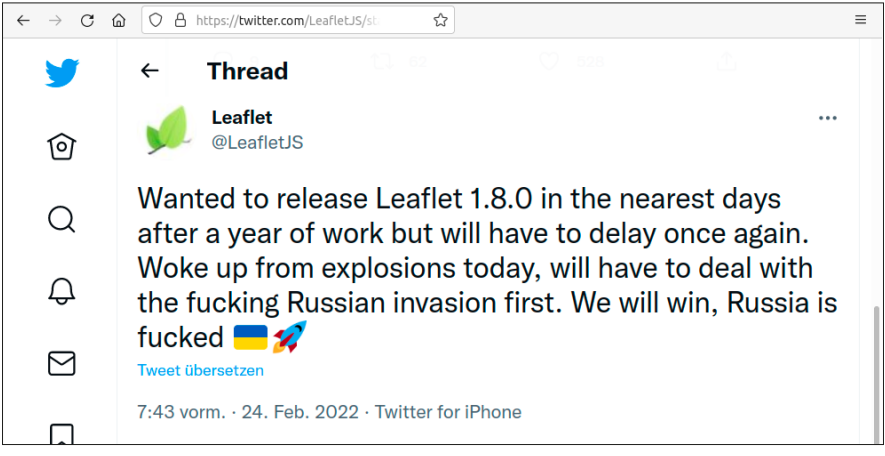

*Abb. 7: Verzögerung des Releases der neuesten Version von "Leaflet JS", Quelle: https:// twitter.com/LeafletJS/status/1496737586152366081* 

Inzwischen konnte die neue Version von "Leaflet JS" released werden.

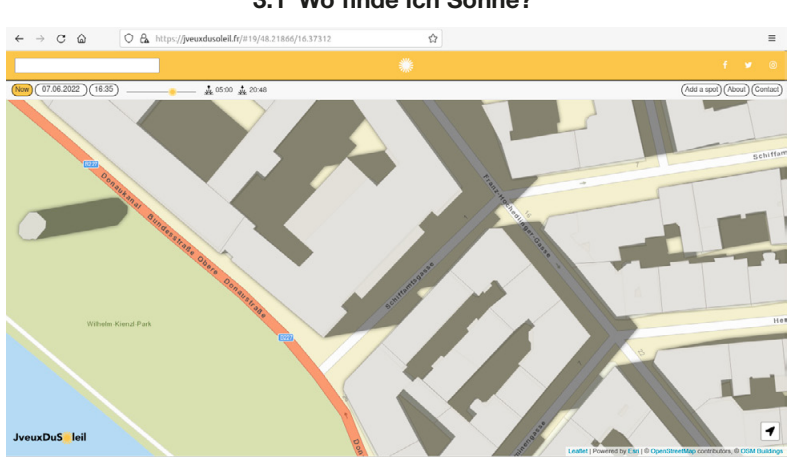

# 3. Projekte 3.1 Wo finde ich Sonne?

*Abb. 8: Schattenwurf von "J'veux du soleil", Quelle: https://jveuxdusoleil.fr*

Wer nach getaner Arbeit noch ein Sonnenplätzchen im Freien genießen will, kennt das Problem: In Städten mit hohen Häuserschluchten ist manchmal keine Sonne mehr dort, sie wo vor ein paar Wochen noch geschienen hat.

Um besonnte Orte schnell zu finden, hat der französische Verein "JveuxDuSoleil" (fr. für "Ich will Sonne", https:// jveuxdusoleil.fr/) eine Web-Applikation erstellt, die mittels Gebäuden aus der OpenStreetMap und einer Datums- und Zeitangabe den Schattenwurf zu der gewünschten Zeit simuliert.

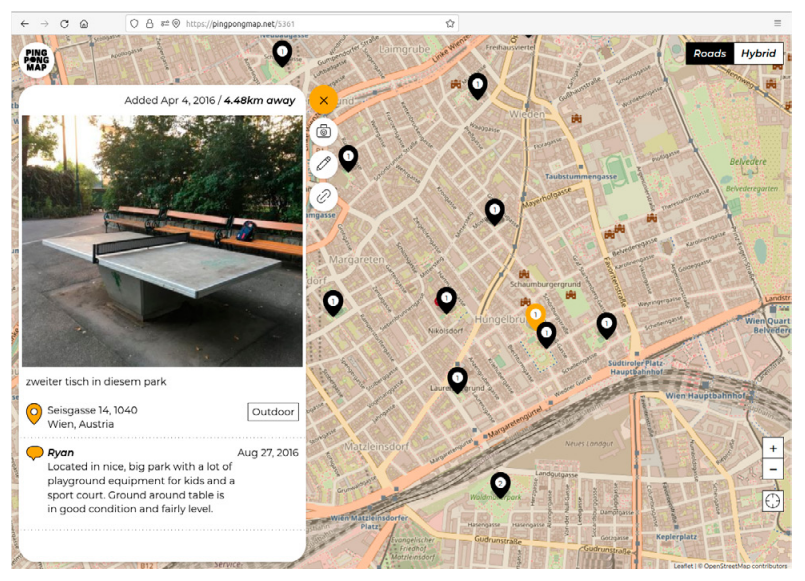

# 3.2 Ping-Pong Weltweit

*Abb. 9: Die Ping-Pong Map in Aktion, Quelle: https://pingpongmap.net*

Wer spielt nicht gerne Ping-Pong? In den letzten Jahren sind immer mehr öffentliche Ping-Pong Tische in Parks um die ganze Welt aufgetaucht. Peter Ulrich hat dazu eine Web-Anwendung (https://pingpongmap.net, siehe Abb. 9: Die Ping-Pong Map in Aktion, Quelle: https://pingpongmap.net) entwickelt, die bekannte Ping-Pong Tische anzeigt und dem Besucher ermöglicht, diese mit Fotos zu bebildern und ein Review dazu zu verfassen.

Egal, wo man hinkommt, mit dieser Web-App kann man sich vorher genau über die öffentliche Ping-Pong Infrastruktur informieren.

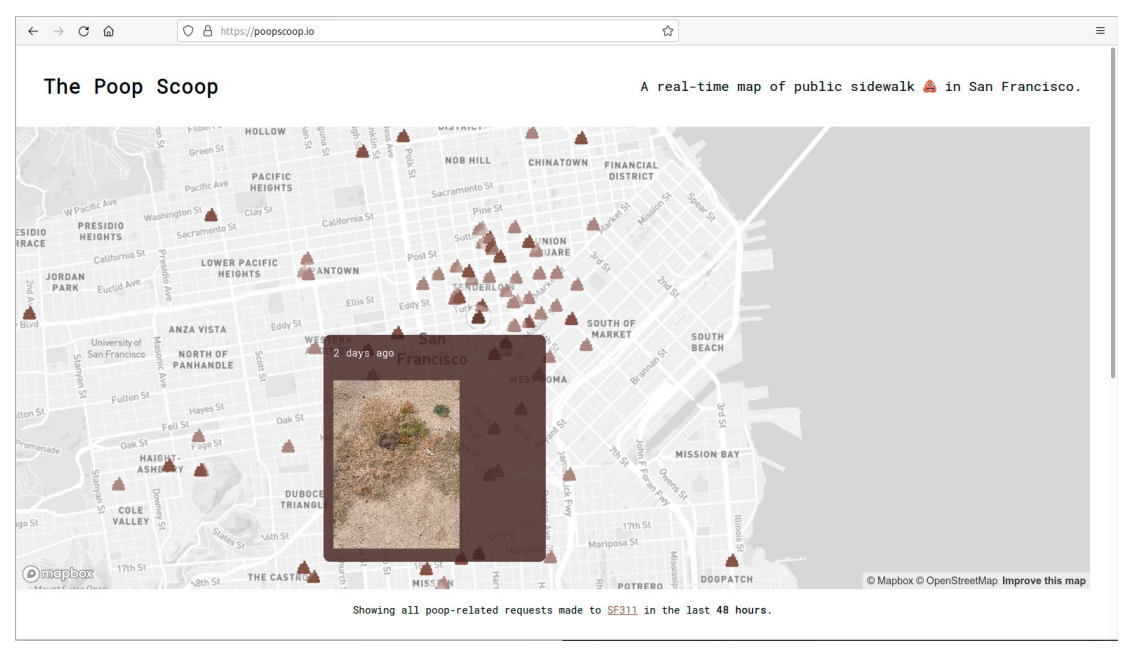

# 3.3 Poop Poop Map San Francisco

*Abb. 10: Die "Poop Poop Karte" von San Francisco, mit aktuellen "Hundstrümmerln", Quelle: https://poopscoop.io/*

Schon länger gibt es Einmeldesysteme für Bürger, die Probleme im Öffentlichen Raum per App oder Website an die zuständigen Behörden melden können. Oft kann man neben einer Beschreibung des Problems auch gleich ein Foto mitschicken.

Inzwischen gibt es einen offenen Standard für solche Einmeldesysteme, den zum Beispiel auch die Stadt von San Francisco für ihr eigenes Bürger-Meldesystem benutzt.

Die in diesem Meldesystem frei verfügbaren Daten hat der Programmierer "@varnec" (Twitter) als Datenquelle benutzt, um auf einer Web-Karte alle aktuell ausgelegten "Hundstrümmerl" der Stadt San Francisco zu visualisieren (https://poopscoop.io) – natürlich inklusive angehängtem Foto.

# 4. Weitere Infos

Weitere Neuigkeiten rund um OpenStreetMap und freie GIS Software stellt das wöchentlich aktualisierte deutschsprachige OpenStreetMap Blog http://weeklyosm.eu/de/ und die monatlichen Reports der Operations Working Group unter https://gravitystorm.github.io/owg-log zur Verfügung.

# *Grenzsteine, die Geschichten erzählen*

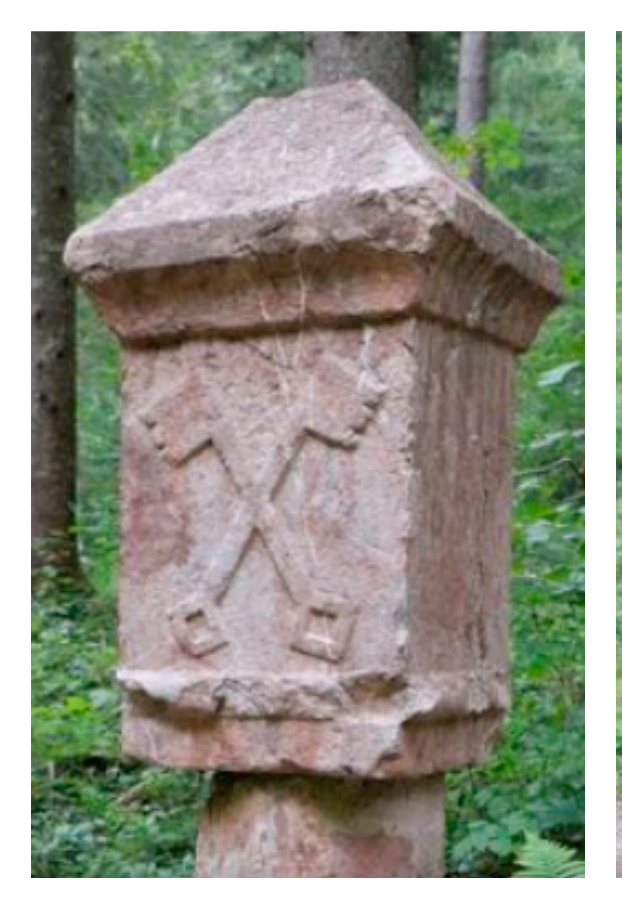

# Grenzsäule auf dem Strubberg aus 1510

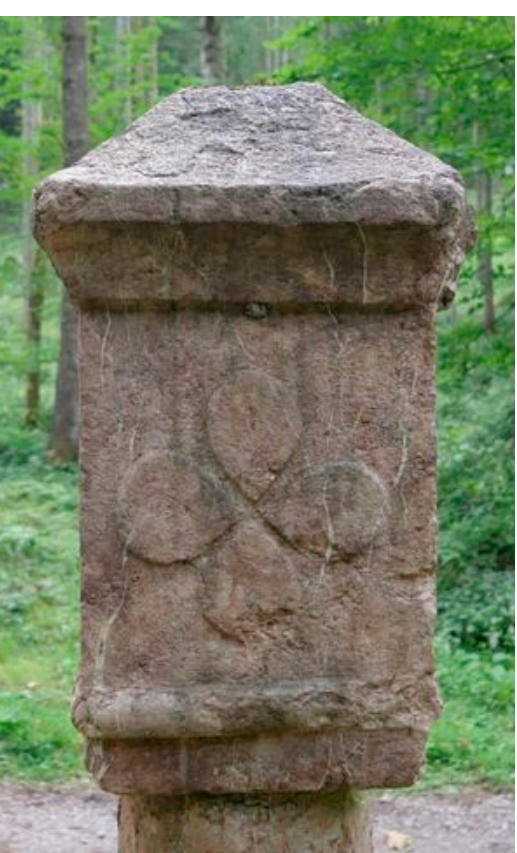

Bilder: Salzburger Nachrichten

Zwischen Scheffau und Abtenau steht eine 1510 errichtete rotmarmorne Säule. Sie markiert die Grenze zwischen der Grundherrschaft des Salzburger Domkapitels in Scheffau am Tennengebirge und dem Salzburger Kloster St. Peter in Abtenau. Die gekreuzten Schlüssel sind das Wappen der Erzabtei St. Peter in Salzburg; auf der gegenüber liegenden Seite befindet sich die Abbildung eines Kleeblattes in Form eines Kreuzes, das Zeichen des Salzburger Domkapitels. Im Jahr 1693 wurde die Grenzsäule neu aufgestellt (Jahreszahl auf der Säule). Bei einer Renovierung 2001 dürfte die Säule gegenüber der ursprünglichen Lage verdreht worden sein.

Heute verläuft hier die Grenze zwischen den Katastralgemeinden Scheffau und Unterberg und den Gemeinden Scheffau am Tennengebirge und Abtenau. Die Grenzsäule steht unter Denkmalschutz.

Quellen: *https://de.wikipedia.org/wiki/Liste\_der\_denkmalgesch%C3%BCtzten\_Objekte\_in\_Abtenau Salzburger Nachrichten: URL https://www.sn.at/kolumne/kulturklauberin/alte-grenzsaeule-im-lammertaldie-schluessel-zum-himmelreich-finden-sich-am-weg-92943091*

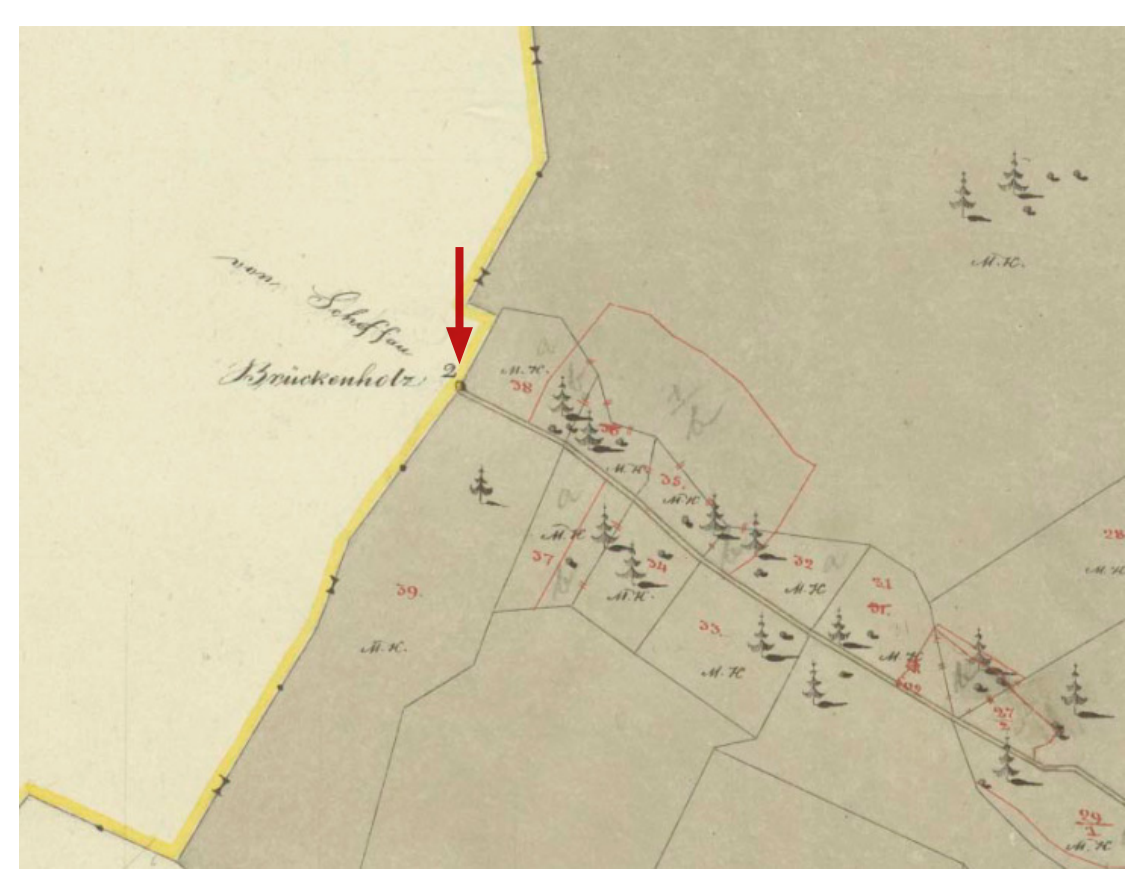

Sowohl in der Urmappe wie auch in den Fortführungsmappen liegt der Grenzpunkt an der nördlichen Grenze des Weges und ist auch Grenzpunkt der Grundstücke 38 in der KG Unterberg und 137 in der KG Scheffau.

Auszug aus der historischen Katastermappe (Urmappe) 1:2.880 *(BEV, VermA Salzburg)*.

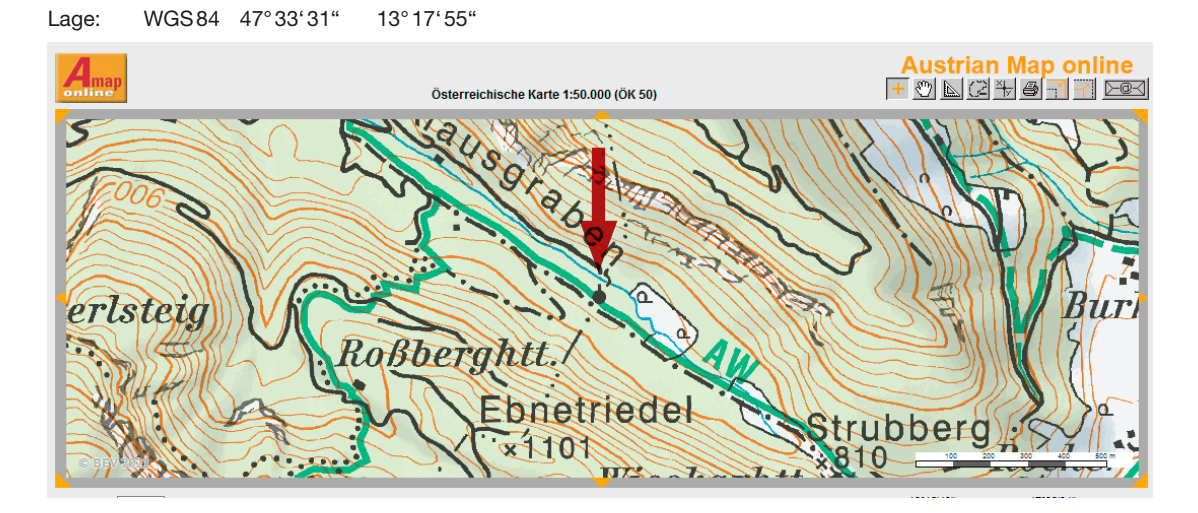

# Historie

Der Errichtung der Grenzsäule ist ein jahrelanger Grenzstreit vorausgegangen, der vom Erzbischof von Salzburg am 5. Juli 1510 entschieden wurde:

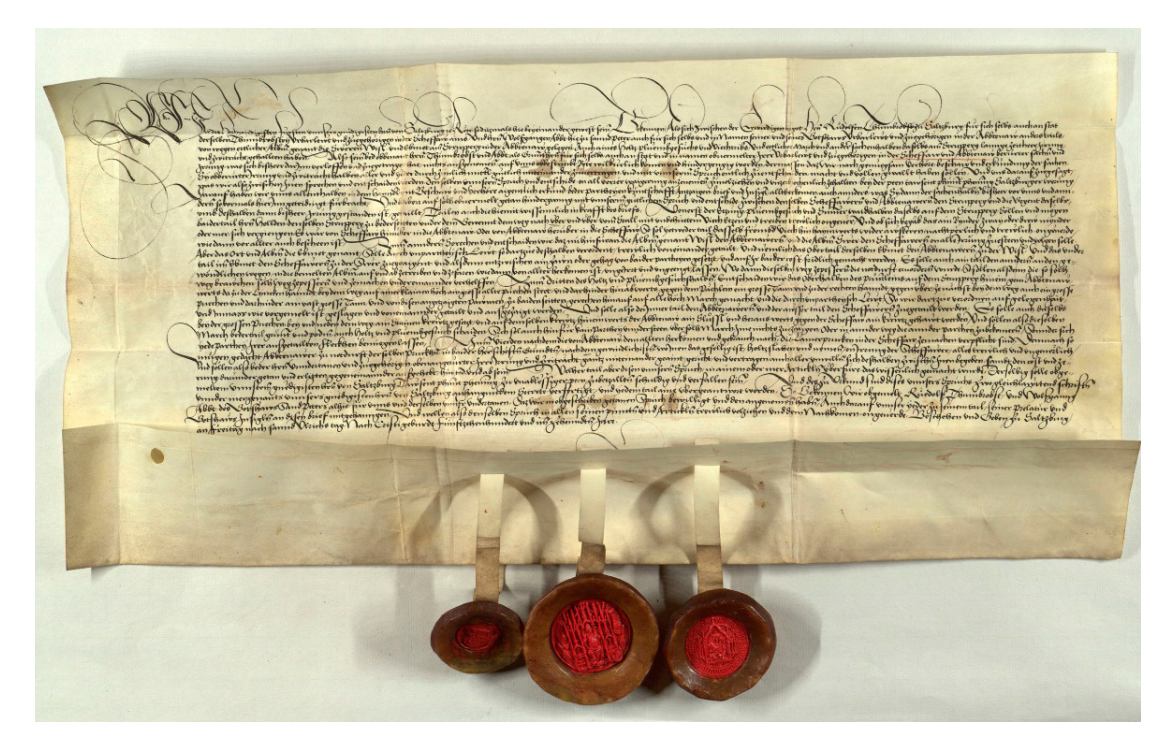

*Die Räte des Eb von Saltzburg entscheiden die Streitigkeiten zwischen Dompropst Rudolf von Saltzburg und dessen Untertanen in der Scheffaw und Abt Wolfgang von Sannd Peter und dessen Untertanen in der Abbtenaw wegen der Alpen Sweren, Wisl und Ebmet am Strupperg in der Abbtenaw sowie wegen der Waldnutzung, des Blumbesuchs, des Viehtriebes und verschiedener Grenzmarken am Strupperg: Der Viehtrieb am Strupperg soll frei sein, verirrte Rinder sollen zurückgegeben werden; die Alpe Wisl wird den Abbtenawern zugesprochen, die Alpe Swer den Scheffawern, die Alpe Ebmet wird geteilt; bezüglich des Waldes und des Blumbesuchs am Strupperg wird oberhalb des Brünnleins eine Grenze gezogen* und ein steinerner Grenzstein mit dem Zeichen eines Schlüssels gegen Abbtenaw und mit einem Kreuz gegen Scheffaw versehen*; die Abbtenawer sind wie bisher verpflichtet* die Brücke über die Lamer *in der Scheffaw zu erhalten, jedoch können sie dafür in der Umgebung das nötige Holz schlagen.*

Drei Siegel am Ende der Urkunde: Erzbischof von Salzburg; Dompropst Rudolf; Abt Wolfgang

*Quelle: Landesarchiv Salzburg, Domkapitel (1139-1800) SLA, OU 1510 VII 05 https://www.monasterium.net/mom/AT-SLA/Domkapitel/SLA\_OU\_1510\_VII\_05/charter (2021-04-07)*

*(Red.)*

conference-in-march-2023-in-prague

# *Veranstaltungskalender*

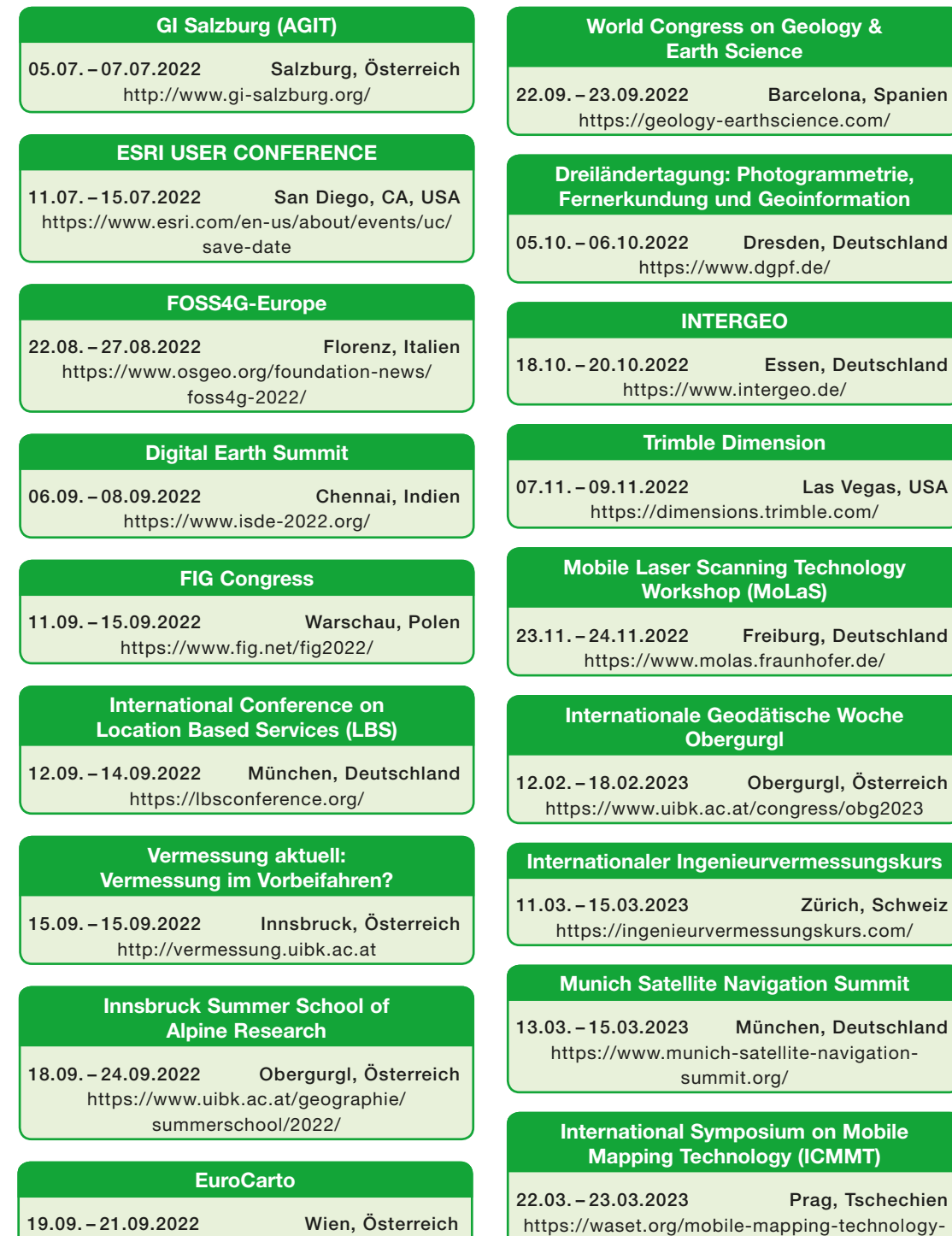

https://eurocarto2022.org/

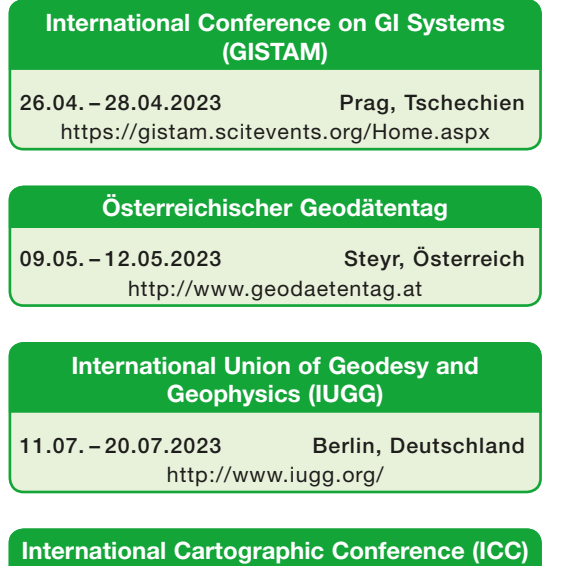

14.08. – 18.08.2023 Kapstadt, Südafrika https://icaci.org/icc2023/

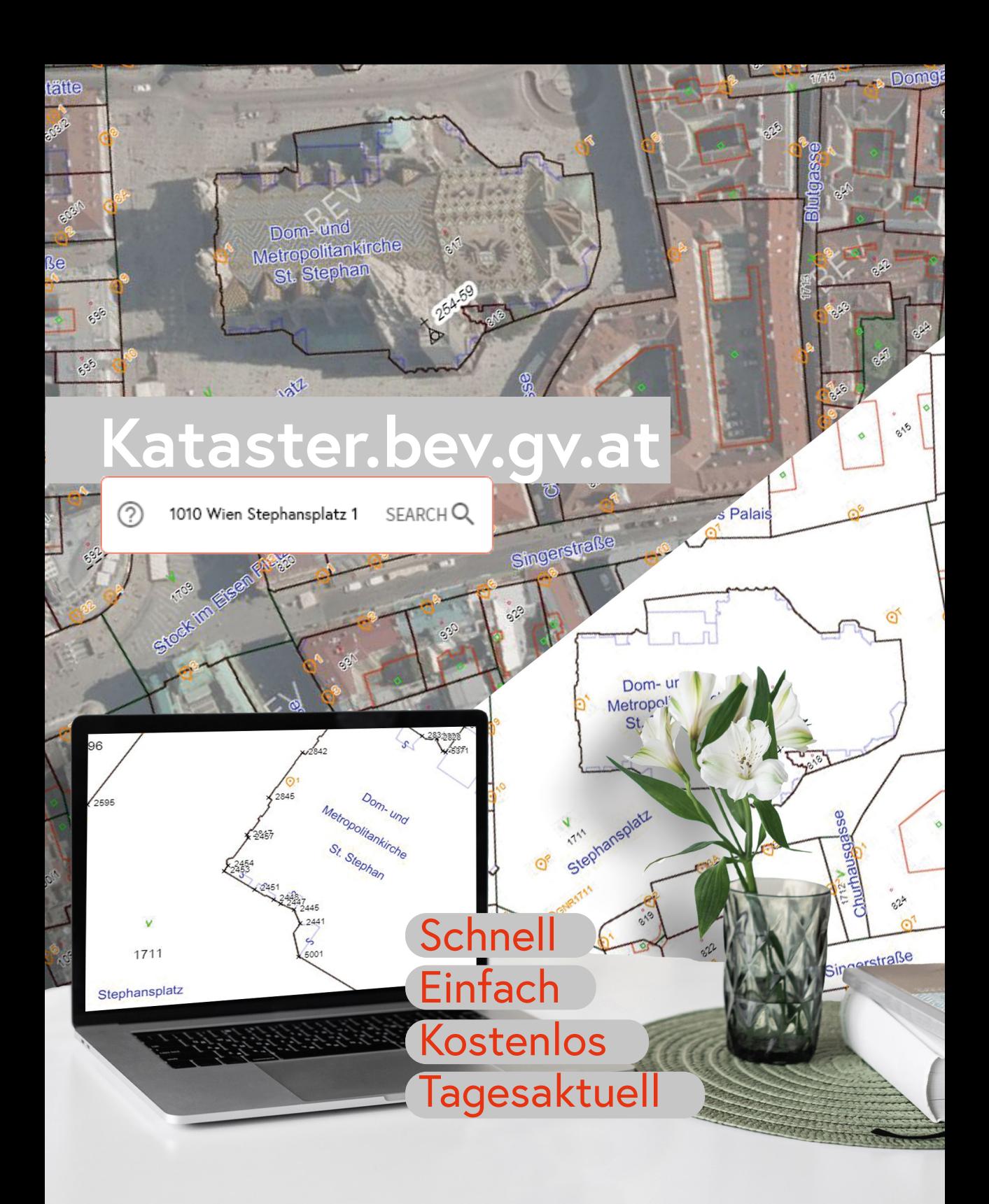

Bundesamt für Eich- und Vermessungswesen

Ganz Österreich setzt sich aus über 10 Millionen Grundstücken zusammen. "kataster.bev.gv.at" ist der schnelle und kostenlose Zugang zu den tagesaktuellen Informationen dieser Grundstücke. bev.gv.at

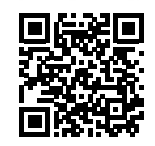